# **ffortid Program Ver 4.0 Decomposition Manual**

*Harry I. Hornreich*

Technion - Israel Institute of Technology

## ffortid Program Ver 4.0 Decomposition Manual

*Harry I. Hornreich*

Technion - Israel Institute of Technology

#### *ABSTRACT*

This manual describes the decomposition of the ffortid dtroff postprocessor program into Software Units (SWU). Each SWU has a page describing its name, number, type, source code, scope diagram, capabilities, interface and service flow diagram (SFD). A SWU is any functional piece of software code. It can provide different kinds of services to other SWU depending on the software language semantics it is written in. Example services (in C) are declarations, definitions, global variables, functions & procedures. The SWU page captures its origin (its source code), its scope (the SWU it is composed of), its capabilities i.e. the services it offers to other SWU, its interface i.e. how its services can be accessed and how they can, might or should affect the enviroment in which they are used. The SFD captures graphically the relationships between the sub-units the SWU is composed of and its enviroment. The SFD shows not only the flow of data but also the use of declarations, definitions, procedure calls and any other kind of software service.

#### **1. Overview**

#### **1.1.** ffortid History

The first author of ffortid was Cary Buchman, an M.Sc. student at UCLA, and the first version was written during the years 1983-1984. That version could handle only Hebrew though it did have some hooks for Arabic that proved to be useless. The first external customer was the Hebrew University. Mulli Bahr a guru from HU modified the code to optimize the output in 1986 during a visit to UCLA. Johny Srouji extended ffortid for Arabic in 1989-1991.

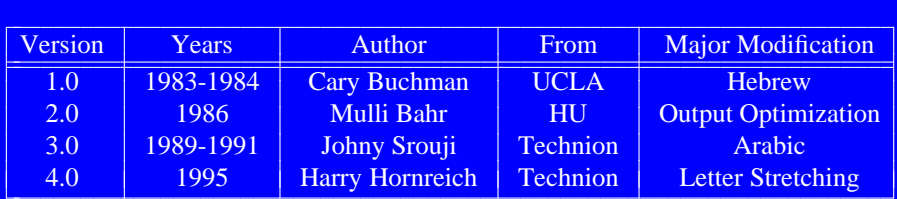

An up to date manual page of ffortid [can be found at the end of this manual.](#page-161-0)

# **1.2.** ffortid File Statistics

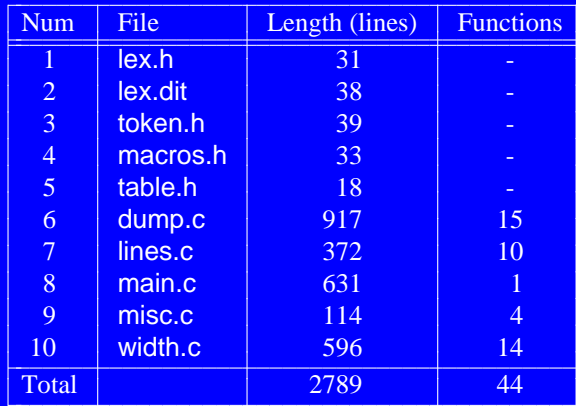

# **2.** ffortid Program Software Units Summary

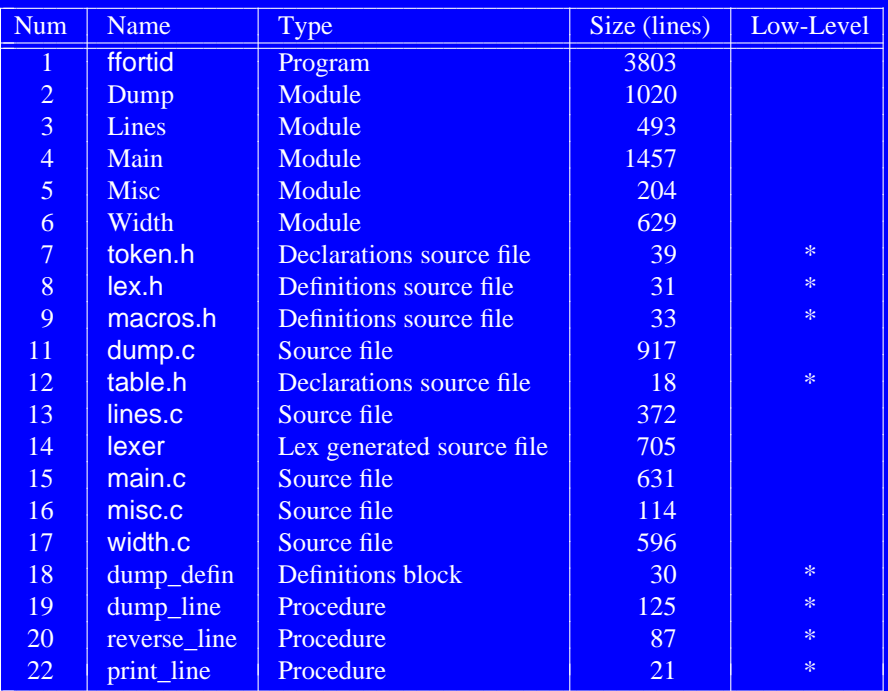

Table continued on next page ...

l<br>|<br>|

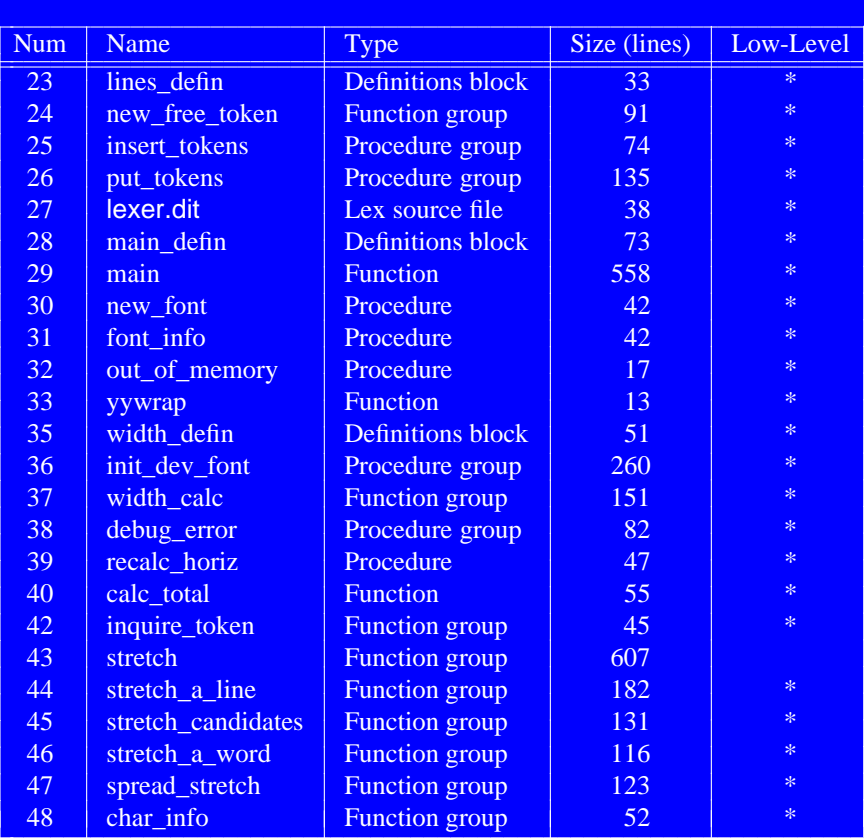

 $\overline{\phantom{0}}$ 

#### **3. Software Units Overview and Pages**

In the following pages is an overview of all the SWU in the decomposition followed by a SWU page describing each one in depth. The numbers used in the overview are the SWU numbers given in the previous page[. The notation followed in the SFD in the SWU pages is described in Appendix A.](#page-153-0)

**ffortid Software Units Decomposition - Top Level**

<span id="page-7-0"></span>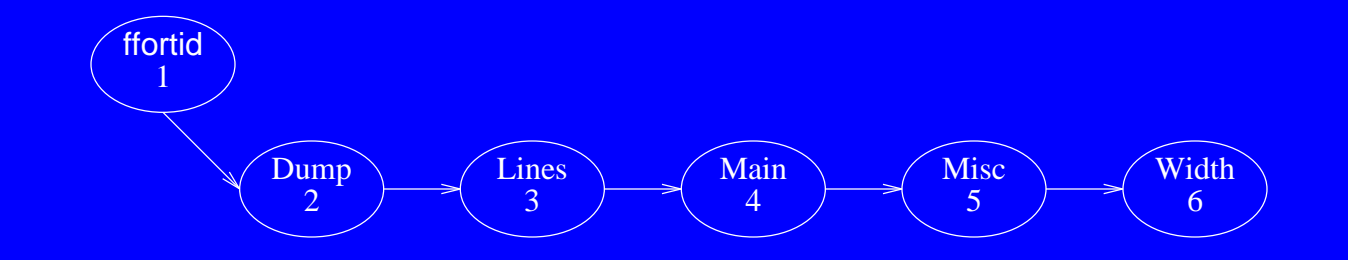

**ffortid Software Units Decomposition - Cont 1/5**

<span id="page-8-0"></span>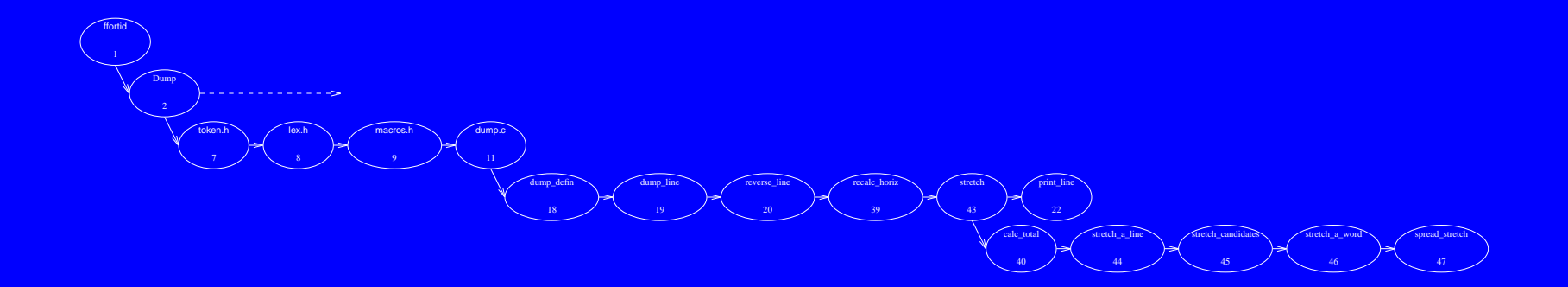

**ffortid Software Units Decomposition - Cont 2/5**

<span id="page-9-0"></span>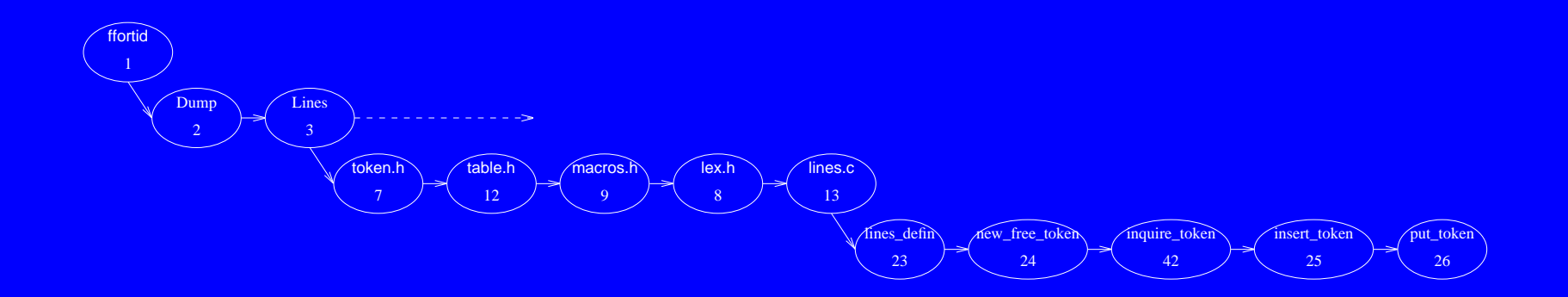

**ffortid Software Units Decomposition - Cont 3/5**

<span id="page-10-0"></span>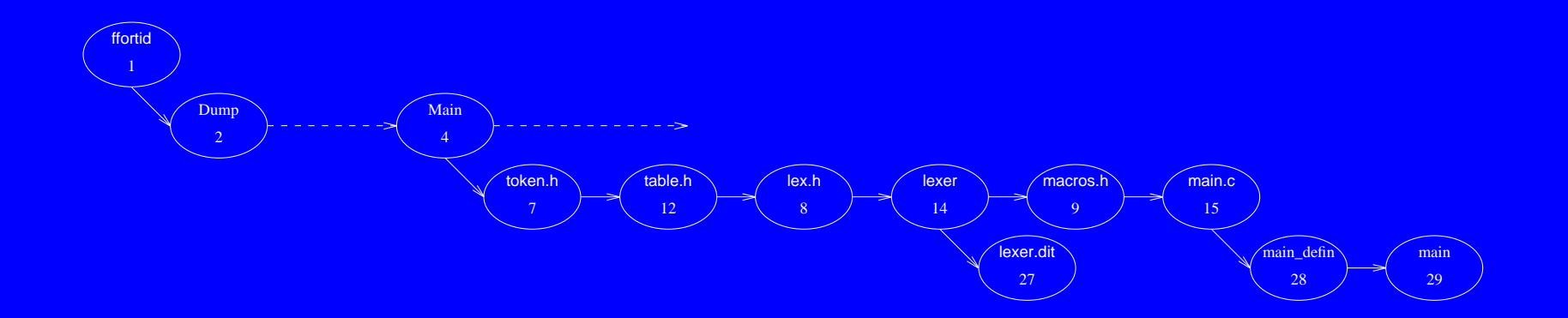

**ffortid Software Units Decomposition - Cont 4/5**

<span id="page-11-0"></span>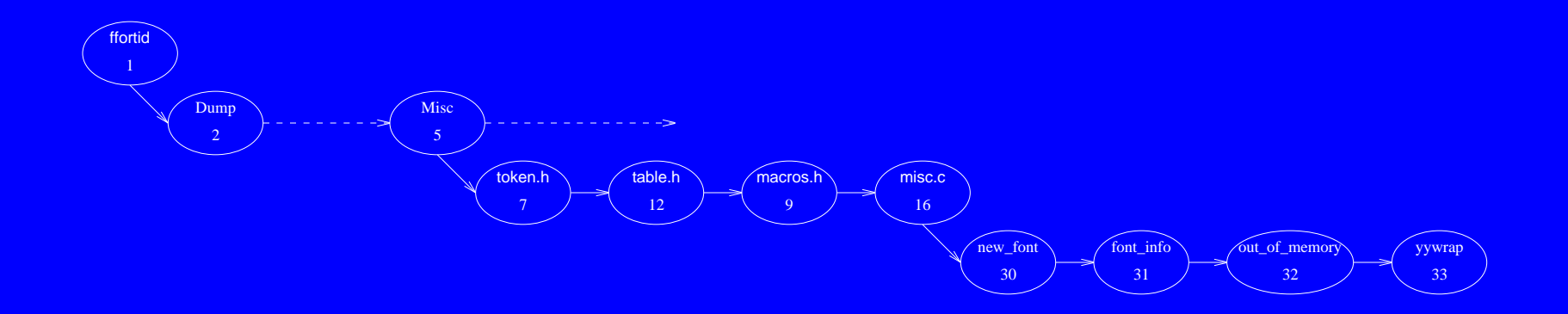

**ffortid Software Units Decomposition - Cont 5/5**

<span id="page-12-0"></span>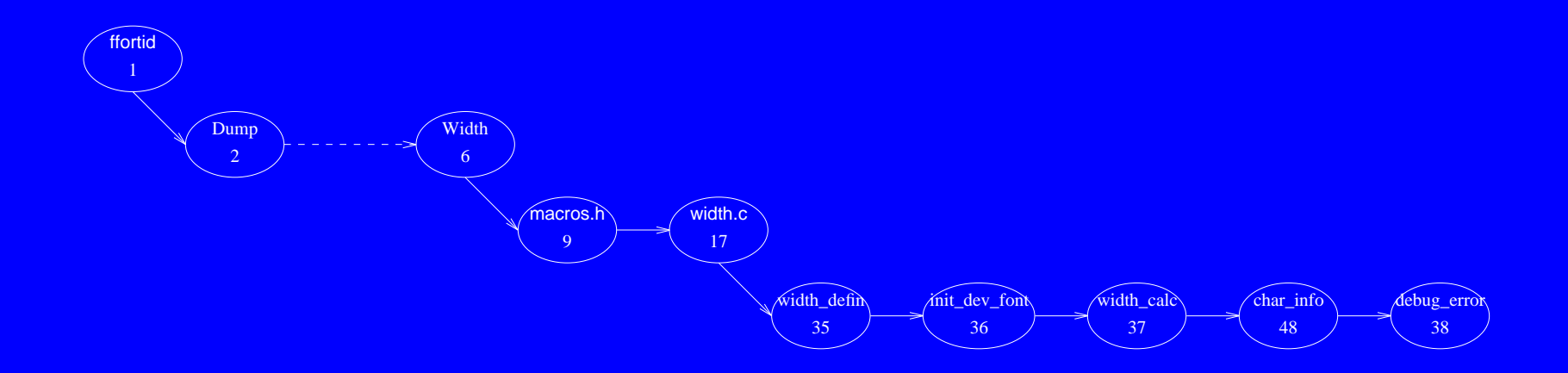

# **Software Unit #1 — ffortid**

#### <span id="page-13-0"></span>**1.1 Software Unit Type**

Program. ([lex.h](#page-176-0), [lex.dit](#page-177-0), [token.h](#page-179-0), [macros.h](#page-181-0), [table.h](#page-183-0), [dump.c](#page-184-0), [lines.c](#page-214-0), [main.c](#page-227-0), [misc.c](#page-248-0), [width.c](#page-252-0))

#### **1.2 Scope Diagram**

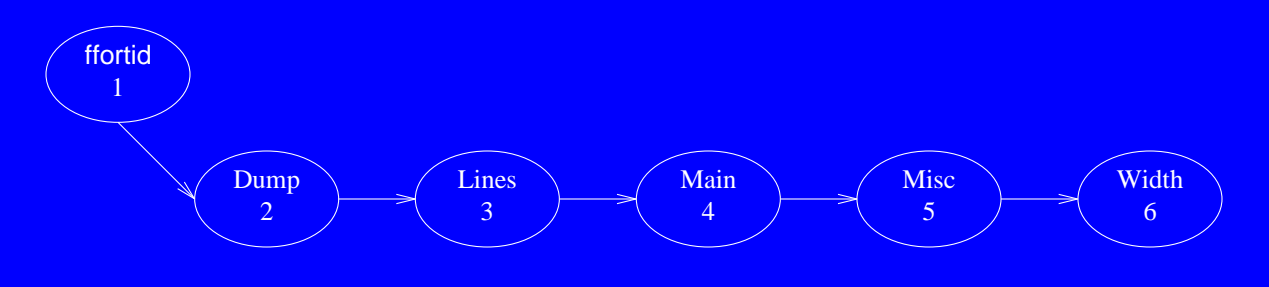

#### **1.3 Capabilities**

ffortid takes from its standard input dtroff output, which is formatted strictly from left-to-right, finds occurrences of text in a right-to-left font and rearranges each line so that the text in each font is written in its proper direction. Additionally, ffortid left and right justifys lines containing Arabic & Persian fonts by stretching connections and/or letters in the words instead of inserting extra white space between the words in the lines.

#### **1.4 Interface**

command line options:

```
ffortid [ −rfont-position-list ] [ −wpaperwidth ] [ −afont-position-list ] ...
[−s[n|[[l|c|e|b][f|2|m[amount]|a|ad|al]]] [−ms[c|l] ...
```
The **-r**font-position-list argument is used to specify which font positions are to be considered right-to-left. The **-w**paperwidth argument is used to specify the width of the paper, in inches, on which the the document will be printed. The **-a**font-position-list argument is used to indicate which font positions, generally a subset of those designated as right-to-left (but not necessarily), contain fonts for Arabic, Persian or related languages. The **-s** argument specifies the kind of stretching to be done for all fonts designated in the **-a**font-position-list. It is of the form −**s***mp* or −**sn** where *m* specifies the stretching mode, i.e, what is stretched, and *p* specifies the places that are stretched. The −**sn** means that there is *no* stretching (the default) and normal spreading of words is used even in −**a** designated fonts.

The choices for the mode *m* are:

- **l** (letter ell) In the words designated by the *p*, stretch the last stretchable letter.
- **c** In the words designated by the *p*, stretch the last connection to a letter.

**e** — In the words designated by the *p*, stretch either the last stretchable letter or the last connection to a letter, whichever comes later.

**b** — In the words designated by the *p*, stretch either the last stretchable letter or the last connection to a letter, whichever comes later, and if it is a letter that is stretched and it is a connect-previous letter then also stretch the connection to the letter.

#### **1.4 Interface - Cont**

The choices for the place *p* are:

**f** — In any line, stretch the last stretchable unit.

**2** — Assuming that the mode is **b** (both), in any line, stretch the last two stretchable units, if they are the connection leading to a stretchable connect-previous letter and that letter, and stretch only the last stretchable unit otherwise. If the mode is not **b**, then this choice of places is illegal.

**m***n* or **m** — In any line, stretch the last stretchable unit by an amount not exceeding *n* emms. If that does not exhaust the available white space, then stretch the next last stretchable unit by an amount not exceeding *n* emms, and so on until all the available white space is exhausted. If *n* is not given, it is assumed to be **2.0**. In general *n* can be any number in floating point format.

**a**, **ad**, or **al** — In any line, stretch all stretchable units. In this case, the total amount available for stretching is divided evenly over all stretchable units on the line identified according to the mode. Since the units of stretching are the units of device resolution, the amount available might not divide evenly over the number of places. Therefore, it is useful to be able to specify what to do with the remainder of this division. This specification is given as an extension of the stretching argument. The choices are **d** or **1**, with the former indicating that the excess be distributed as evenly as possible to the spaces between words and the latter indicating that the excess be distributed as evenly as possible in stretchable letters that were stretchable units according to the current mode and place. The latter is the default if no choice is specified. The stretched item for the **l** choice must be a letter rather than a connection because only a stretchable letter is stretchable to any small amount that will be the remainder.

#### **1.4 Interface - Cont**

Manual connection stretching can be achieved by using explicitly the base-line filler character  $\setminus$  (hy in the dtroff input. It can be repeated as many times as necessary to achieve the desired connection length.

Manual letter stretching can be achieved by immediately preceding, with no intervening white space, the letter to be stretched by  $\X$ 'stretch' $\hbar'$ <sup> $n'$ </sup> where *n* is a valid length expression in troff's input language.

Finer control over automatic stretching of manually stretched connections and letters can be achieved by using the −**msc** and −**msl** flags. −**msc** prohibits automatic stretching of manually stretched connections. −**msl** prohibits automatic stretching of manually stretched letters.

Side effects:

- 1. ffortid reads dtroff output from stdin and prints dtroff output to stdout.
- 2. ffortid prints encountered errors to stderr and halts program.
- 3. ffortid allocates and frees memory from the heap. If out of heap memory ffortid prints a ``out of memory´´ message to stderr and halts program.

# **1.5 Service Flow Diagram**

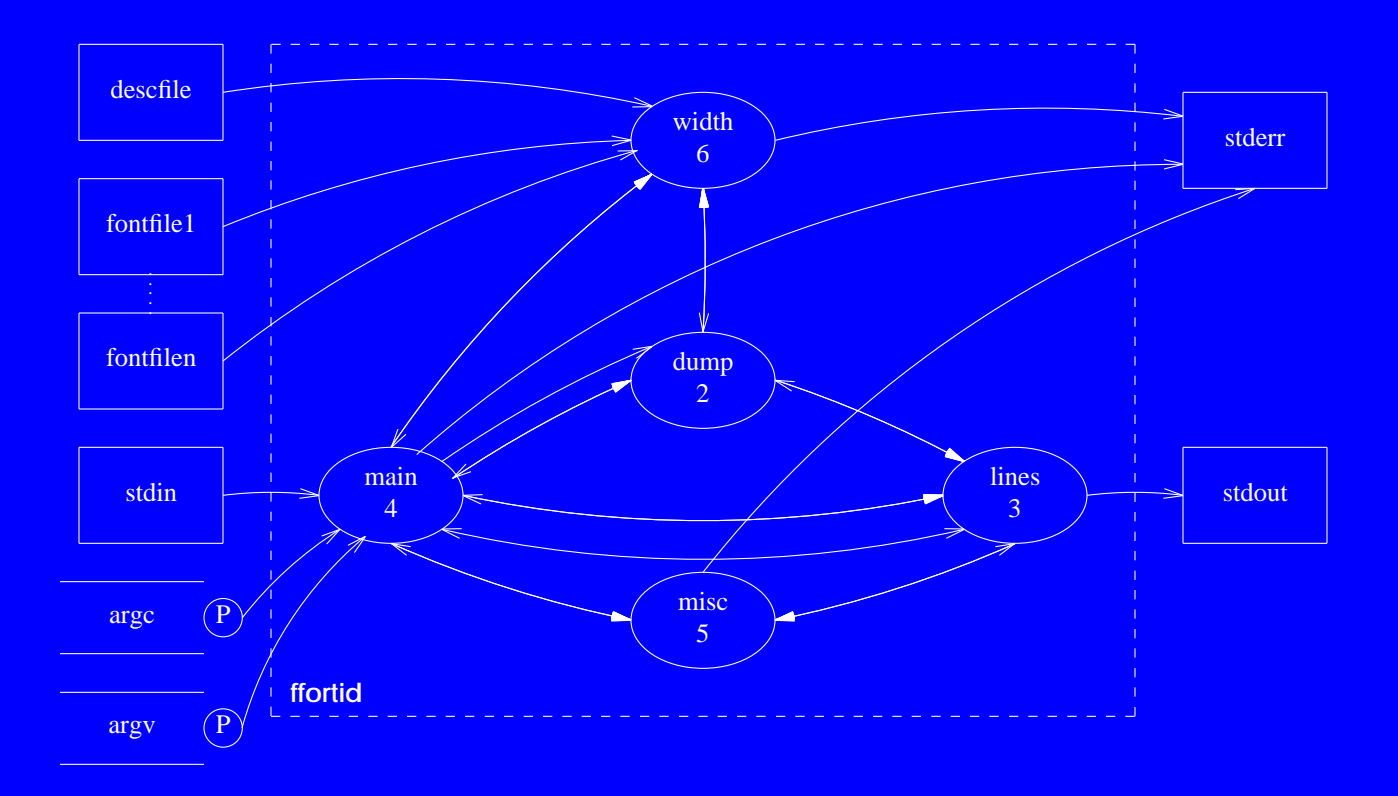

# **1.6 Service Flow Overview Diagram**

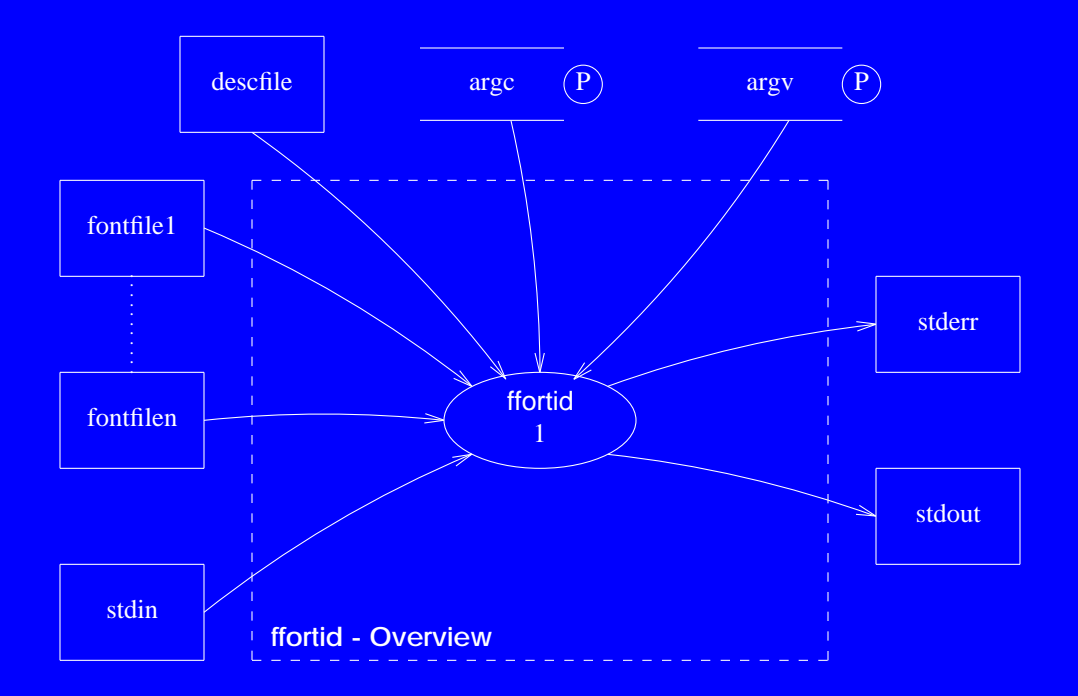

<span id="page-19-0"></span>**ffortid Ver 4.0 Decomposition Manual 19 and 19 and 19 and 19 and 19 and 19 and 19 and 19 and 19 and 19 and 19 and 19 and 19 and 19 and 19 and 19 and 19 and 19 and 19 and 19 and 19 and 19 and 19 and 19 and 19 and 19 and 19** 

# **Software Unit #2 — Dump**

## **2.1 Software Unit Type**

Module. ([token.h](#page-179-0), [lex.h](#page-176-0), [macros.h](#page-181-0), [dump.c](#page-184-0))

## **2.2 Scope Diagram**

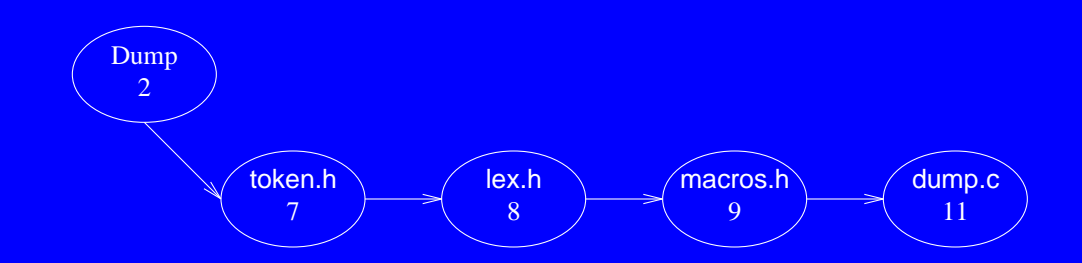

## **2.3 Capabilities**

Contains routines that dump and reverse internal token lines while taking care of such issues as stretching and text direction.

#### **2.4 Interface**

Functions:

**dump\_line** - stretches and dumps an internal token line while reversing tokens of the specified direction. **reverse** line - reverses an internal token line while preserving zero width characters position. **print\_line** - prints an internal token line to stdout. Used for debugging.

Side effects:

- 1. **dump\_line** prints passed token line to stdout and frees the heap memory used by it.
- 2. **dump\_line** changes the values of external vars: **out\_fontable**, **out\_font**, **out\_horizontal**, **out\_size**, **out\_font\_name**, **out\_vertical**.
- 3. **reverse\_line** changes the tokens in the passed token line.
- 4. **print** line prints the passed token line to stdout.

# **2.5 Service Flow Diagram**

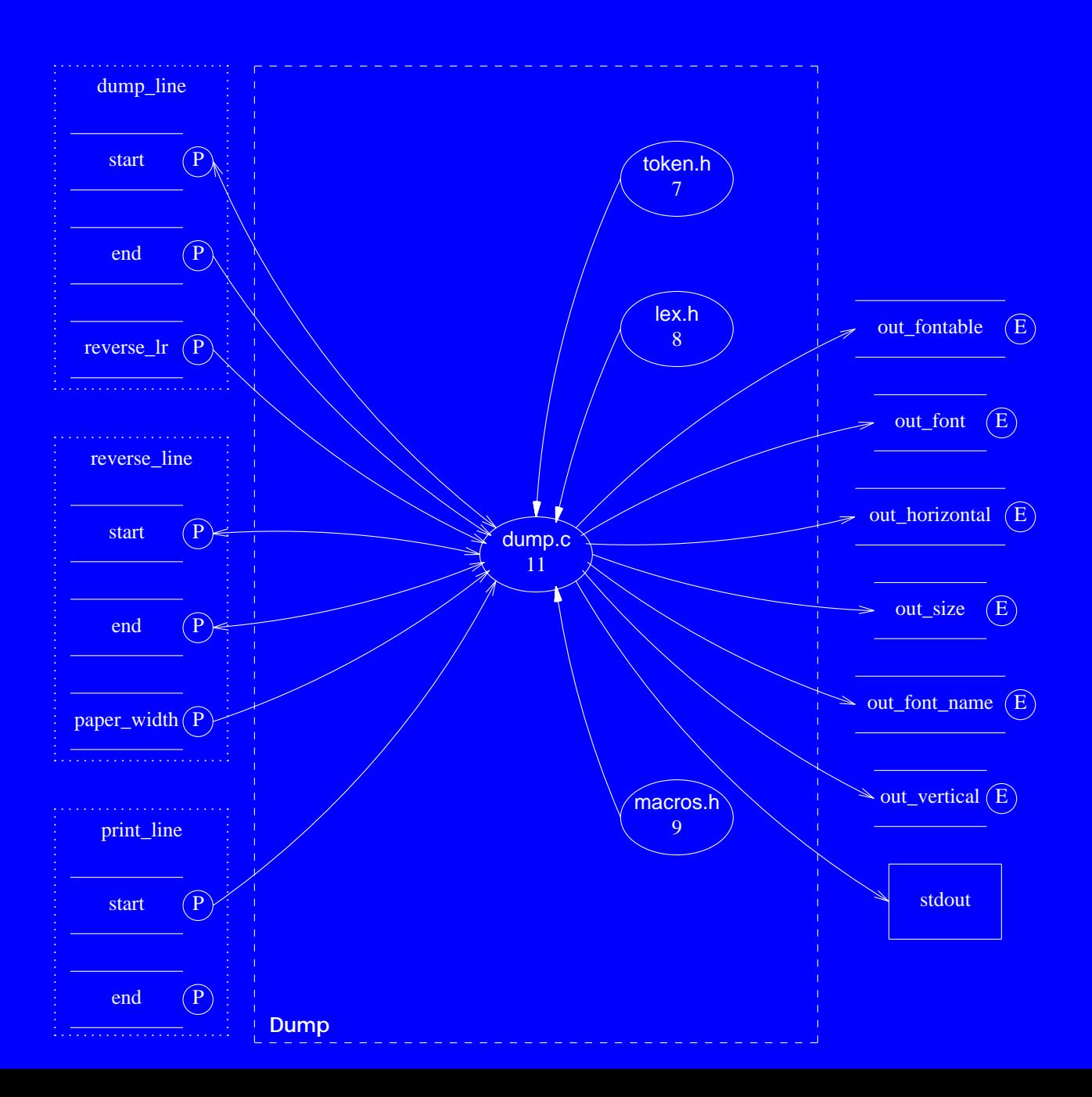

# **Software Unit #3 — Lines**

## <span id="page-22-0"></span>**3.1 Software Unit Type**

Module. ([token.h](#page-179-0), [table.h](#page-183-0), [macros.h](#page-181-0), [lex.h](#page-176-0), [lines.c](#page-214-0))

## **3.2 Scope Diagram**

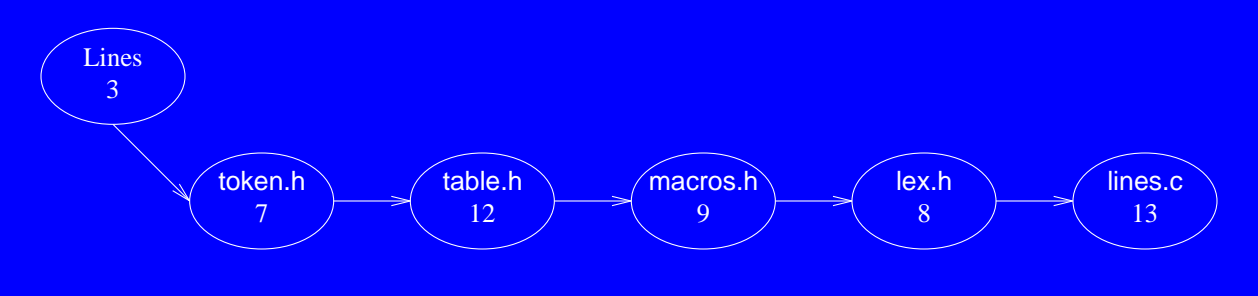

# **3.3 Capabilities**

Contains routines to allocate, free, insert, print and inquire about width and stretch of internal tokens.

#### **3.4 Interface**

Functions:

**new token** - allocates, initializes and returns a new internal token.

**free** line - frees the memory allocated to a line of tokens.

**tokenBasicWidth** - return tokens basic width before stretching.

**tokenFullWidth** - return tokens full width after stretching.

**tokenStretch** - return tokens total stretch amount.

**add** token - adds a token to the end of a line.

**simple\_add\_token** - adds a token to the end of a line without changing **tokenptr**.

**push** token - pushes a token onto the front of a line.

**put** token - outputs an internal token to stdout.

**put\_page\_token** - outputs a new page token and causes next **put\_token** to print font & point sizes.

#### Side effects:

- 1. **new token** allocates memory from the heap. If memory allocation fails then an ``out of memory´´ message is printed to stderr and the program halts.
- 2. **free** line frees allocated memory to the heap.
- 3. **add\_token**, **simple\_add\_token** and **push\_token** change the passed token line.
- 4. **put\_token** and **put\_page\_token** print tokens to stdout.
- 5. **put\_token** changes the following external variables: **out\_fontable**, **out\_font**, **out\_horizontal**, **out\_size**, **out\_font\_name**, **out\_vertical**.
- 6. **put\_page\_token** changes the following external variables: **out\_size**, **out\_font\_name**, **out\_vertical**.

#### 3.5 Service Flow Diagram

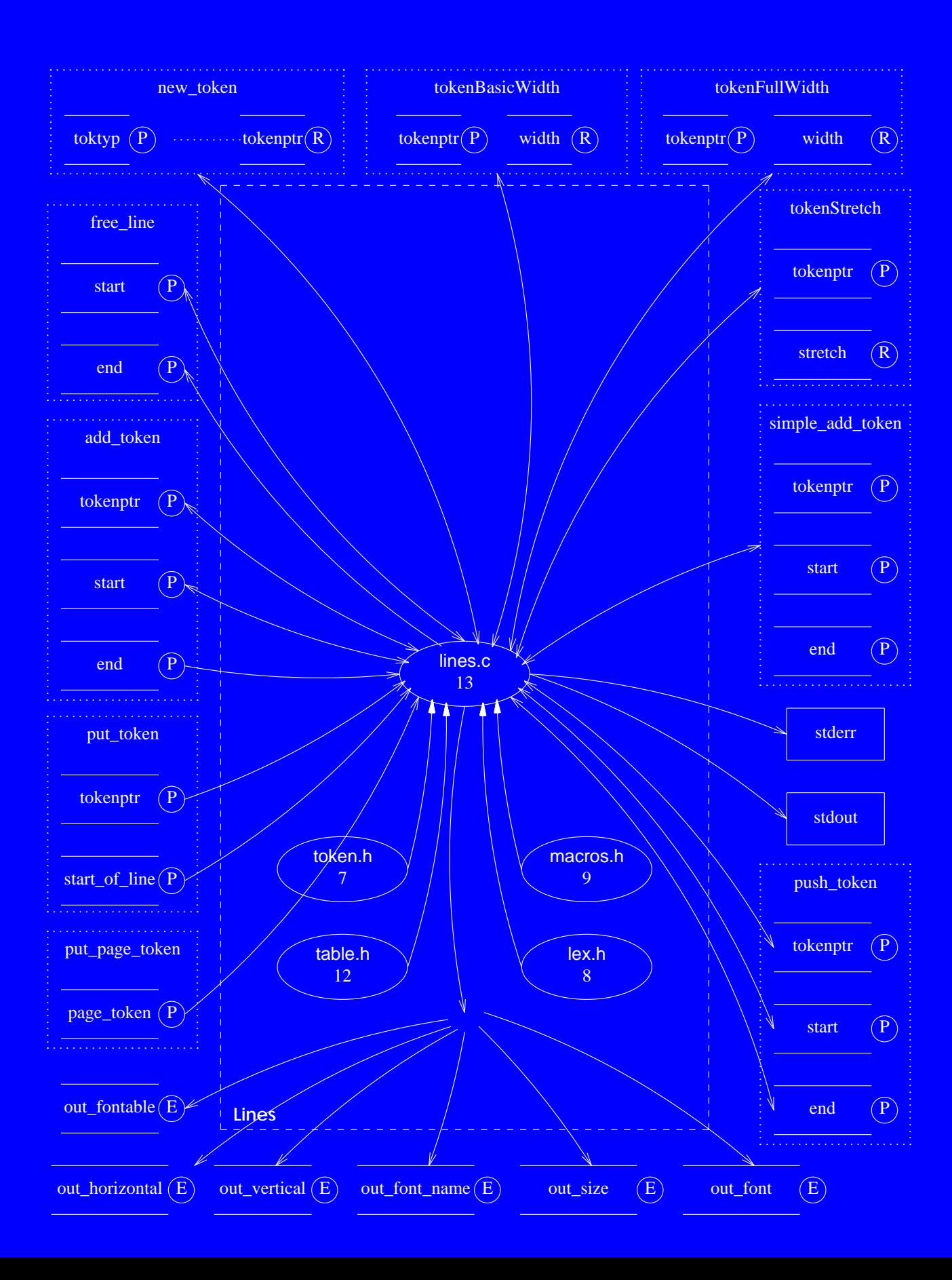

# **Software Unit #4 — Main**

## <span id="page-25-0"></span>**4.1 Software Unit Type**

Module. ([token.h](#page-179-0), [table.h](#page-183-0), [lex.h](#page-176-0), [lex.dit](#page-177-0), [macros.h](#page-181-0), [main.c](#page-227-0))

## **4.2 Scope Diagram**

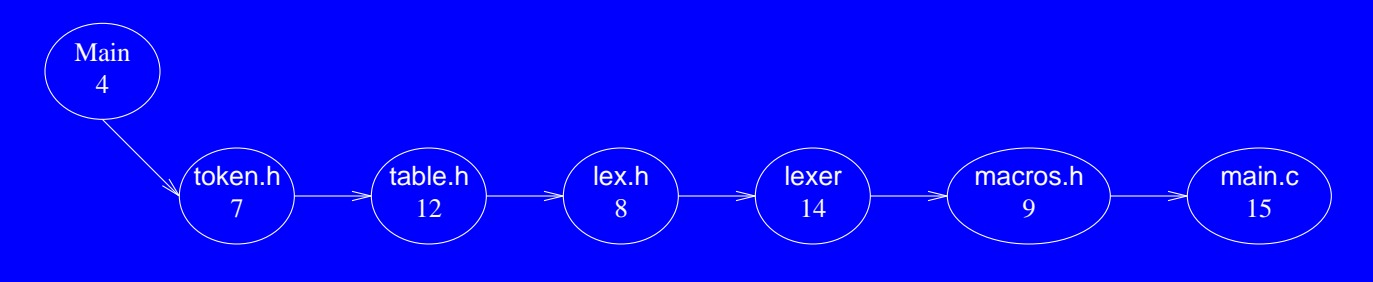

## **4.3 Capabilities**

Initializes the global variables, parses the command line parameters and runs the main ffortid driver routine.

#### **4.4 Interface**

Globals:

in font - current input font.

in size - current input point size.

in horizontal - current input horizontal position.

in vertical - current input vertical position.

in font name - current input font name.

in 1r - current input font direction.

in fontable - current input font table.

**out** font - current output font.

**out** size - current output point size.

**out\_horizontal** - current output horizontal position.

**out** vertical - current output vertical position.

**out** font name - current output font name.

**out\_lr** - current output font direction.

**out** fontable - current output font table.

direction table - formatting direction of fonts table.

**arabic fonts** - boolean table stating which font is arabic.

stretch mode - the stretching mode.

**stretch** place - the stretching place.

**stretch** amount - the stretch amount in emms.

**msc\_flag** - manually stretched connections control flag.

**msl** flag - manually stretched letters control flag.

**device** - name of output device.

**c** - general use char for flushing postscript and psfig text.

#### **4.4 Interface - Cont**

Functions:

**main** - main function for complete program including ffortid main driver.

Side effects:

- 1. **main** reads dtroff output from stdin and prints dtroff output to stdout.
- 2. **main** prints encountered errors to stderr and halts program.
- 3. **main** allocates and frees memory from the heap. If out of heap memory **main** prints a ``out of memory´´ message to stderr and halts program.
- 4. **main** changes the following external variables: **font\_name**, **no\_of\_fonts**, **size\_char\_name**, **size\_char\_table**, **char\_table**, **char\_indx\_table**, **width\_table**, **connect\_table**, **stretch\_table**, **unit\_width**, **units\_per\_inch**, **basic\_font\_info**, **code\_table**, **font\_table**, **no\_chars\_in\_biggest\_font**, **yytext**.

#### **4.5 Service Flow Diagram**

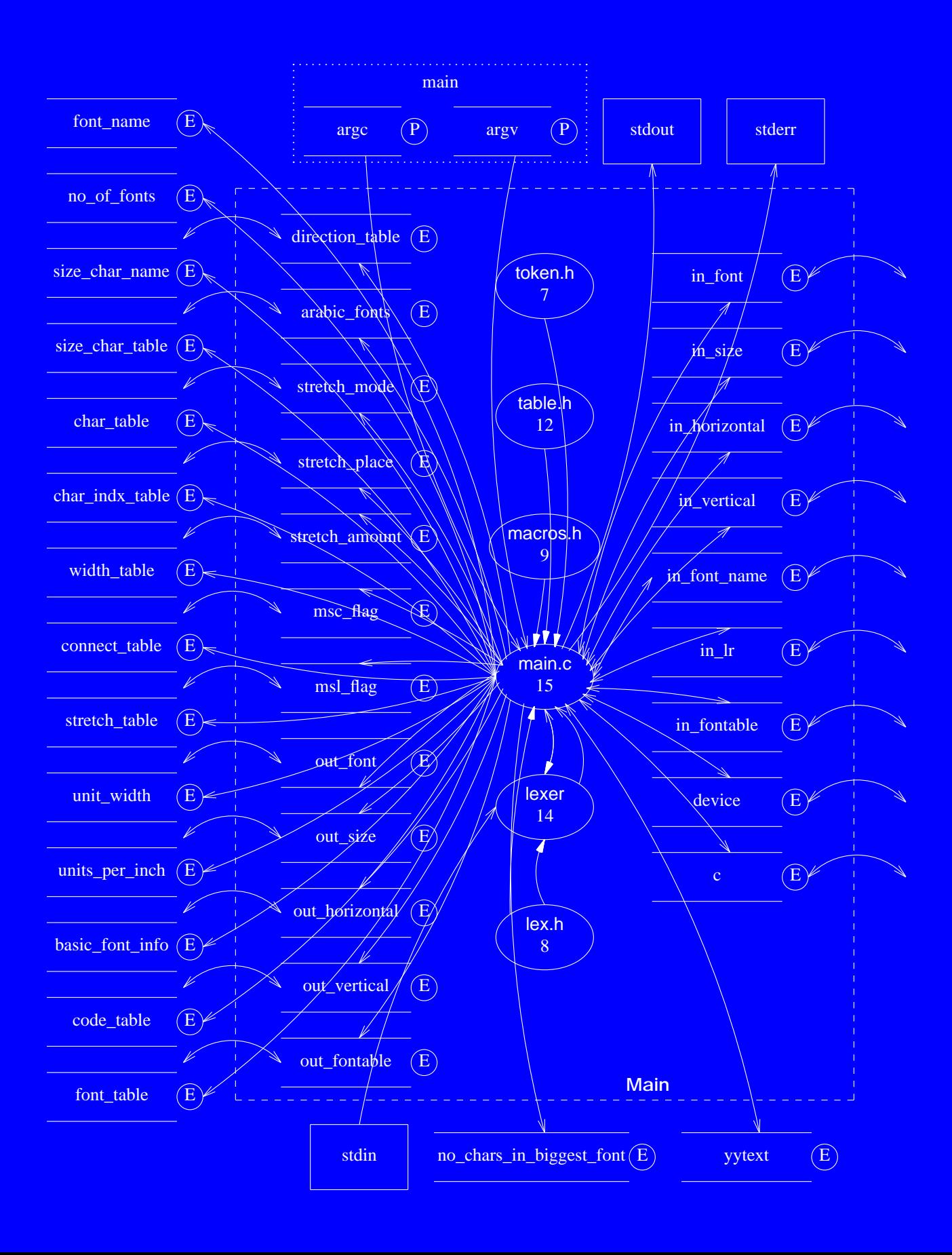

# **Software Unit #5 — Misc**

## <span id="page-29-0"></span>**5.1 Software Unit Type**

Module ([token.h](#page-179-0), [table.h](#page-183-0), [macros.h](#page-181-0), [misc.c](#page-248-0))

## **5.2 Scope Diagram**

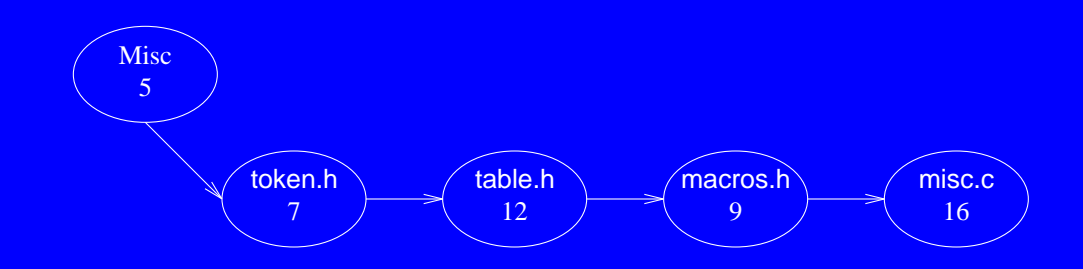

## **5.3 Capabilities**

Contains a number of general support routines.

#### **5.4 Interface**

Functions:

**new font** - adds a new font to the font table.

**font** info - extracts a font number and name from a font token string.

**out\_of\_memory** - prints an ``out of memory´´ error message and halts execution.

**yywrap** - standard lex library function called whenever lex reaches an end-of-file.

Side effects:

- 1. **new\_font** changes values in the passed **font\_table**.
- 2. **font info** returns through **font** number the font token number and through **font** name the font token name.
- 3. **out\_of\_memory** prints ``out of memory´´ error message to stderr and causes program to halt.

# **5.5 Service Flow Diagram**

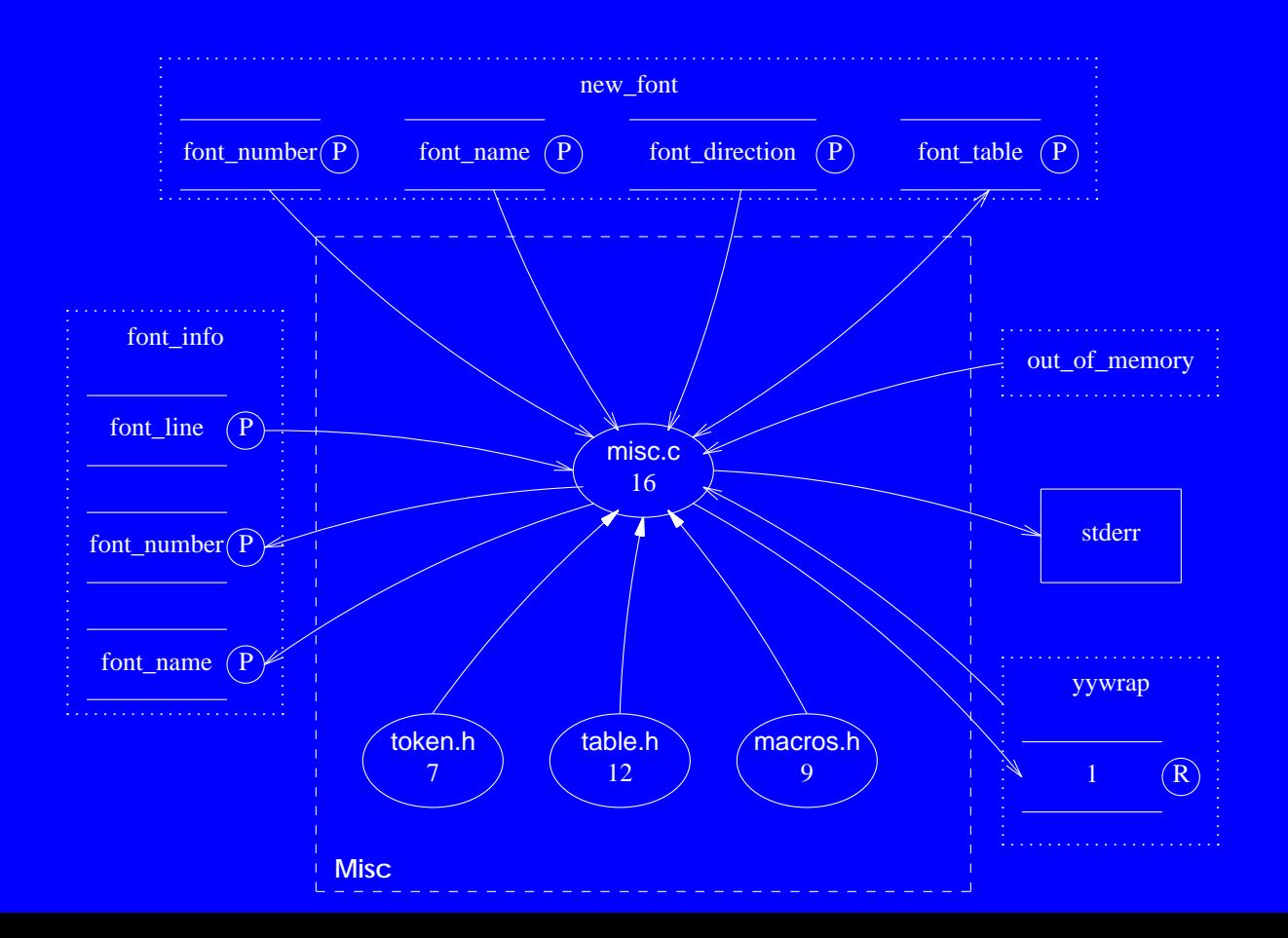

# **Software Unit #6 — Width**

#### <span id="page-32-0"></span>**6.1 Software Unit Type**

#### Module ([width.c](#page-252-0))

#### **6.2 Scope Diagram**

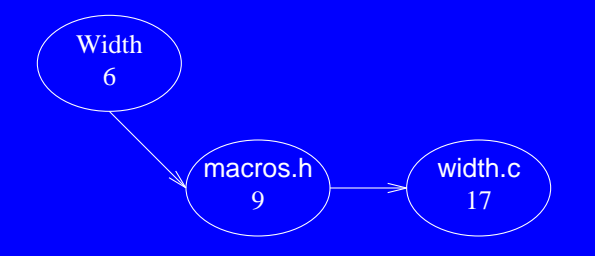

#### **6.3 Capabilities**

Contains globals that store the device and font width tables and routines to initialize them and return character widths, stretchability and connectivity based on them.

#### **6.4 Interface**

Globals:

**basic** font info - array of all fonts information. **font** name - array of all font names. **no** of fonts - number of fonts initially mounted on the device. indx 1st spec font - index of first special font. size char table - size of character table in device. unit width - basic unit width in device. units per inch - number of units per inch in device. **no\_chars\_in\_biggest\_font** - number of chars in biggest font in device. size char name - size of character name in device. **char** name - array of all character names in device. **char\_table** - array of indexes of characters in char\_name. **char** indx table - array of indexes of ascii characters in each font. **code** table - array of number codes for each char in each font. width table - array of widths for each char in each font. **connect\_table** - array of connectivity info for each char in each font. **stretch** table - array of stretchability info for each char in each font. **fontdir** - font files directory.

#### **6.4 Interface - Cont**

#### Functions:

width init - initializes the device and font tables. **loadfont** - loads a single font table. Currently body commented out. **width2** - returns the width of a specified funny character. width1 - returns the width of a specified character. **widthn** - returns the width of a character specified with its code. **widthToGoobies** - returns a width at a certain point size in goobies. **connect\_properties** - returns the connectivity of absolute char **n**. **connectable** - returns whether absolute char **n** is a connect previous letter. **stretchable** - returns whether absolute char **n** is stretchable.

#### Side effects:

- 1. **width init** allocates memory from the heap.
- 2. Any error found in **width init** is printed to stderr and the program halts.

## **6.5 Service Flow Diagram**

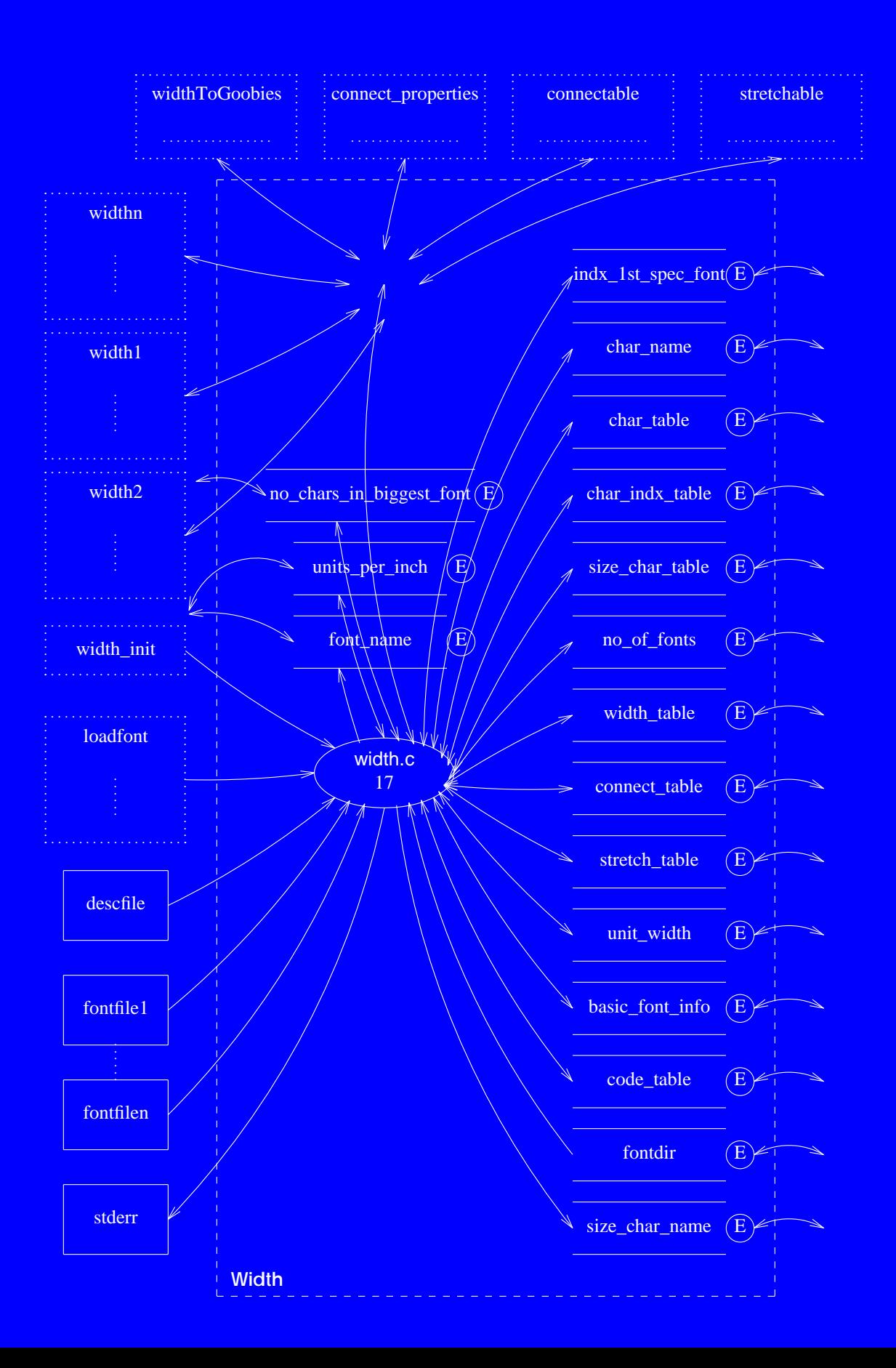
ffortid Ver 4.0 Decomposition Manual 36

# **Software Unit #7 — token.h**

## **7.1 Software Unit Type**

Declerations source file. ([token.h](#page-179-0))

#### **7.2 Scope Diagram**

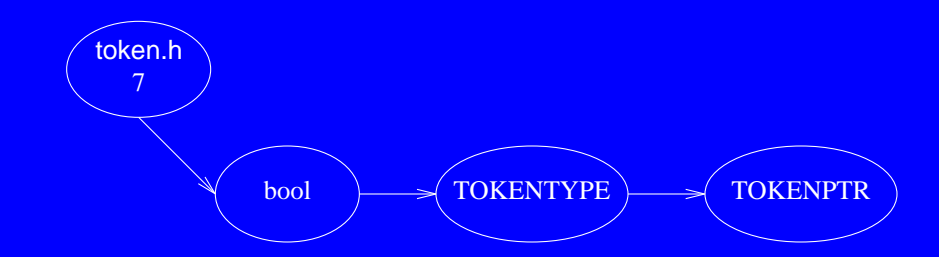

#### **7.3 Capabilities**

Contains the type declerations of the internal token representation structure and of **bool**.

#### **7.4 Interface**

Types: **bool** - boolean values type. **TOKENTYPE** - decleration of internal token representation structure. **TOKENPTR** - decleration of pointer to **TOKENTYPE**.

Side effects: None.

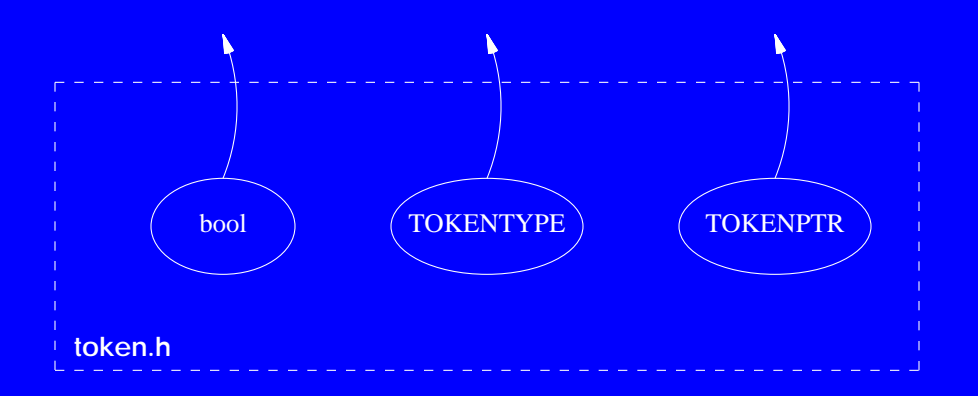

# **Software Unit #8 — lex.h**

## **8.1 Software Unit Type**

Definitions source file. ([lex.h](#page-176-0))

# **8.2 Scope Diagram**

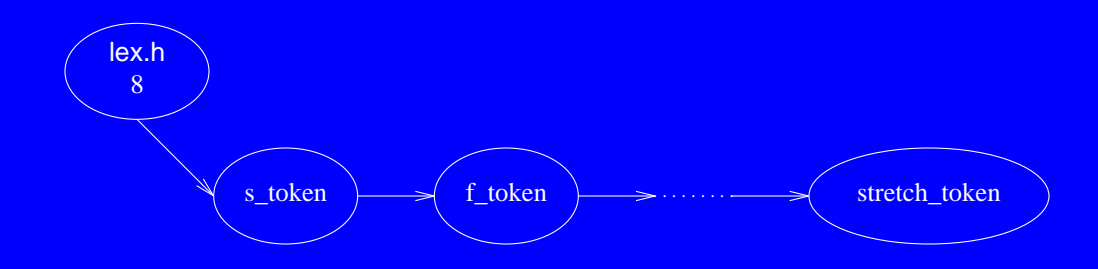

## **8.3 Capabilities**

Contains 31 constant token definitions for lexical analyser.

Constants:

- **s** token dtroff s command token.
- **f** token dtroff f command token.
- **c** token dtroff c command token.
- **C\_token** dtroff C command token.
- **H** token dtroff H command token.
- **V** token dtroff V command token.
- **h** token dtroff h command token.
- **v** token dtroff v command token.
- **hc** token dtroff hc command token.
- **n** token dtroff n command token.
- **w** token dtroff w command token.
- **p\_token** dtroff p command token.
- **trail\_token** dtroff trail command token.
- **stop** token dtroff stop command token.
- **dev** token dtroff device command token.
- **res\_token** dtroff resolution command token.
- init token dtroff initialization command token.
- **font** token dtroff font command token.
- **pause\_token** dtroff pause command token.
- **height\_token** dtroff height command token.
- **slant** token dtroff slant command token.
- **newline\_token** dtroff newline command token.
- **PR\_token** dtroff page right-to-left command token.
- PL token dtroff page left-to-right command token.

**8.4 Interface - Cont**

**D\_token** - dtroff draw command token. **N\_token** - dtroff N command token. **include\_token** - dtroff include command token. **control\_token** - dtroff control command token. **postscript\_begin\_token** - dtroff postscript begin command token. **psfig\_begin\_token** - dtroff psfig begin command token. stretch token - dtroff manual stretch command token.

Side effects: None.

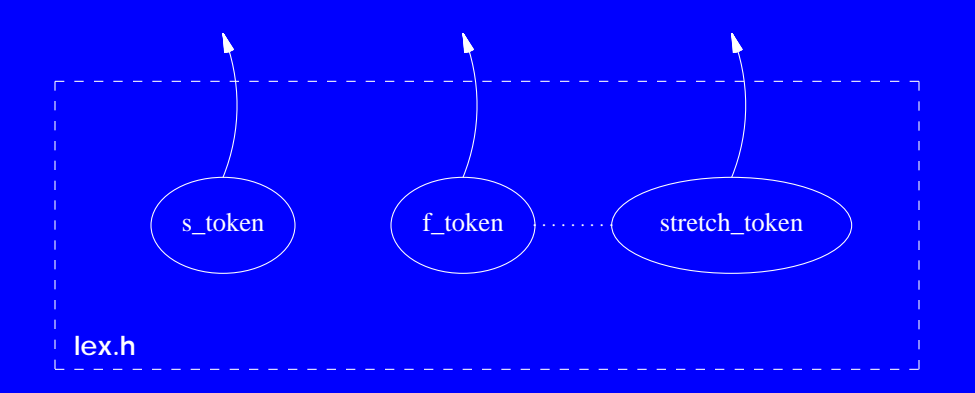

ffortid Ver 4.0 Decomposition Manual 42

# **Software Unit #9 — macros.h**

# **9.1 Software Unit Type**

Definitions source file. ([macros.h](#page-181-0))

# **9.2 Scope Diagram**

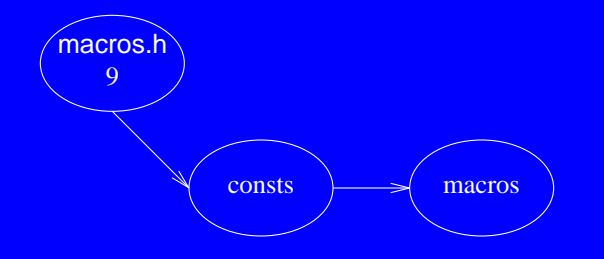

## **9.3 Capabilities**

Contains general constant and macro definitions.

Constants: **BEGINING** - token word begin constant. **NOT\_BEGIN** - token not word begin constant. **LEFT TO RIGHT** - direction left to right constant. **RIGHT TO LEFT** - direction right to left constant. **END** - token word end constant. **NOT** END - token not word end constant. **TRUE** - boolean true constant. **FALSE** - boolean false constant. **NOFILLERS** - token nofillers constant. **NOSTRETCH** - token stretch constant. **ARABIC** - font arabic constant. **STRETCHABLE** - char stretchable constant. **NOTSTRETCHABLE** - char not stretchable constant. **STANDALONE** - char standalone constant. **CONNECTAFTER** - char connect after constant. **CONNECTPREVIOUS** - char connect previous constant. **CONNECTBOTH** - char connected both constant. **UNCONNECTED** - char unconnected constant.

#### Macros:

**DUMP** LEX - dump string to stdout as is. **SET\_DIRECTION** - set font direction. FONT DIRECTION - return font direction. **9.4 Interface - Cont**

**SET\_AR\_FONT** - set font as arabic. **RESET\_AR\_FONT** - set font as non-arabic.

Side effects:

- 1. **DUMP\_LEX** prints to stdout.
- 2. **SET\_DIRECTION** and **FONT\_DIRECTION** change **direction\_table**.
- 3. **SET\_AR\_FONT** and **RESET\_AR\_FONT** change **arabic\_fonts**.

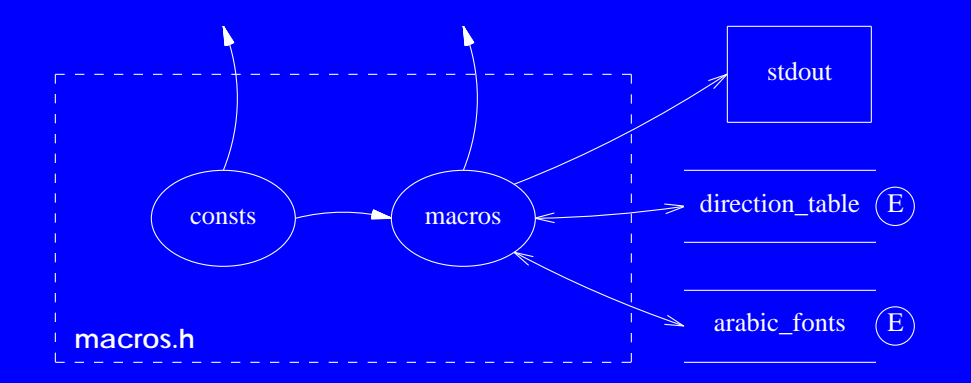

# **Software Unit #11 — dump.c**

## <span id="page-45-0"></span>**11.1 Software Unit Type**

#### Source file. ([dump.c](#page-184-0))

## **11.2 Scope Diagram**

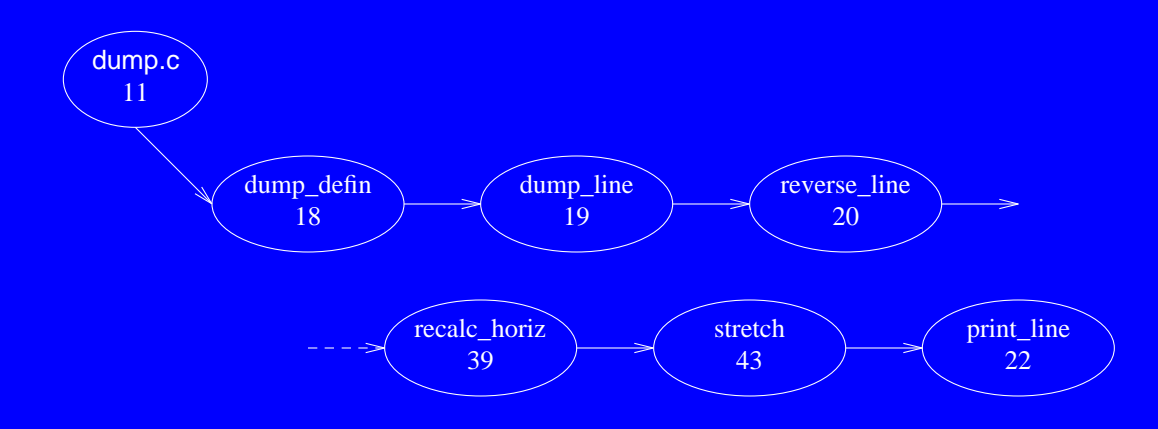

# **11.3 Capabilities**

Contains routines that dump and reverse internal token lines while taking care of such issues as stretching and text direction.

Constants:

**MAXZWC** - maximum number of respective zero width characters.

Macros: **max** - maximum of two values.

#### Externals:

**arabic fonts** - boolean table stating which font is arabic. stretch mode - the stretching mode. **stretch** place - the stretching place. **stretch** amount - the stretch amount in emms. **msc** flag - manually stretched connections control flag. **msl\_flag** - manually stretched letters control flag. **new token()** - allocates, initializes and returns a new internal token.

Functions:

**dump** line - stretches and dumps an internal token line while reversing tokens of the specified direction. **reverse** line - reverses an internal token line while preserving zero width characters position. **print\_line** - prints an internal token line to stdout. Used for debugging.

**11.4 Interface - Cont**

Side effects:

- 1. **dump\_line** prints passed token line to stdout and frees the heap memory used by it.
- 2. **dump\_line** changes the values of external vars: **out\_fontable**, **out\_font**, **out\_horizontal**, **out\_size**, **out\_font\_name**, **out\_vertical**.
- 3. **reverse\_line** changes the tokens in the passed token line.
- 4. **print\_line** prints the passed token line to stdout.

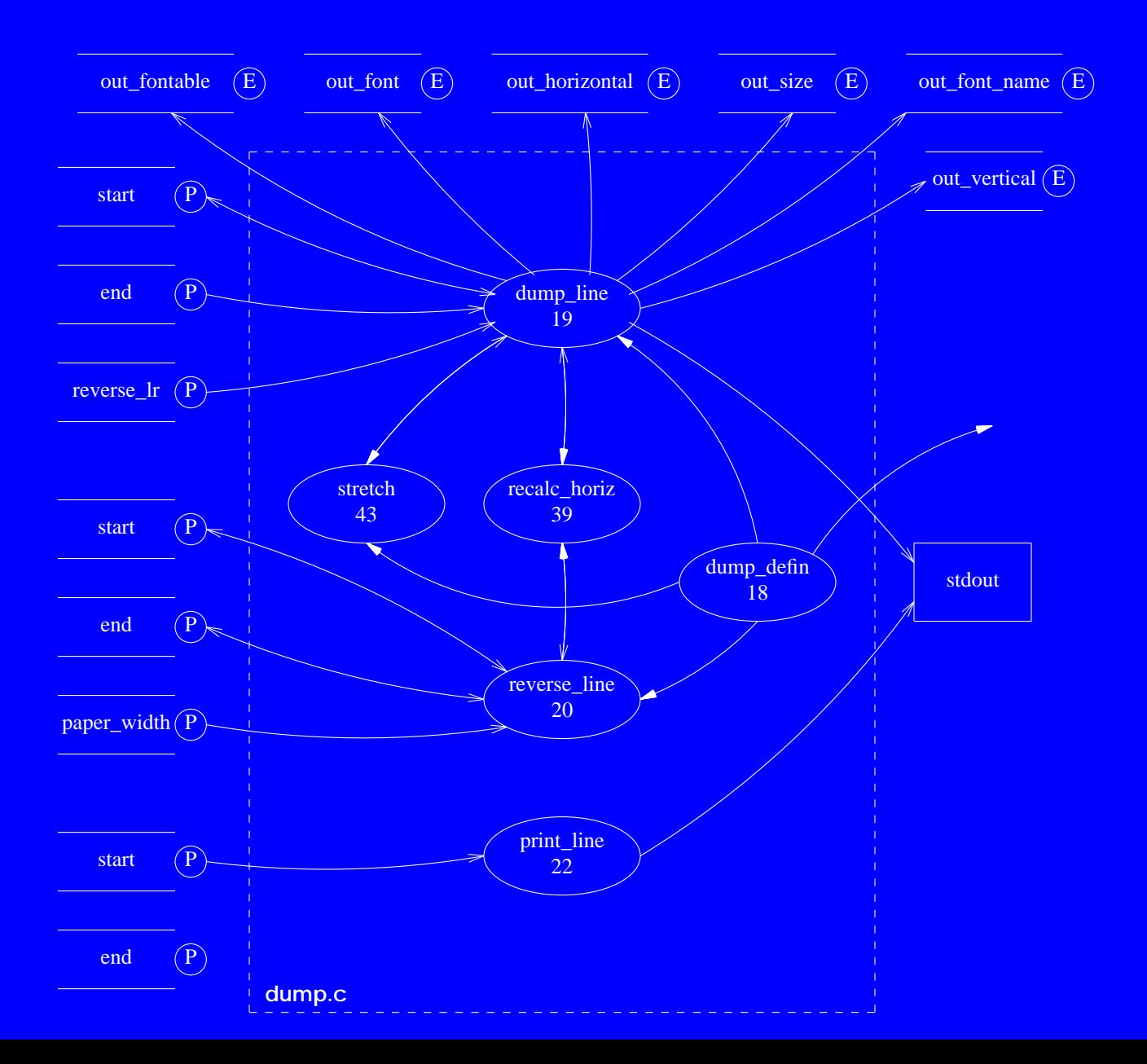

ffortid Ver 4.0 Decomposition Manual 1 and 200 minutes of the contract of the contract of the contract of the contract of the contract of the contract of the contract of the contract of the contract of the contract of the

# **Software Unit #12 — table.h**

## **12.1 Software Unit Type**

Declerations source file. ([table.h](#page-183-0))

## **12.2 Scope Diagram**

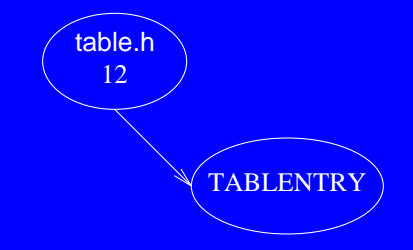

## **12.3 Capabilities**

Contains the type decleration of the internal font table entry structure.

**ffortid Ver 4.0 Decomposition Manual 50 Server 200 Server 200 Server 200 Server 200 Server 30 Server 30 Server** 

## **12.4 Interface**

Types: **TABLENTRY** - internal font table entry structure.

Side effects: None.

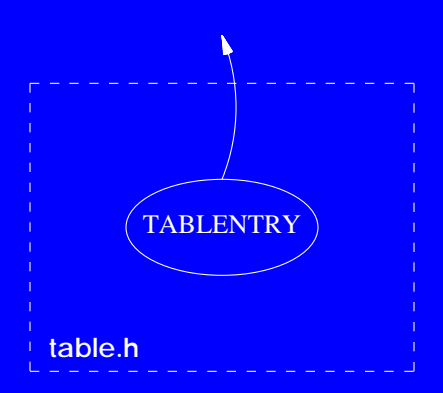

# **Software Unit #13 — lines.c**

## **13.1 Software Unit Type**

### Source file. ([lines.c](#page-214-0))

## **13.2 Scope Diagram**

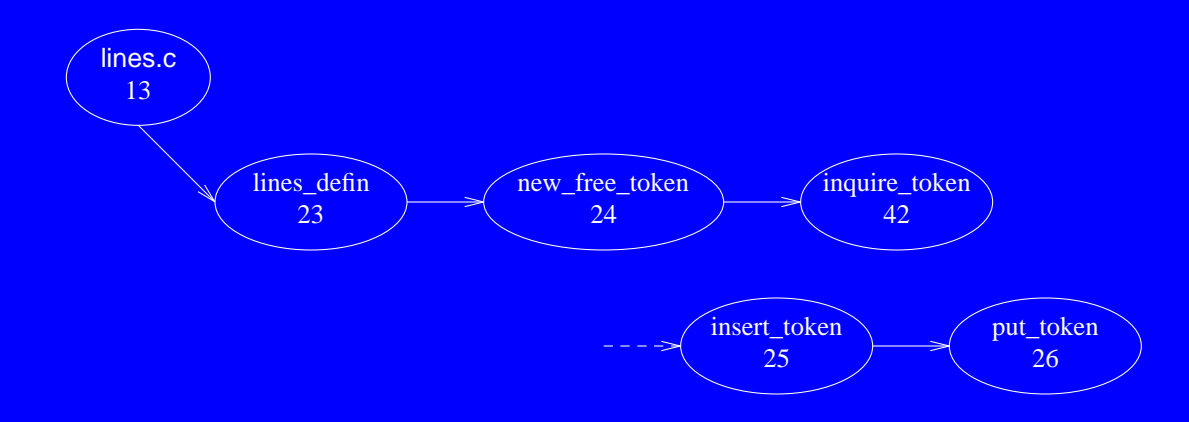

# **13.3 Capabilities**

Contains routines to allocate, free, insert, print and inquire about width and stretch of internal tokens.

Externals:

**out\_font** - current output font.

**out** size - current output point size.

**out\_horizontal** - current output horizontal position.

**out\_vertical** - current output vertical position.

**out** font name - current output font name.

out fontable - current output font table.

**in\_font** - current input font.

**in\_size** - current input point size.

**in\_horizontal** - current input horizontal position.

**in\_vertical** - current input vertical position.

in font name - current input font name.

**in\_fontable** - current input font table.

in 1r - current input font direction.

**direction\_table** - table of fonts formatting direction.

#### **13.4 Interface - Cont**

Functions:

**new token** - allocates, initializes and returns a new internal token.

**free** line - frees the memory allocated to a line of tokens.

**tokenBasicWidth** - return tokens basic width before stretching.

**tokenFullWidth** - return tokens full width after stretching.

**tokenStretch** - return tokens total stretch amount.

**add** token - adds a token to the end of a line.

**simple\_add\_token** - adds a token to the end of a line without changing **tokenptr**.

**push** token - pushes a token onto the front of a line.

**put** token - outputs an internal token to stdout.

**put\_page\_token** - outputs a new page token and causes next **put\_token** call to print font and point sizes.

Side effects:

- 1. **new token** allocates memory from the heap. If memory allocation fails then an ``out of memory´´ message is printed to stderr and the program halts.
- 2. **free** line frees allocated memory to the heap.
- 3. **add\_token**, **simple\_add\_token** and **push\_token** change the passed token line.
- 4. **put\_token** and **put\_page\_token** print tokens to stdout.
- 5. **put\_token** changes the following external variables: **out\_fontable**, **out\_font**, **out\_horizontal**, **out\_size**, **out\_font\_name**, **out\_vertical**.
- 6. **put\_page\_token** changes the following external variables: **out\_size**, **out\_font\_name**, **out\_vertical**.

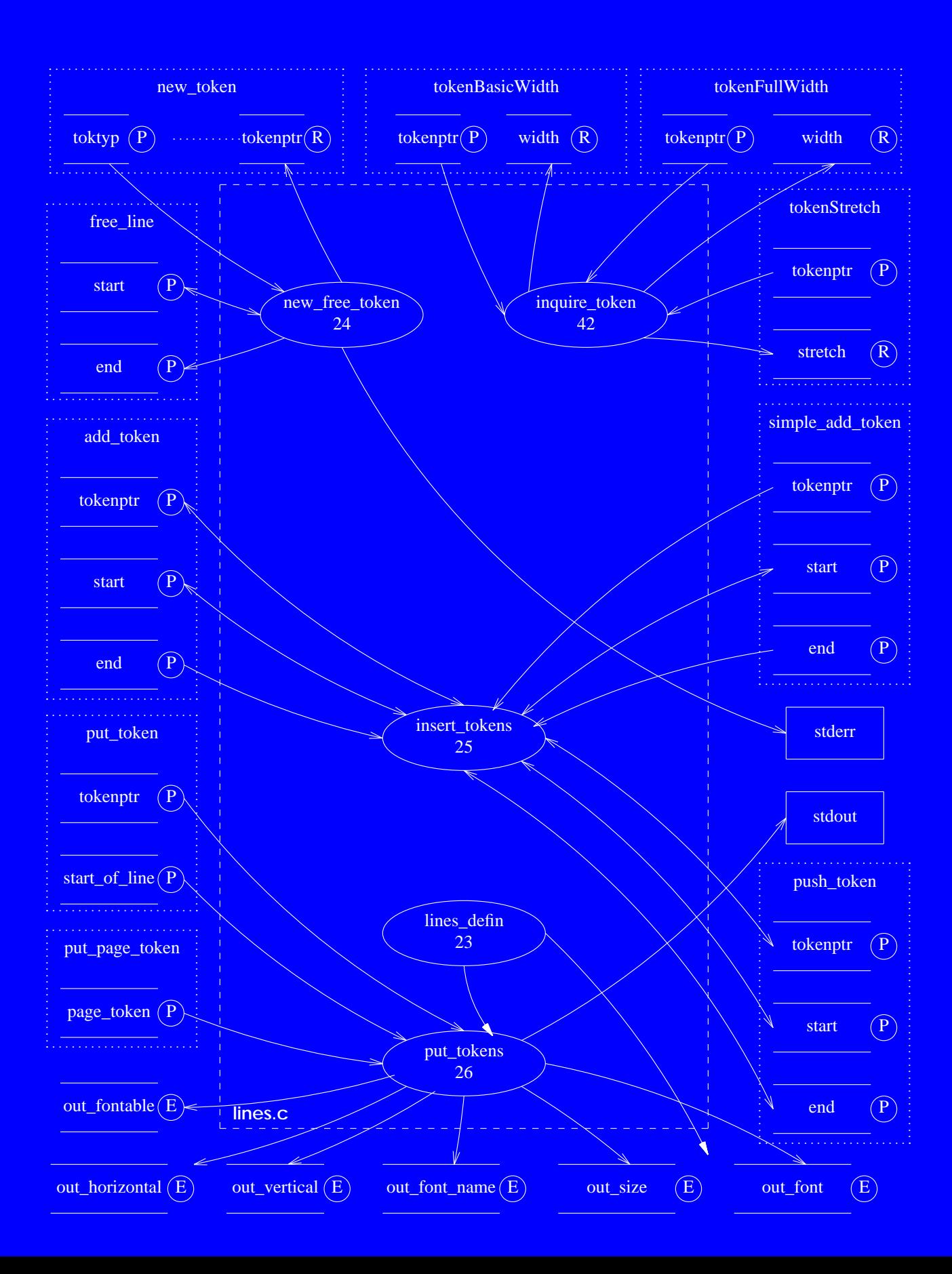

ffortid Ver 4.0 Decomposition Manual 55

# **Software Unit #14 — lexer**

## **14.1 Software Unit Type**

Lex generated source file. ([lex.dit](#page-177-0))

## **14.2 Scope Diagram**

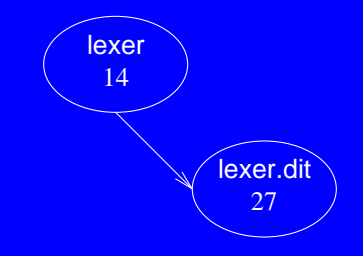

## **14.3 Capabilities**

Lexicaly parses dtroff output into tokens.

#### **14.4 Interface**

Globals:

**yytext** - points to the actual string matched by the lexical analyser.

ffortid Ver 4.0 Decomposition Manual 56

**14.4 Interface - Cont**

Functions: **yylex** - returns next token matched by the lexical analyser.

Side effects: Reads in dtroff output from stdin.

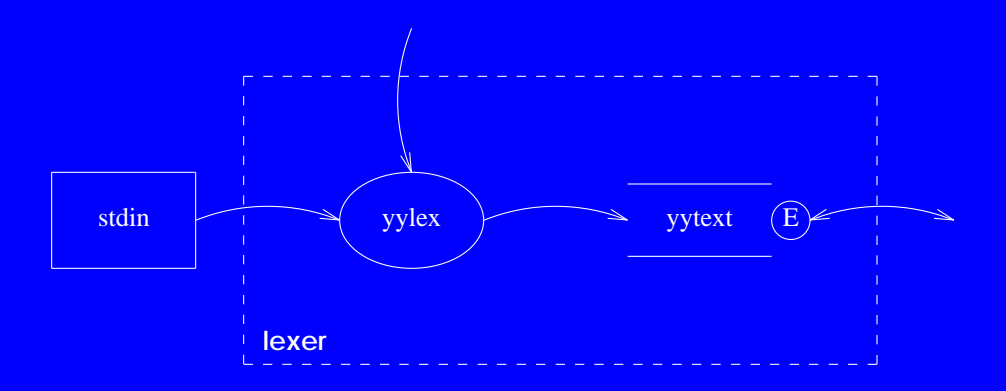

**ffortid Ver 4.0 Decomposition Manual 57 1999 1999 1999 1999 1999 1999 1999 1999 1999 1999 1999 1999 1999 1999 1999 1999 1999 1999 1999 1999 1999 1999 1999 1999 1999 1999** 

# **Software Unit #15 — main.c**

## **15.1 Software Unit Type**

#### Source file. ([main.c](#page-227-0))

## **15.2 Scope Diagram**

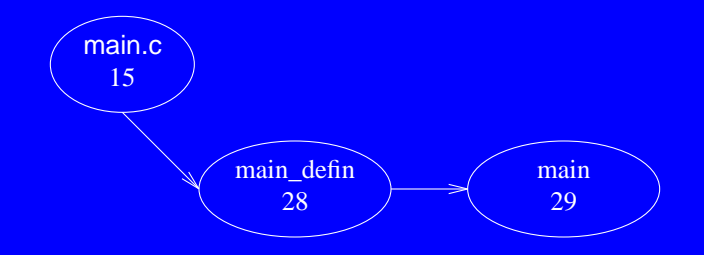

## **15.3 Capabilities**

Initializes the global variables, parses the command line parameters and runs the main ffortid driver routine.

Constants:

**USAGE** - command line usage explanation string.

#### Macros:

**MARK\_PREVIOUS\_END** - marks the last token in the current input line as ending a word. **ADD\_CHAR1** - creates a new token from 1 char and adds it to end of current input line. **ADD\_CHAR2** - creates a new token from 2 chars and adds it to end of current input line. **ADD\_CHARN** - creates a new token of from 3 chars and adds it to end of current input line.

Static Globals: **copyright** - string holding copyright information.

#### Globals:

**in\_font** - current input font.

in size - current input point size.

in horizontal - current input horizontal position.

in vertical - current input vertical position.

in font name - current input font name.

in 1r - current input font direction.

in fontable - current input font table.

**out** font - current output font.

**out\_size** - current output point size.

**out\_horizontal** - current output horizontal position.

**out** vertical - current output vertical position.

**out** font name - current output font name.

#### **15.4 Interface - Cont**

**out\_lr** - current output font direction. **out** fontable - current output font table. direction table - formatting direction of fonts table. **arabic fonts** - boolean table stating which font is arabic. **stretch\_mode** - the stretching mode. **stretch** place - the stretching place. **stretch** amount - the stretch amount in emms. **msc\_flag** - manually stretched connections control flag. **msl\_flag** - manually stretched letters control flag. **device** - name of output device. **c** - general use char for flushing postscript and psfig text.

#### Functions:

**main** - main function for complete program including ffortid main driver.

#### **15.4 Interface - Cont**

Side effects:

- 1. **MARK\_PREVIOUS\_END** changes the token pointed by **in\_end**.
- 2. **ADD\_CHAR1**, **ADD\_CHAR2** and **ADD\_CHARN** create a new token allocated from the heap and add it to the token line pointed to by **in\_start** and **in\_end**.
- 3. **main** reads dtroff output from stdin and prints dtroff output to stdout.
- 4. **main** prints encountered errors to stderr and halts program.
- 5. **main** allocates and frees memory from the heap. If out of heap memory **main** prints a ``out of memory´´ message to stderr an halts program.
- 6. **main** changes the following external variables: **font\_name**, **no\_of\_fonts**, **size\_char\_name**, **size\_char\_table**, **char\_table**, **char\_indx\_table**, **width\_table**, **connect\_table**, **stretch\_table**, **unit\_width**, **units\_per\_inch**, **basic\_font\_info**, **code\_table**, **font\_table**, **no\_chars\_in\_biggest\_font**, **yytext**.

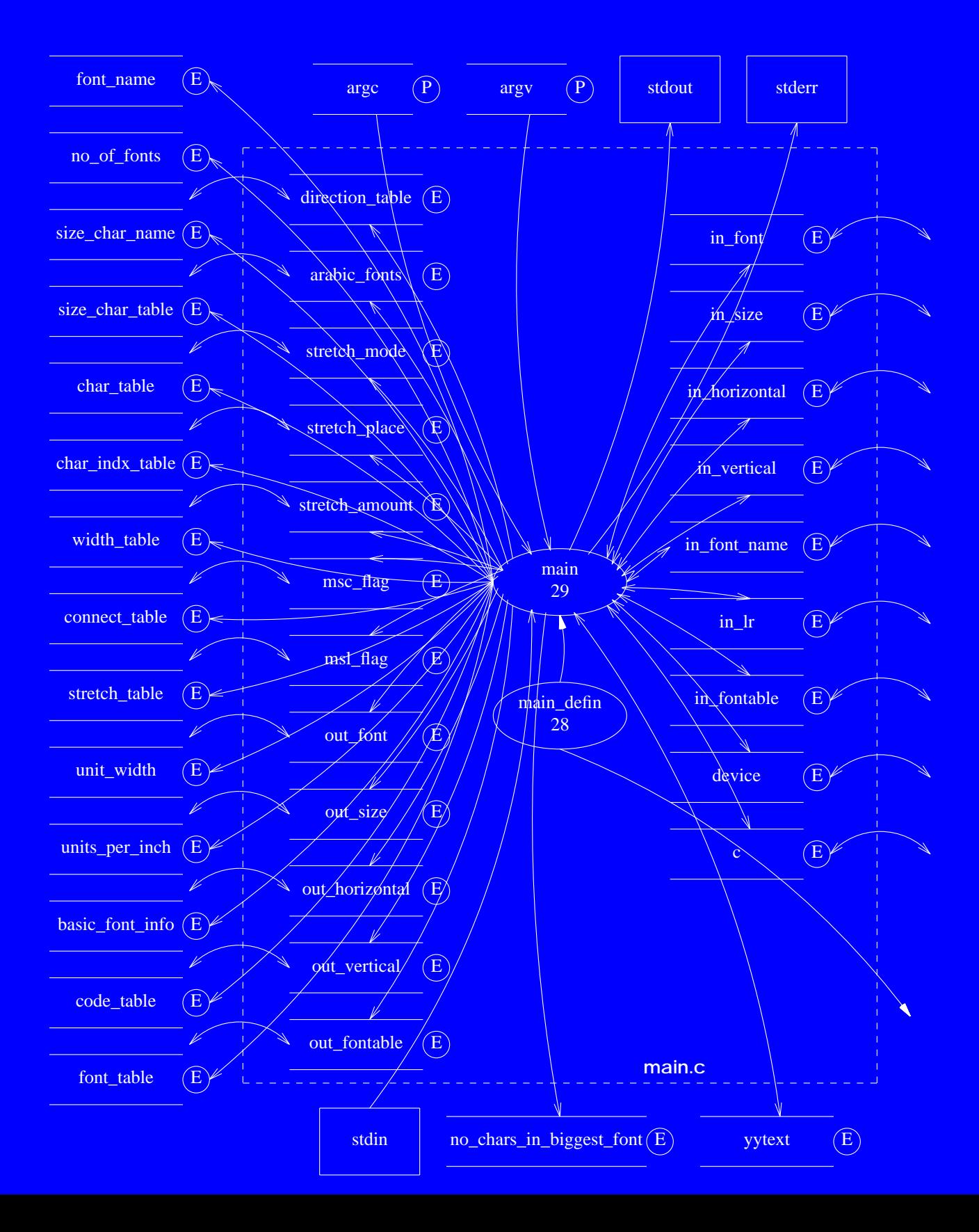

# **Software Unit #16 — misc.c**

## **16.1 Software Unit Type**

## Source file. ([misc.c](#page-248-0))

## **16.2 Scope Diagram**

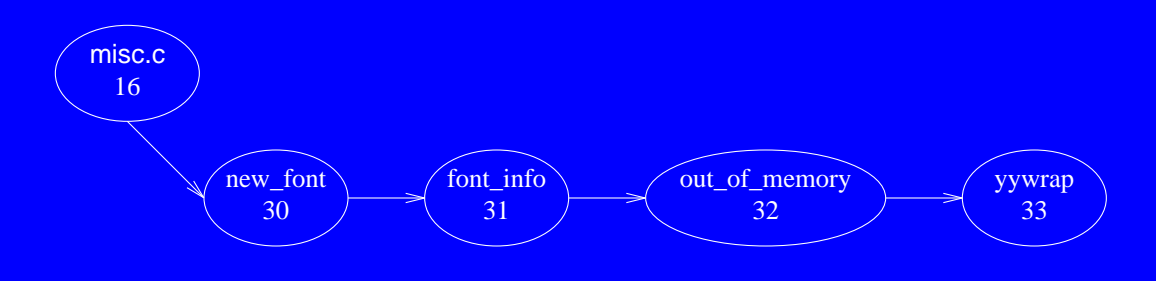

## **16.3 Capabilities**

Contains a number of general support routines.

Functions:

**new font** - adds a new font to the font table.

**font** info - extracts a font number and name from a font token string.

**out\_of\_memory** - prints an ``out of memory´´ error message and halts execution.

**yywrap** - standard lex library function called whenever lex reaches an end-of-file.

Side effects:

- 1. **new\_font** changes values in the passed **font\_table**.
- 2. **font\_info** returns through **font\_number** the font token number and through **font\_name** the font token name.
- 3. **out\_of\_memory** prints ``out of memory´´ error message to stderr and causes program to halt.

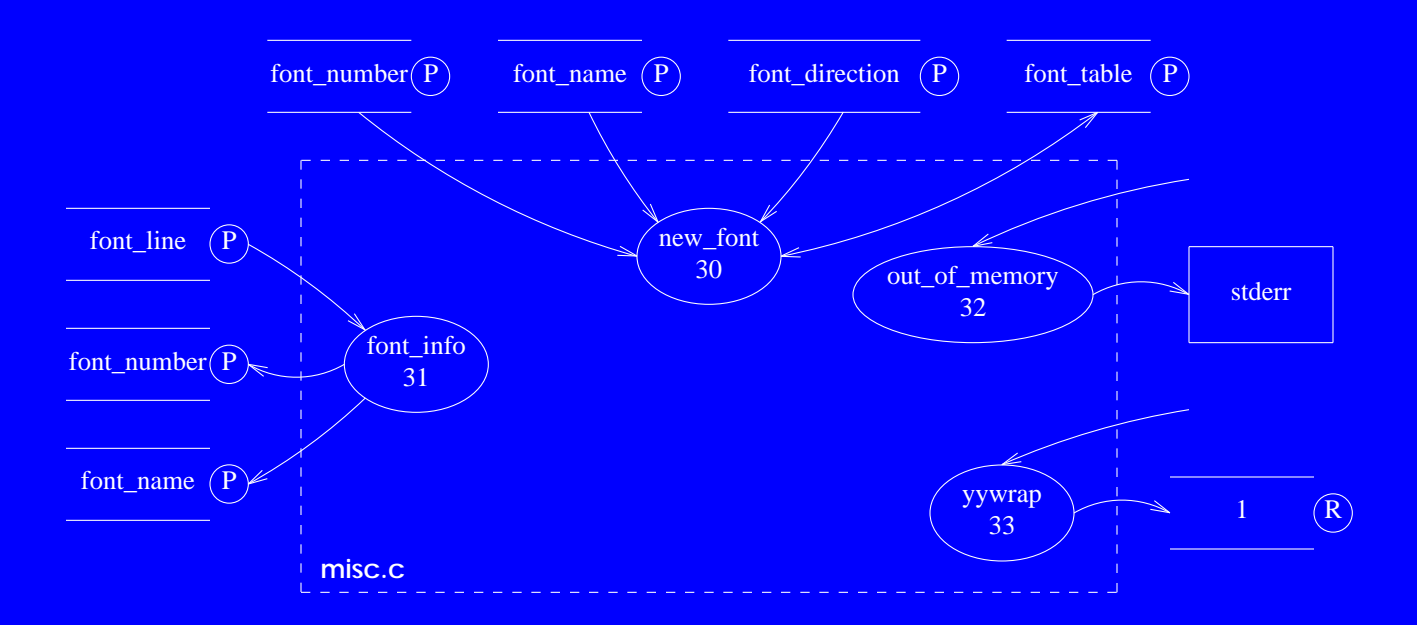

# **Software Unit #17 — width.c**

#### **17.1 Software Unit Type**

#### Source file. ([width.c](#page-252-0))

#### **17.2 Scope Diagram**

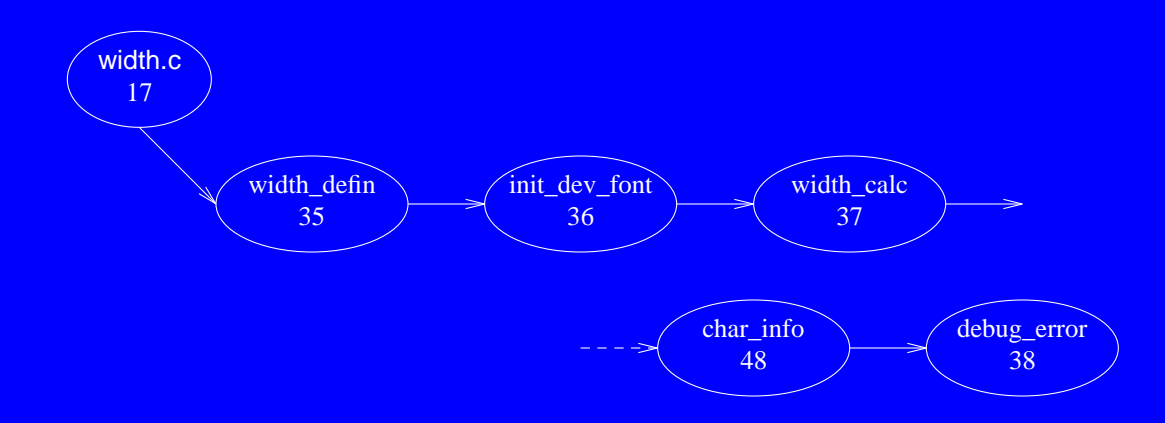

## **17.3 Capabilities**

Contains globals that store the device and font width tables and routines to initialize them and return character widths, stretchability and connectivity based on them.

Constants: **MAXNOFONTS** - max number of fonts. **MAXWIDENTRIES** - max width entries. **NOCHARSINBIGGESTFONT** - no of characters in biggest font in device description. **MAXNOCHARS** - max number of chars with with two letters or --- names. **SIZECHARINDXTABLE** - size of character index table including ascii chars but not non-graphics. **FATAL** - passed to error procedure to signal fatal error. **BYTEMASK** - mask used to make character numbers positive.

#### Types: **Fontinfo** - single font information structure.

#### Globals:

**basic** font info - array of all fonts information. **font** name - array of all font names. **no** of fonts - number of fonts initially mounted on the device. **indx\_1st\_spec\_font** - index of first special font. size char table - size of character table in device. **unit** width - basic unit width in device. units per inch - number of units per inch in device. **no\_chars\_in\_biggest\_font** - number of chars in biggest font in device. **size** char name - size of character name in device. **char** name - array of all character names in device. **char** table - array of indexes of characters in char name. **char** indx table - array of indexes of ascii characters in each font.

**17.4 Interface - Cont**

**code** table - array of number codes for each char in each font. width table - array of widths for each char in each font. **connect** table - array of connectivity info for each char in each font. **stretch** table - array of stretchability info for each char in each font. **fontdir** - font files directory.

Externals: **device** - name of output device.

Functions:

width init - initializes the device and font tables. **loadfont** - loads a single font table. Currently body commented out. **width2** - returns the width of a specified funny character. width1 - returns the width of a specified character. **widthn** - returns the width of a character specified with its code. **widthToGoobies** - returns a width at a certain point size in goobies. **connect\_properties** - returns the connectivity of absolute char **n**. **connectable** - returns whether absolute char **n** is a connect previous letter. **stretchable** - returns whether absolute char **n** is stretchable.

Side effects:

1. **width init** allocates memory from the heap.

2. Any error found in **width\_init** is printed to stderr and the program halts.

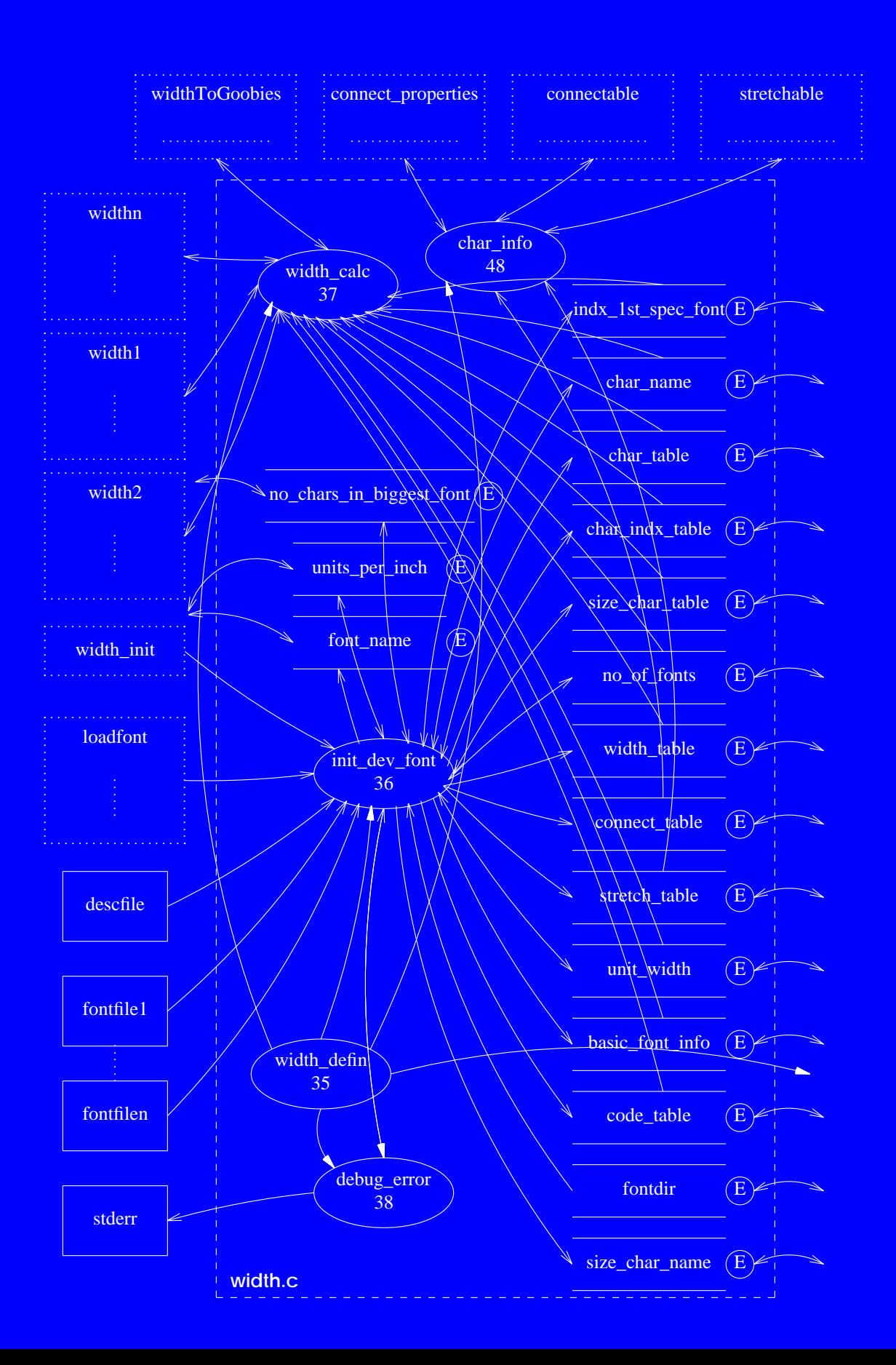

<span id="page-69-0"></span>**ffortid Ver 4.0 Decomposition Manual 69 and 200 and 200 and 200 and 200 and 200 and 30 and 30 and 30 and 49 and 49 and 49 and 49 and 49 and 49 and 49 and 49 and 49 and 49 and 49 and 49 and 49 and 49 and 49 and 49 and 49 a** 

# **Software Unit #18 — dump\_defin**

## **18.1 Software Unit Type**

Definitions block. ([dump.c](#page-184-0): 1-30)

## **18.2 Scope Diagram**

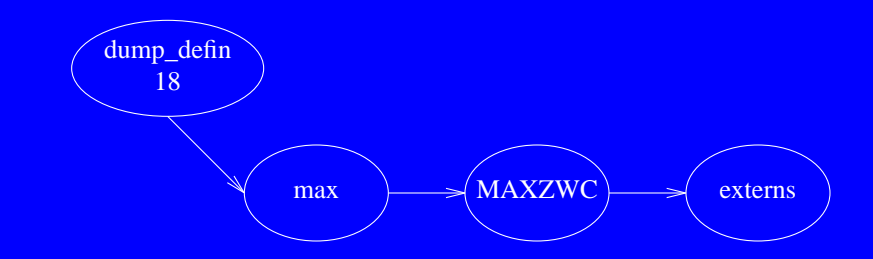

## **18.3 Capabilities**

Contains definitions used by the functions in dump.c.

Constants:

**MAXZWC** - maximum number of respective zero width characters.

Macros: **max** - maximum of two values.

#### Externals:

**arabic fonts** - boolean table stating which font is arabic. **stretch\_mode** - the stretching mode. **stretch\_place** - the stretching place. **stretch** amount - the stretch amount in emms. **msc\_flag** - manually stretched connections control flag. **msl\_flag** - manually stretched letters control flag. **new token()** - allocates, initializes and returns a new internal token.

Side effects: None

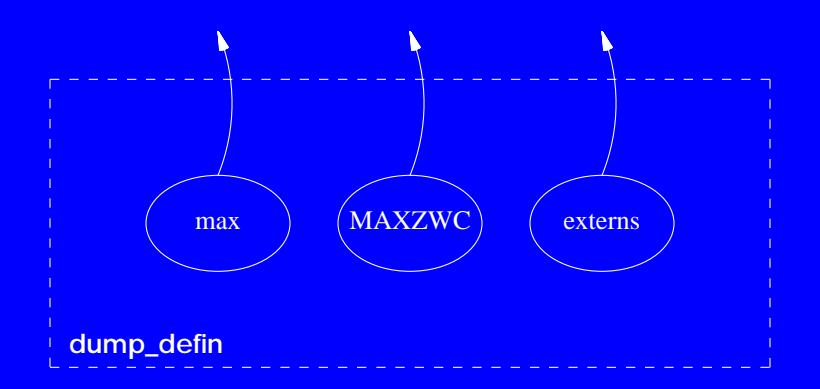
## **Software Unit #19 — dump\_line**

#### **19.1 Software Unit Type**

Procedure. (dump.c[: 31-155\)](#page-185-0)

#### **19.2 Scope Diagram**

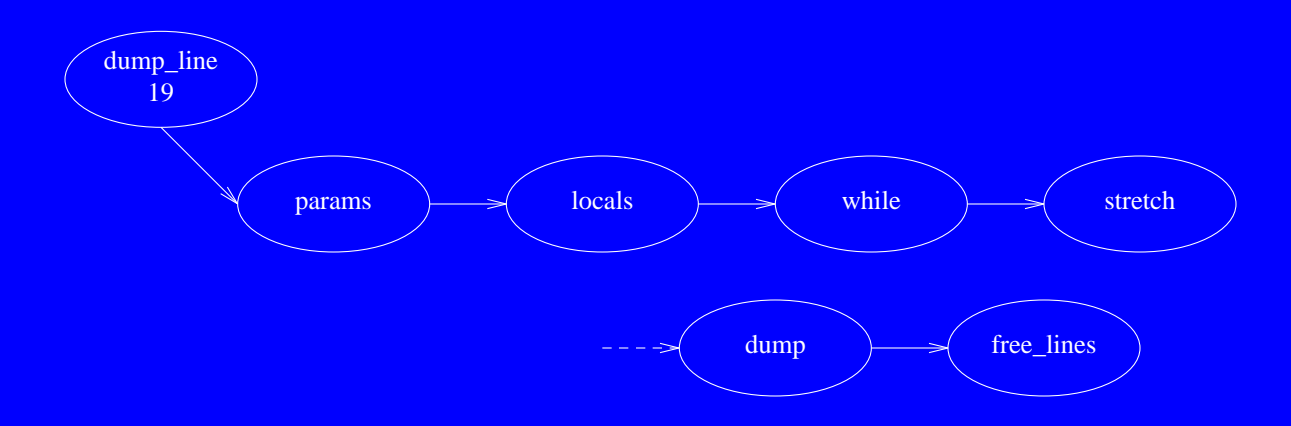

### **19.3 Capabilities**

Stretches and dumps the specified internal token line to stdout while reversing the tokens of the specified direction. Deals also with zero width characters and zero horizontal movements.

Parameters:

**start** - pointer to first token in line. **end** - pointer to last token in line. **reverse\_lr** - boolean specifying tokens of which direction are to be reversed.

Side effects:

- 1. Prints dumped line to stdout.
- 2. Changes the values of external vars: **out\_fontable**, **out\_font**, **out\_horizontal**, **out\_size**, **out\_font\_name**, **out\_vertical**.
- 3. Frees the heap memory used by the passed token line.

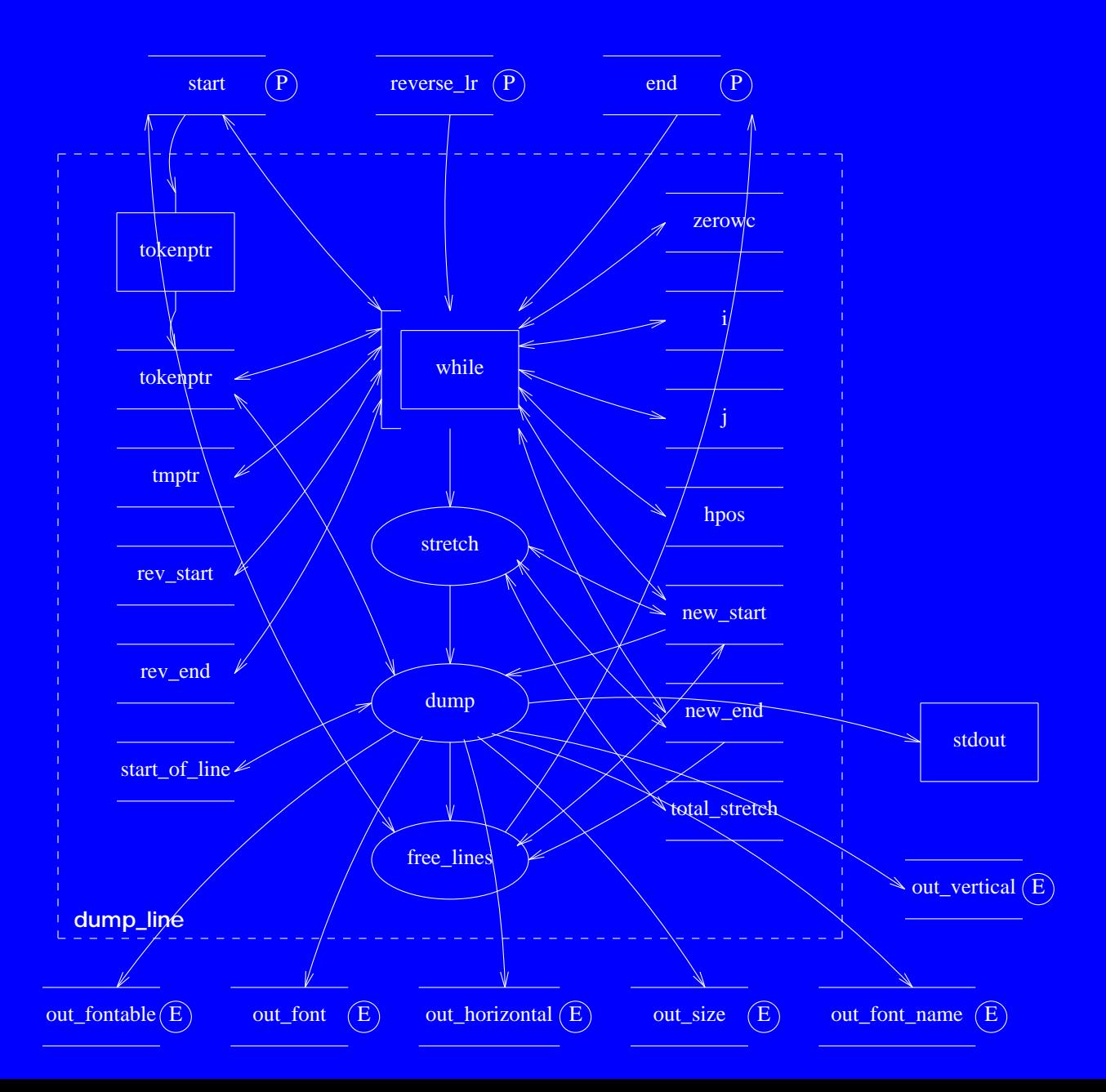

**ffortid Ver 4.0 Decomposition Manual 75** and 75

## **Software Unit #20 — reverse\_line**

#### **20.1 Software Unit Type**

Procedure. (dump.c[: 156-242\)](#page-189-0)

### **20.2 Scope Diagram**

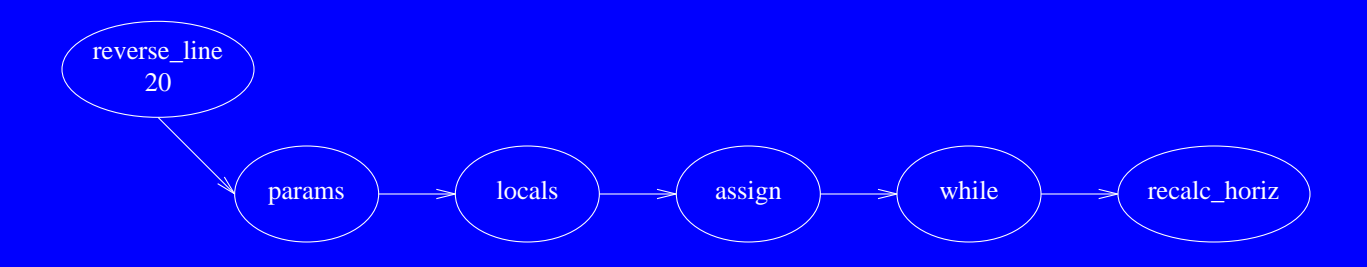

#### **20.3 Capabilities**

Reverses the specified internal token line while preserving the order of zero width characters with their next letter.

Parameters: **start** - pointer to first token in line. **end** - pointer to last token in line. **paper\_width** - paper width in points.

Side effects: Changes the tokens in the passed token line.

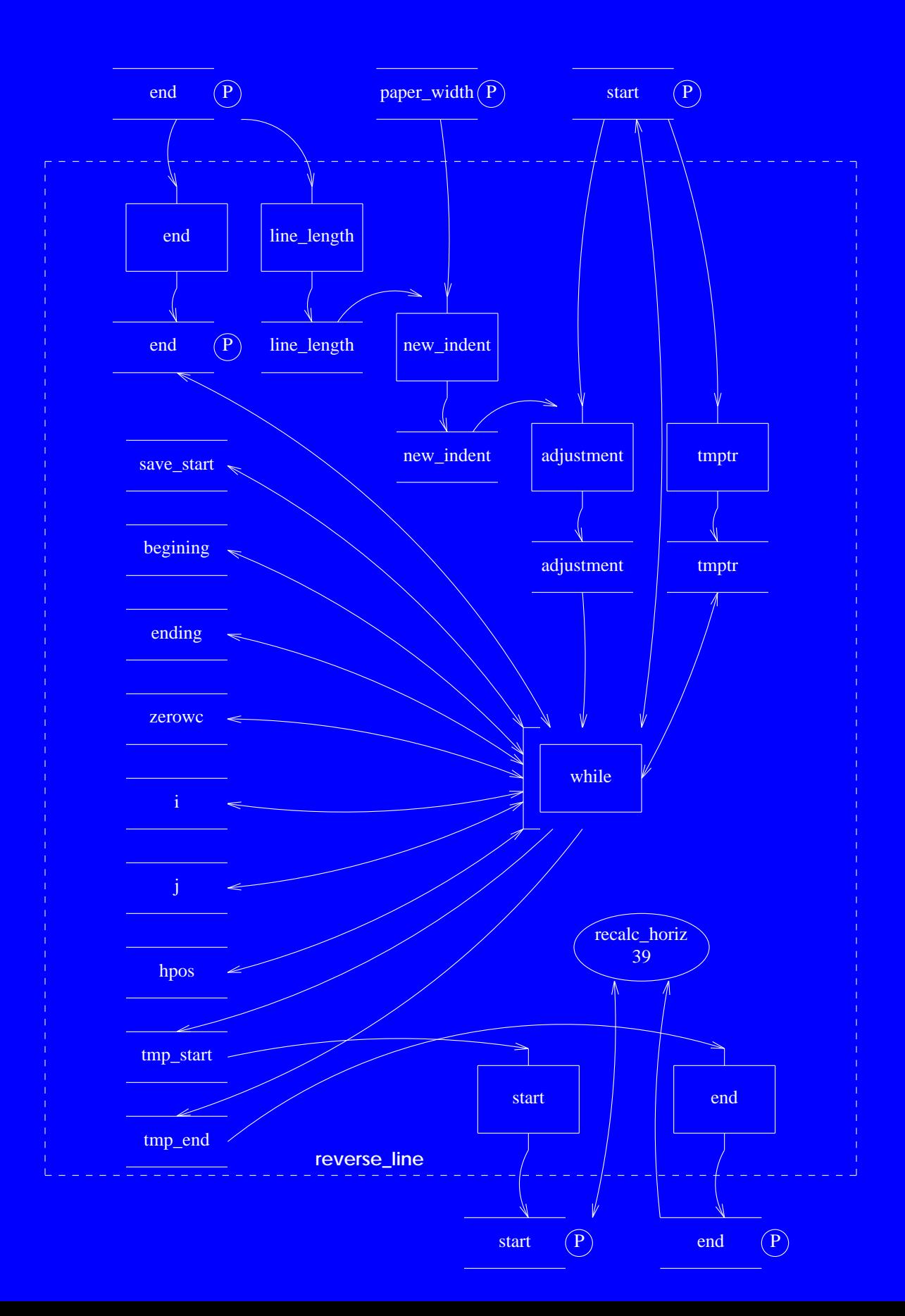

**ffortid Ver 4.0 Decomposition Manual 78** and 78 and 78 and 78 and 78 and 78 and 78 and 78 and 78 and 78 and 78 and 78 and 78 and 78 and 78 and 78 and 78 and 78 and 78 and 78 and 78 and 78 and 78 and 78 and 78 and 78 and 7

# **Software Unit #22 — print\_line**

### **22.1 Software Unit Type**

Procedure. (dump.c[: 897-917\)](#page-213-0)

### **22.2 Scope Diagram**

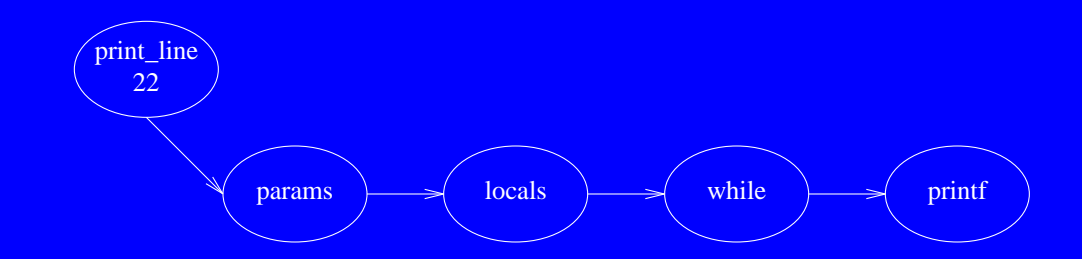

### **22.3 Capabilities**

Prints the specified internal token line to stdout for debugging.

Parameters: **start** - pointer to first token in line. **end** - pointer to last token in line.

Side effects: Prints the passed token line to stdout.

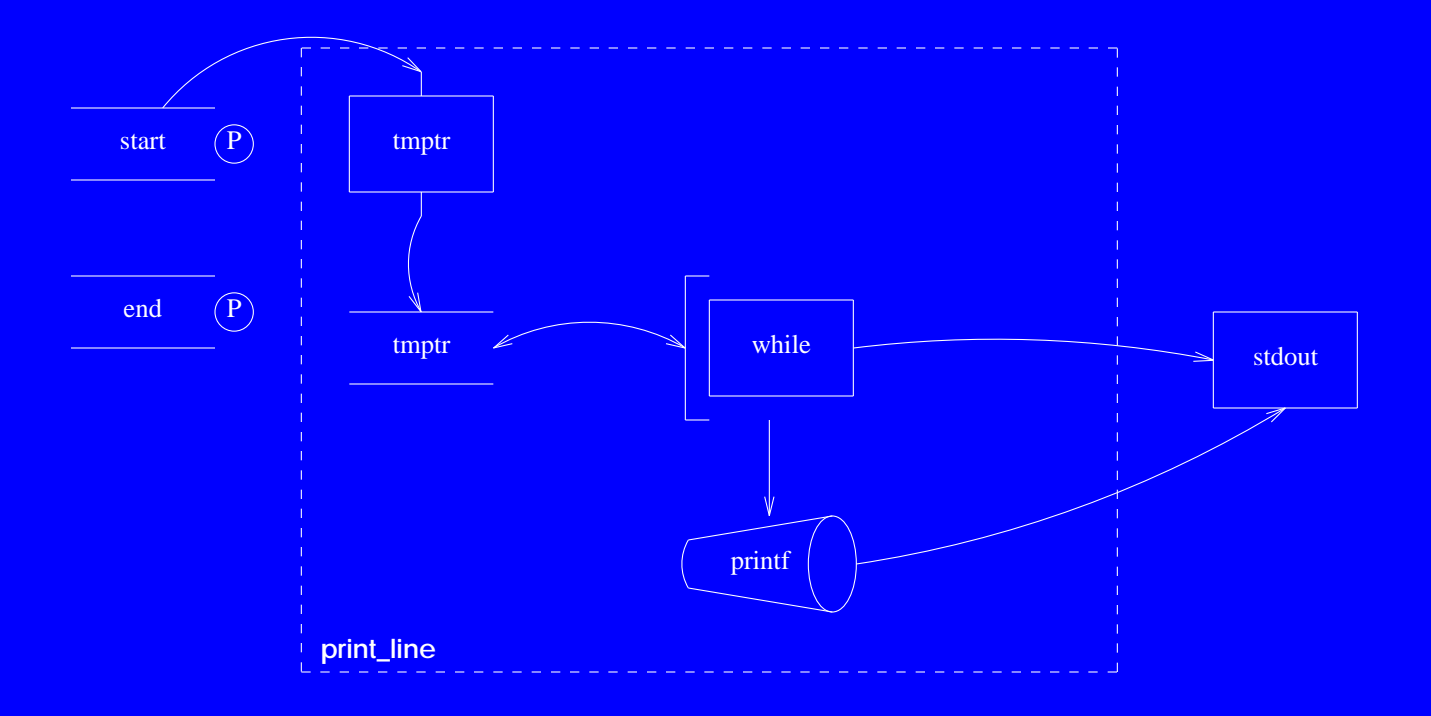

**ffortid Ver 4.0 Decomposition Manual 81** and 81 and 81 and 81 and 81 and 81 and 81 and 81 and 81 and 81 and 81 and 81 and 81 and 81 and 81 and 81 and 81 and 81 and 81 and 81 and 81 and 81 and 81 and 81 and 81 and 81 and 8

# **Software Unit #23 — lines\_defin**

### **23.1 Software Unit Type**

Definitions block. ([lines.c](#page-214-0): 1-33)

### **23.2 Scope Diagram**

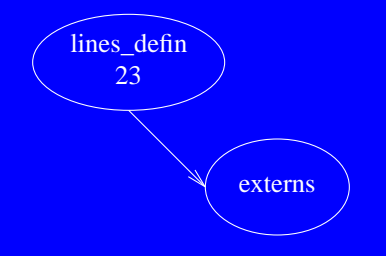

### **23.3 Capabilities**

Contains definitions used by the lines.c functions.

Externals:

**out\_font** - current output font. **out** size - current output point size. **out** horizontal - current output horizontal position. **out\_vertical** - current output vertical position. **out** font name - current output font name. out fontable - current output font table. **in\_font** - current input font. in size - current input point size. **in\_horizontal** - current input horizontal position. **in\_vertical** - current input vertical position. in font name - current input font name. **in\_fontable** - current input font table.

in 1r - current input font direction.

**direction\_table** - table of fonts formatting direction.

Side effects:

None.

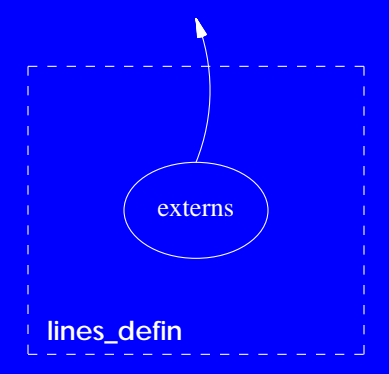

**ffortid Ver 4.0 Decomposition Manual 84** 

## **Software Unit #24 — new\_free\_token**

### **24.1 Software Unit Type**

Function group. (lines.c[: 34-95](#page-215-0) & [350-378\)](#page-225-0)

## **24.2 Scope Diagram**

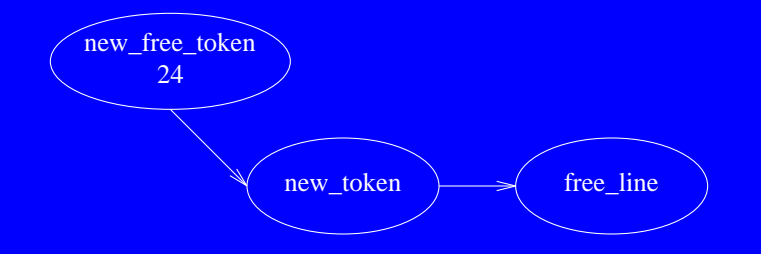

### **24.3 Capabilities**

Contains routines to allocate new tokens and to free lines of tokens.

Functions:

**new token** - allocates, initializes and returns a new internal token.

**free\_line** - frees the memory allocated to a line of tokens.

Side effects:

- 1. **new\_token** allocates memory from the heap.
- 2. If memory allocation fails in **new\_token** then an ``out of memory´´ message is printed to stderr and the program halts.
- 3. **free\_line** frees allocated memory to the heap.

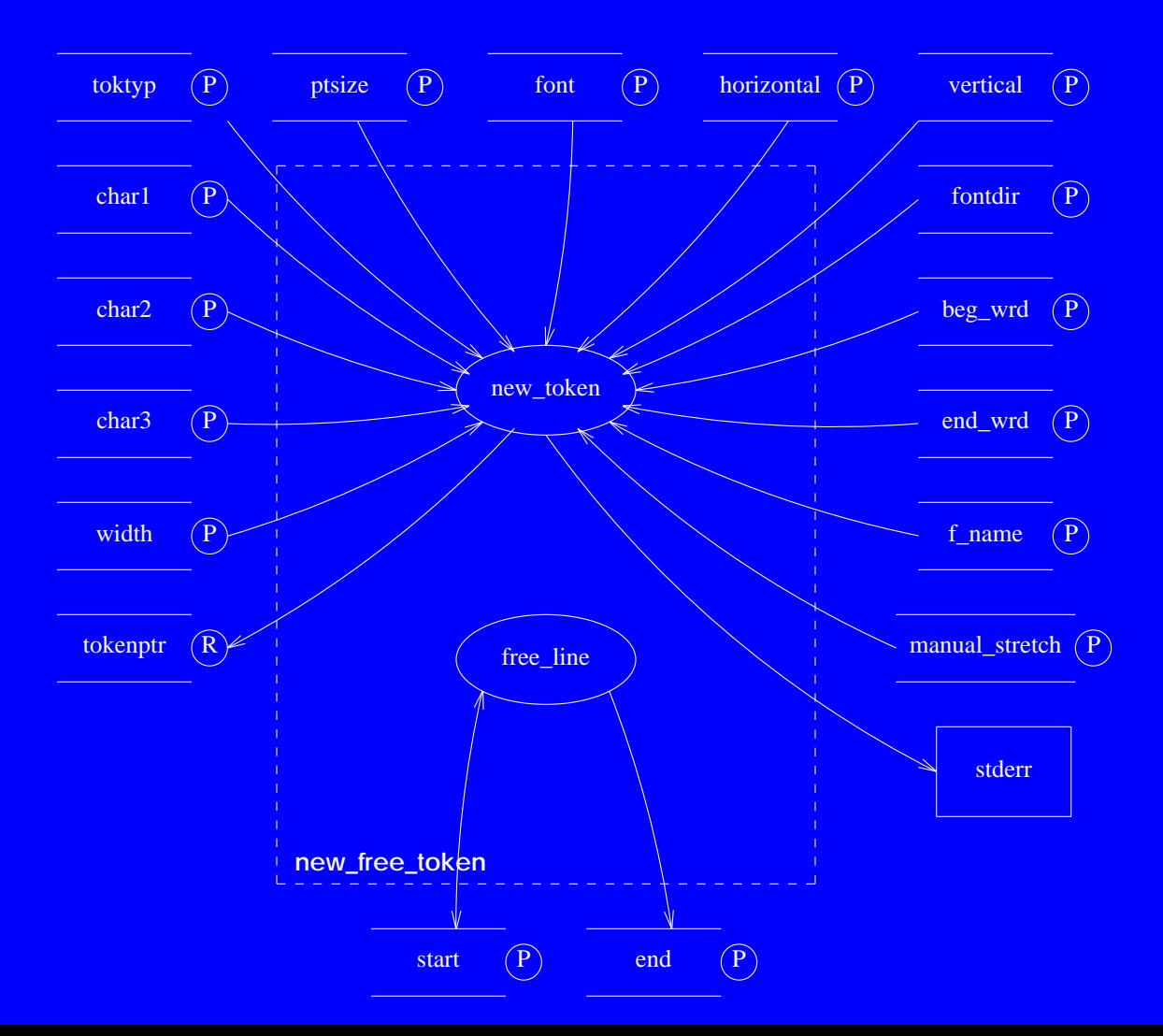

ffortid Ver 4.0 Decomposition Manual 87

# **Software Unit #25 — insert\_tokens**

### **25.1 Software Unit Type**

Procedure group. (lines.c[: 141-214\)](#page-218-0)

### **25.2 Scope Diagram**

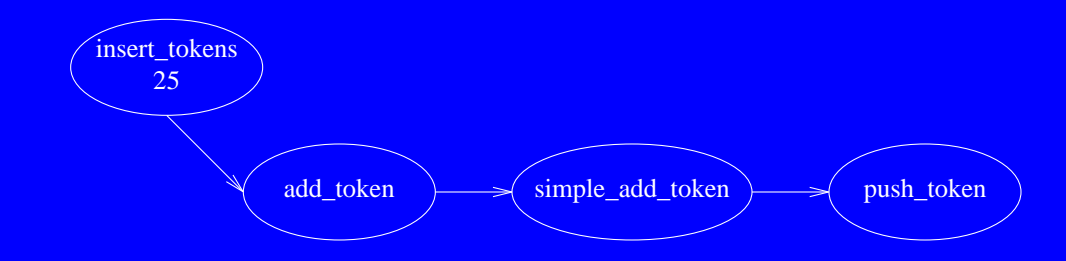

### **25.3 Capabilities**

Contains routines to add tokens to the end & front of a token line.

Procedures:

**add** token - adds a token to the end of a line. **simple\_add\_token** - adds a token to the end of a line without changing **tokenptr**. **push\_token** - pushes a token onto the front of a line.

Side effects: All procedures change the passed token line.

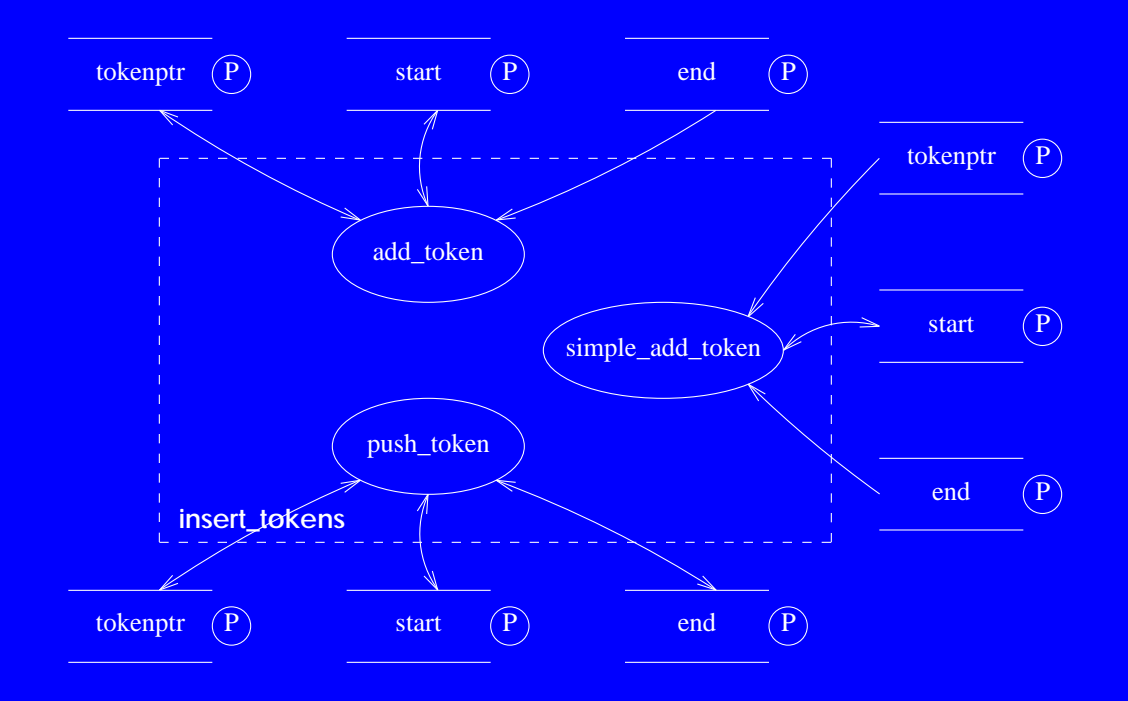

**ffortid Ver 4.0 Decomposition Manual 90 Secondition of the Contract of the Contract of the Contract of the Contract of the Contract of the Contract of the Contract of the Contract of the Contract of the Contract of the** 

## **Software Unit #26 — put\_tokens**

### **26.1 Software Unit Type**

Procedure group. (lines.c[: 215-349\)](#page-221-0)

### **26.2 Scope Diagram**

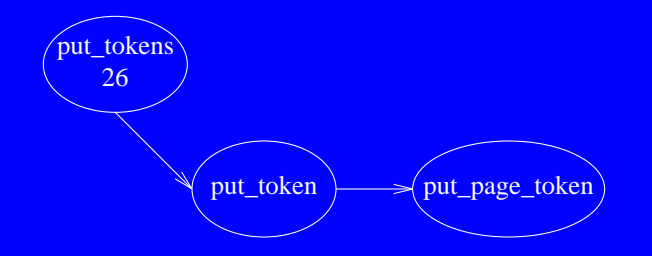

### **26.3 Capabilities**

Contains routines to output internal and new page tokens to stdout.

Procedures:

**put** token - outputs an internal token to stdout.

**put\_page\_token** - outputs a new page token and causes next **put\_token** call to print font and point sizes.

Side effects:

- 1. Both procedures print tokens to stdout.
- 2. **put\_token** changes the following external variables: **out\_fontable**, **out\_font**, **out\_horizontal**, **out\_size**, **out\_font\_name**, **out\_vertical**.
- 3. **put\_page\_token** changes the following external variables: **out\_size**, **out\_font\_name**, **out\_vertical**.

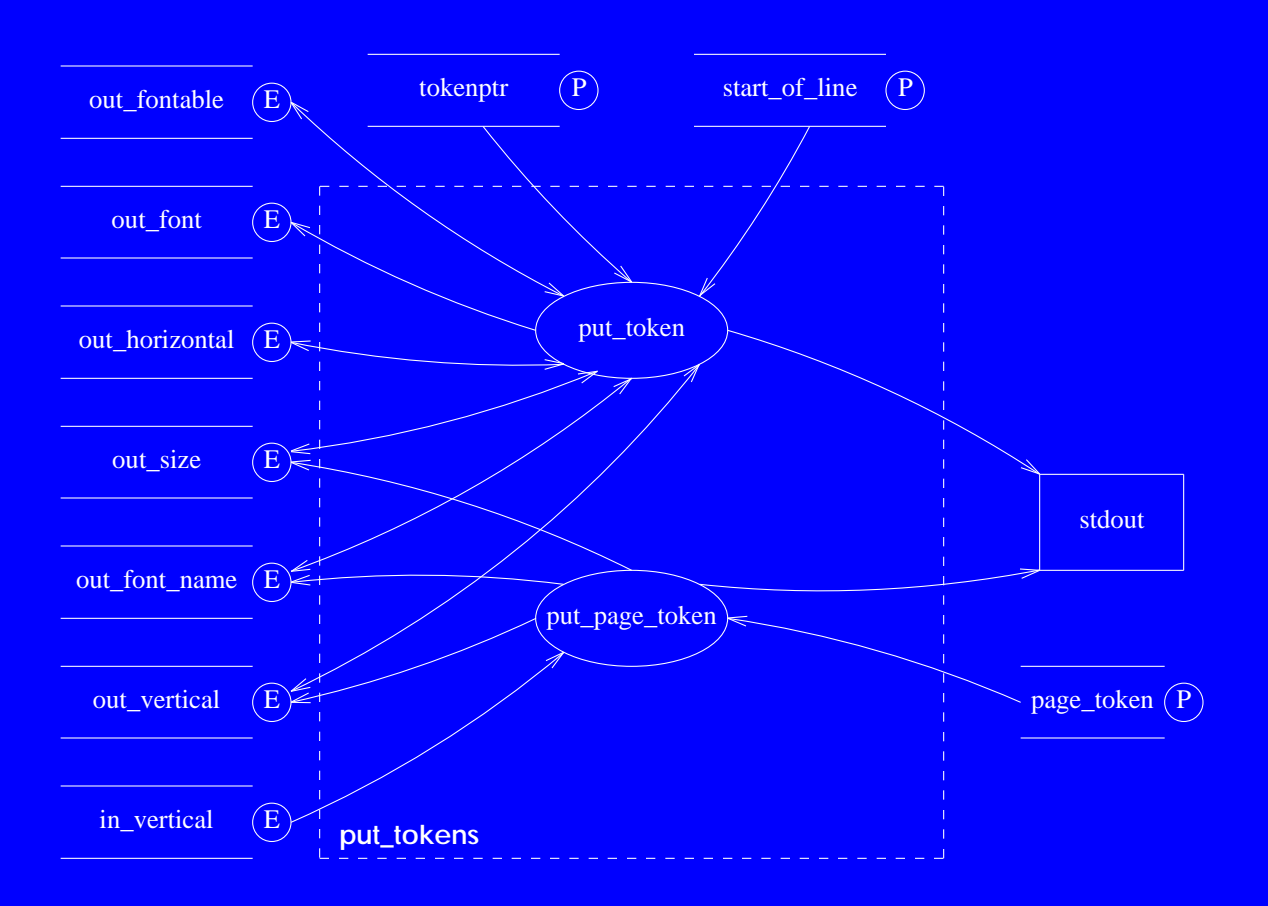

## **Software Unit #27 — lexer.dit**

#### **27.1 Software Unit Type**

#### Lex source file. ([lex.dit](#page-177-0))

#### **27.2 Scope Diagram**

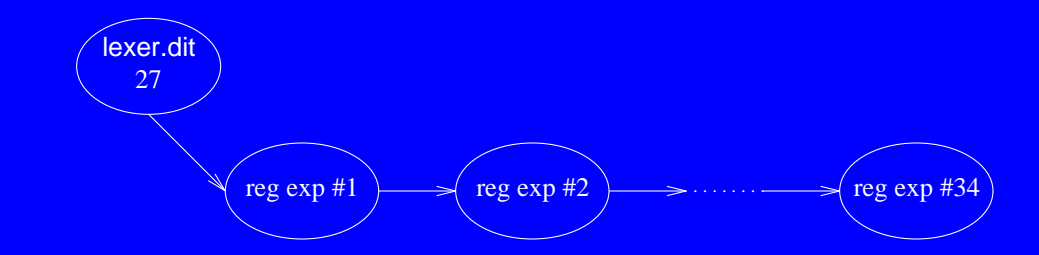

### **27.3 Capabilities**

Contains regular expressions to recognize dtroff output commands, and has associated with each expression an action returning a distinct token.

ffortid Ver 4.0 Decomposition Manual 94

**27.4 Interface**

None.

**27.5 Service Flow Diagram**

None.

**ffortid Ver 4.0 Decomposition Manual 95** and 10 decomposition 10 decays and 10 decays and 10 decays 10 decays 10 decays 10 decays 10 decays 10 decays 10 decays 10 decays 10 decays 10 decays 10 decays 10 decays 10 decays 1

## **Software Unit #28 — main\_defin**

### **28.1 Software Unit Type**

Definitions block. ([main.c](#page-227-0): 1-73)

### **28.2 Scope Diagram**

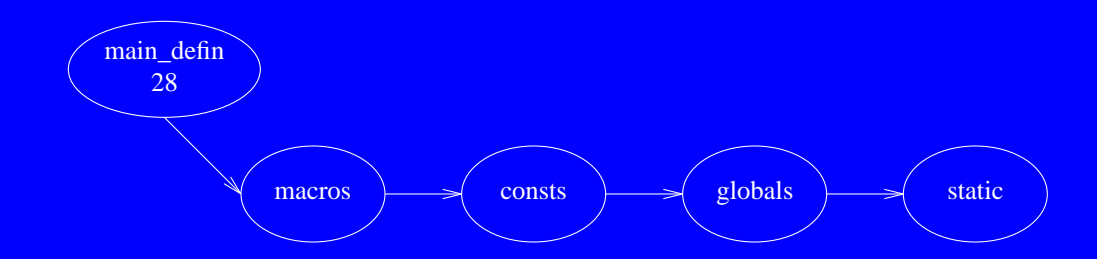

### **28.3 Capabilities**

Contains definitions used by **main** & complete program.

Constants:

**USAGE** - command line usage explanation string.

#### Macros:

**MARK\_PREVIOUS\_END** - marks the last token in the current input line as ending a word. **ADD\_CHAR1** - creates a new token from 1 char and adds it to end of current input line. **ADD\_CHAR2** - creates a new token from 2 chars and adds it to end of current input line. **ADD\_CHARN** - creates a new token of from 3 chars and adds it to end of current input line.

Static Globals: **copyright** - string holding copyright information.

#### Globals:

in font - current input font.

in size - current input point size.

in horizontal - current input horizontal position.

in vertical - current input vertical position.

in font name - current input font name.

**in\_lr** - current input font direction.

**in\_fontable** - current input font table.

#### **28.4 Interface - Cont**

**out** font - current output font.

**out** size - current output point size.

**out\_horizontal** - current output horizontal position.

**out** vertical - current output vertical position.

**out** font name - current output font name.

**out lr** - current output font direction.

**out** fontable - current output font table.

direction table - formatting direction of fonts table.

**arabic fonts** - boolean table stating which font is arabic.

stretch mode - the stretching mode.

**stretch** place - the stretching place.

**stretch** amount - the stretch amount in emms.

**msc\_flag** - manually stretched connections control flag.

**msl** flag - manually stretched letters control flag.

**device** - name of output device.

**c** - general use char for flushing postscript and psfig text.

#### Side effects:

- 1. **MARK\_PREVIOUS\_END** changes the token pointed by **in\_end**.
- 2. **ADD\_CHAR1**, **ADD\_CHAR2** and **ADD\_CHARN** create a new token allocated from the heap and add it to the token line pointed to by **in\_start** and **in\_end**.

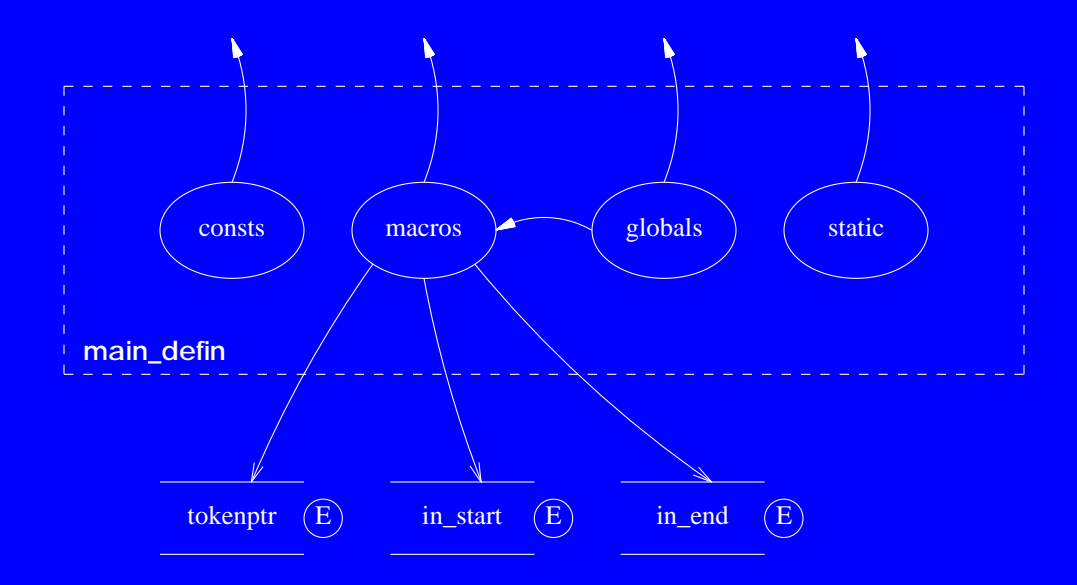

## **Software Unit #29 — main**

#### **29.1 Software Unit Type**

Function. (main.c[: 74-631\)](#page-229-0)

### **29.2 Scope Diagram**

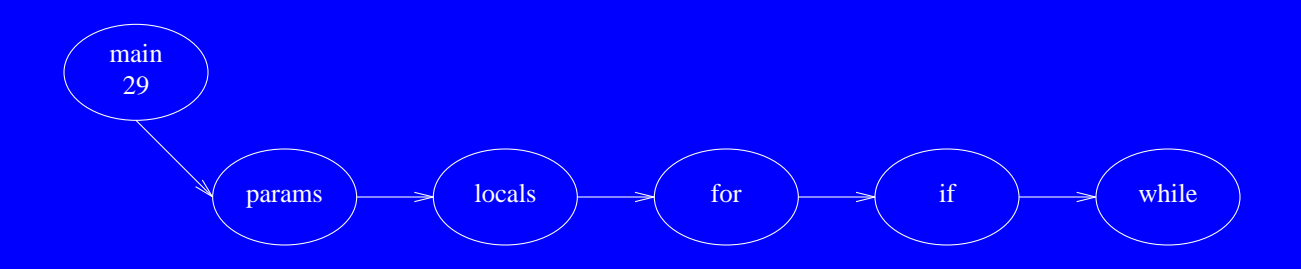

### **29.3 Capabilities**

Program main function. Initializes the global variables, parses the command line parameters and runs the main ffortid driver routine.

Parameters:

**argc** - number of command line arguments.

**argv** - array of pointers to command line arguments.

Return value: Program exit status.

Side effects:

- 1. Reads dtroff output from stdin.
- 2. Prints dtroff output to stdout.
- 3. Prints encountered errors to stderr and halts program.
- 4. Allocates and frees memory from the heap.
- 5. If out of heap memory prints ``out of memory´´ message to stderr and halts program.
- 6. Changes the following external variables: **in\_font**, **in\_size**, **in\_horizontal**, **in\_vertical**, **in\_font\_name**, **in\_lr**, **in\_fontable**, **out\_font**, **out\_size**, **out\_horizontal**, **out\_vertical**, **out\_fontable**, **direction\_table**, **arabic\_fonts**, **stretch\_mode**, **stretch\_place**, **stretch\_amount**, **msc\_flag**, **msl\_flag**, **device**, **c**, **font\_name**, **no\_of\_fonts**, **size\_char\_name**, **size\_char\_table**, **char\_table**, **char\_indx\_table**, **width\_table**, **connect\_table**, **stretch\_table**, **unit\_width**, **units\_per\_inch**, **basic\_font\_info**, **code\_table**, **font\_table**, **no\_chars\_in\_biggest\_font**, **yytext**.

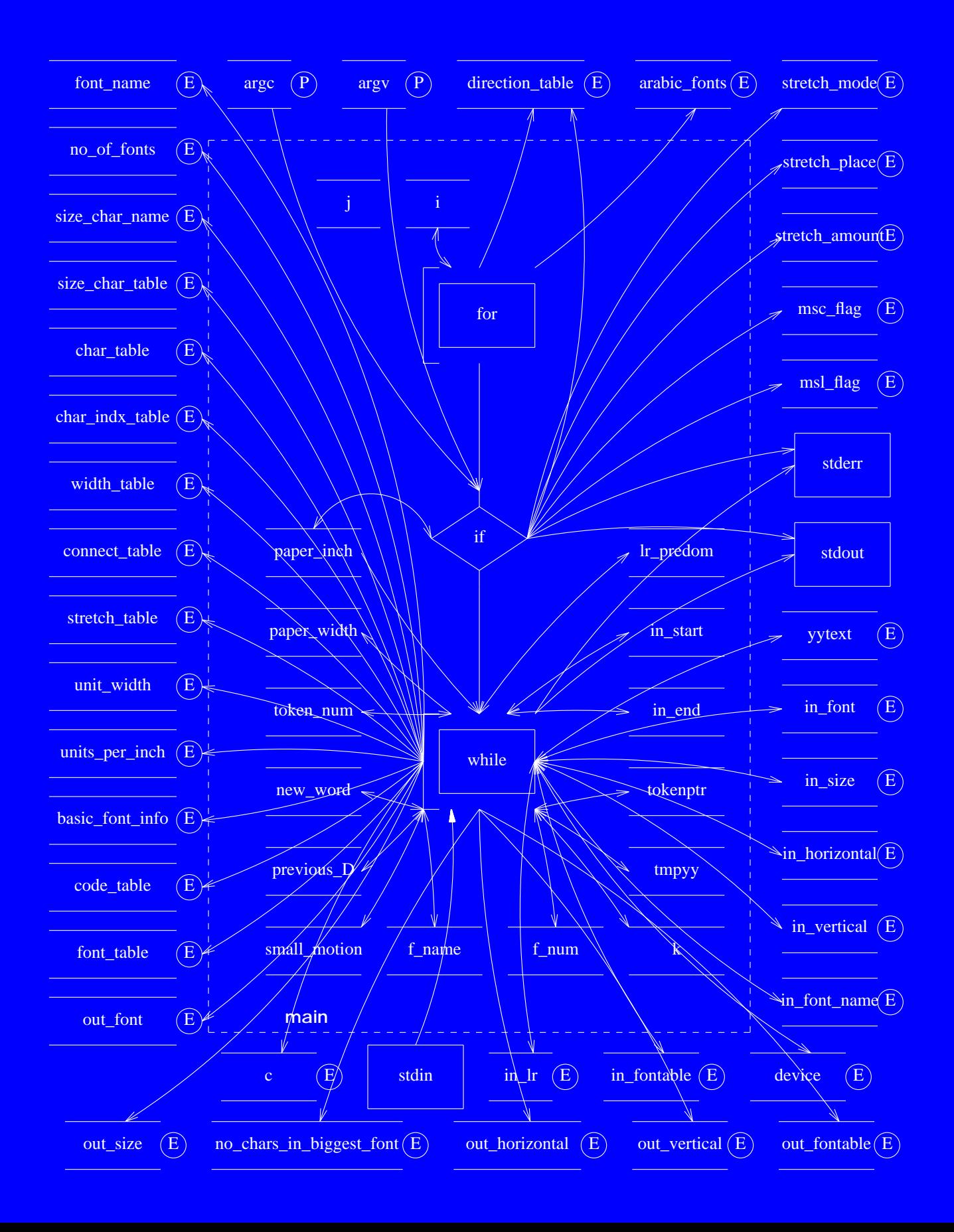

**ffortid Ver 4.0 Decomposition Manual 102** and 102 and 102 and 102 and 102 and 102 and 102 and 102 and 102 and 102

# **Software Unit #30 — new\_font**

### **30.1 Software Unit Type**

Procedure. ([misc.c](#page-248-0): 1-42)

## **30.2 Scope Diagram**

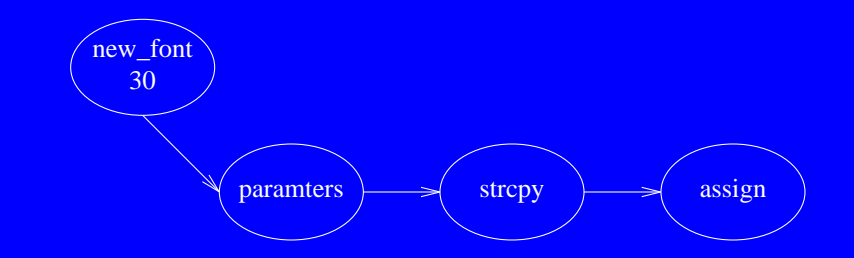

### **30.3 Capabilities**

Adds a new font to the font table.

Parameters:

**font** number - number of new font in font table. **font\_name** - string holding font name. **font\_direction** - direction of new font. **font\_table** - the font table to to add the font to.

Side effects: Changes values in the passed font table.

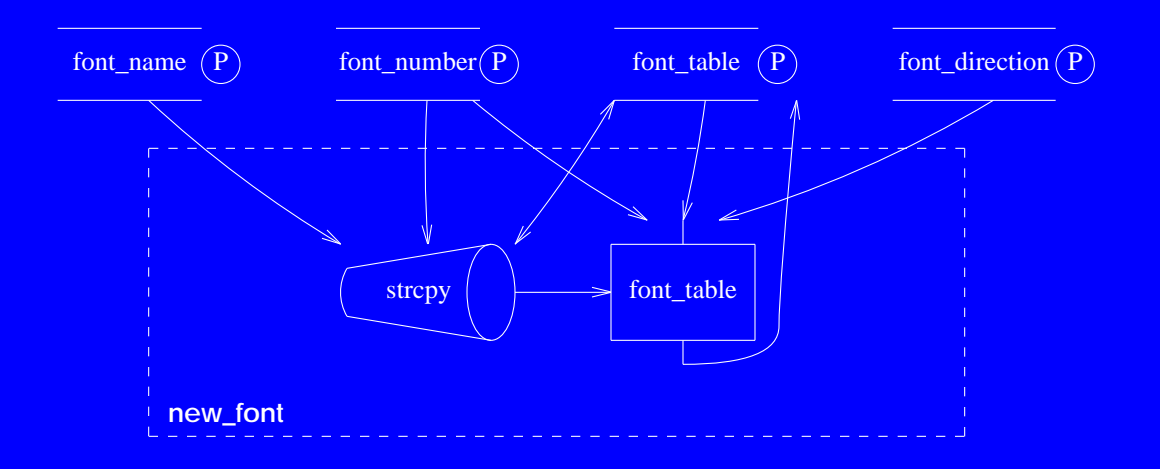

ffortid Ver 4.0 Decomposition Manual 105

## **Software Unit #31 — font\_info**

### **31.1 Software Unit Type**

Procedure. (misc.c[: 43-84\)](#page-249-0)

### **31.2 Scope Diagram**

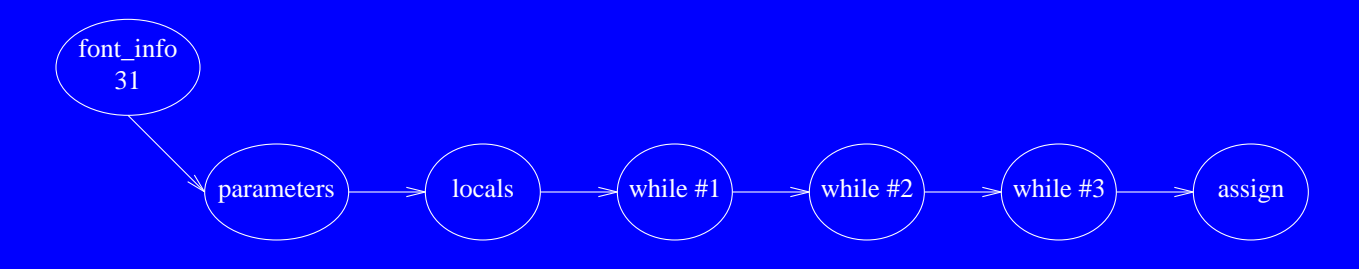

### **31.3 Capabilities**

Extracts a font number and name from a font token string.

Parameters:

**font\_line** - lex font input token line. **font\_number** - pointer to font number. **font\_name** - pointer to font name.

Side effects:

1. Returns through **font\_number** the font token number.

2. Returns through **font\_name** the font token name.

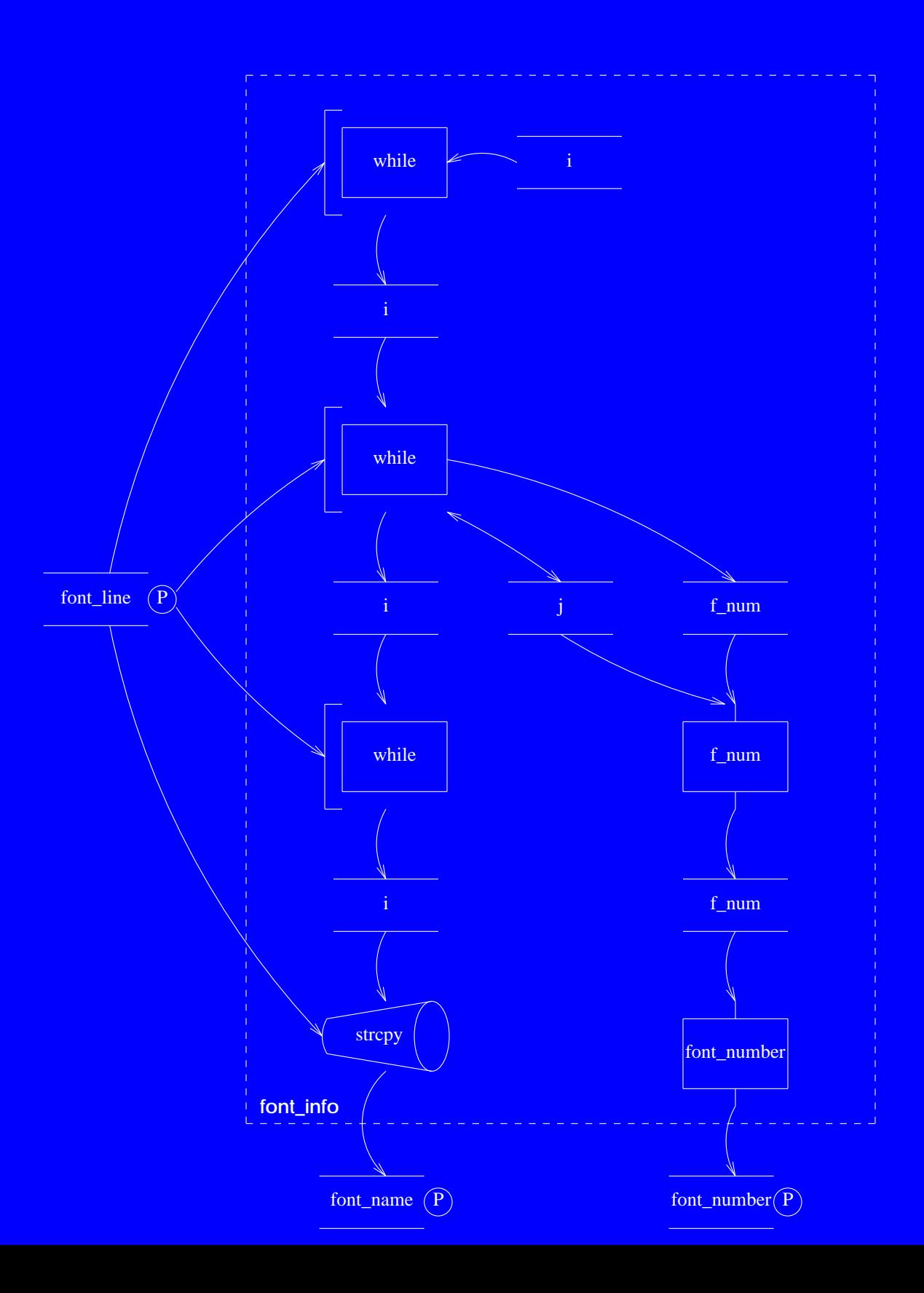
ffortid Ver 4.0 Decomposition Manual 108

# **Software Unit #32 — out\_of\_memory**

# **32.1 Software Unit Type**

Procedure. (misc.c[: 85-101\)](#page-250-0)

# **32.2 Scope Diagram**

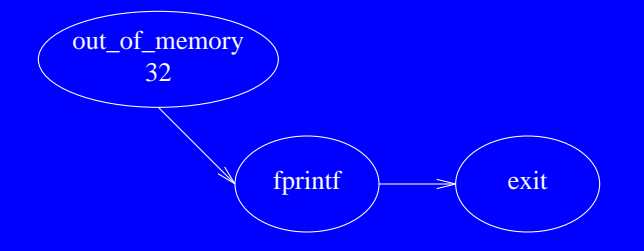

# **32.3 Capabilities**

Prints an ``out of memory´´ error message and halts program execution.

**ffortid Ver 4.0 Decomposition Manual 109** and 109 and 109 and 109 and 109 and 109

# **32.4 Interface**

Parameters: None.

Side effects: 1. Prints ``out of memory´´ error message to stderr. 2. Causes program to halt.

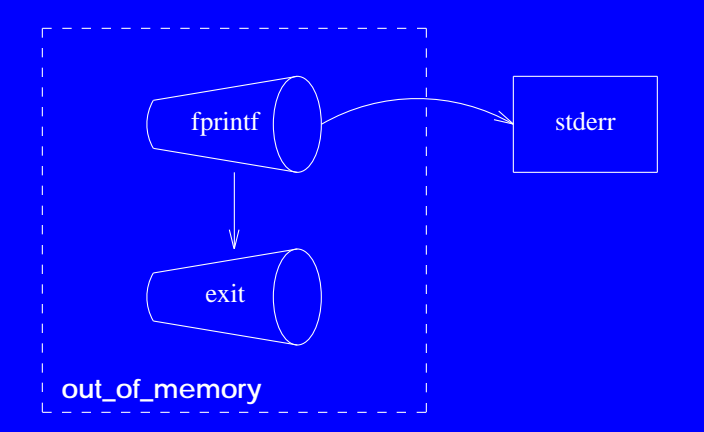

ffortid Ver 4.0 Decomposition Manual 110

# **Software Unit #33 — yywrap**

# **33.1 Software Unit Type**

Function. (misc.c[: 102-114\)](#page-251-0)

**33.2 Scope Diagram**

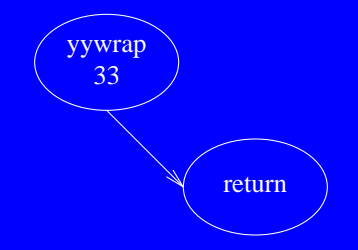

# **33.3 Capabilities**

Standard lex library function called whenever lex reaches an end-of-file. The default **yywrap** also always returns 1.

Parameters: None.

Return value: Always 1.

Side effects: None.

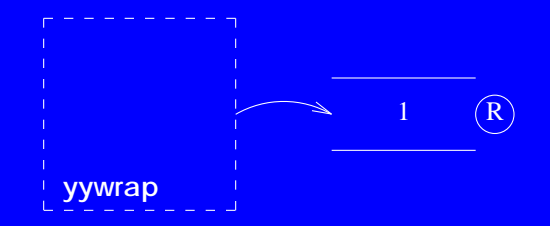

ffortid Ver 4.0 Decomposition Manual 112

# **Software Unit #35 — width\_defin**

# **35.1 Software Unit Type**

Definitions block. ([width.c](#page-252-0): 1-51)

# **35.2 Scope Diagram**

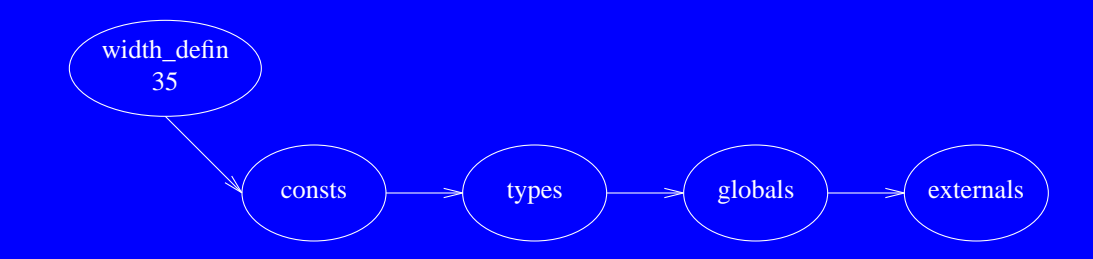

# **35.3 Capabilities**

Contains definitions and externals used by width.c functions.

Constants: **MAXNOFONTS** - max number of fonts. **MAXWIDENTRIES** - max width entries. **NOCHARSINBIGGESTFONT** - no of characters in biggest font in device description. **MAXNOCHARS** - max number of chars with with two letters or --- names. **SIZECHARINDXTABLE** - size of character index table including ascii chars but not non-graphics. **FATAL** - passed to error procedure to signal fatal error. **BYTEMASK** - mask used to make character numbers positive.

Types: **Fontinfo** - single font information structure.

#### **35.4 Interface - Cont**

Globals:

**basic** font info - array of all fonts information. **font** name - array of all font names. **no** of fonts - number of fonts initially mounted on the device. indx 1st spec font - index of first special font. size char table - size of character table in device. unit width - basic unit width in device. units per inch - number of units per inch in device. **no\_chars\_in\_biggest\_font** - number of chars in biggest font in device. size char name - size of character name in device. **char** name - array of all character names in device. **char** table - array of indexes of characters in char name. **char** indx table - array of indexes of ascii characters in each font. **code** table - array of number codes for each char in each font. width table - array of widths for each char in each font. **connect\_table** - array of connectivity info for each char in each font. **stretch** table - array of stretchability info for each char in each font. **fontdir** - font files directory.

Externals: **device** - name of output device.

Side effects: None

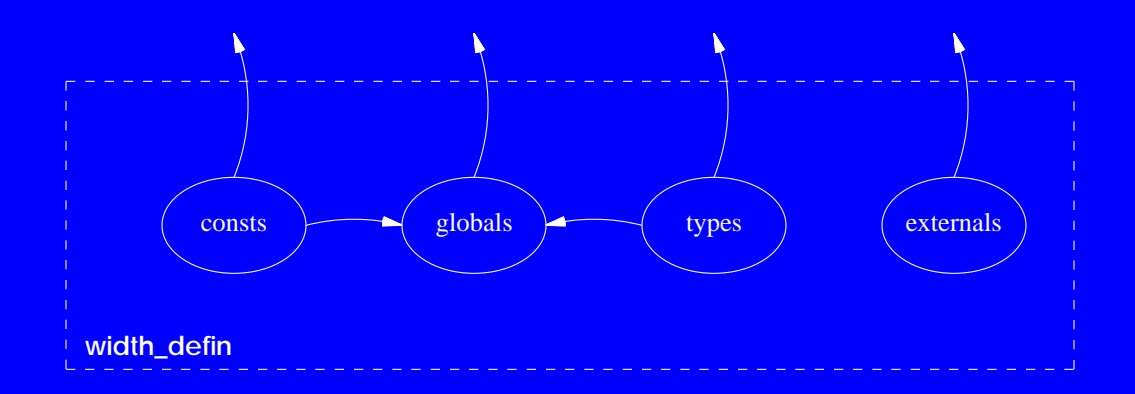

ffortid Ver 4.0 Decomposition Manual 116

# **Software Unit #36 — init\_dev\_font**

# **36.1 Software Unit Type**

Procedure group. (width.c[: 52-271](#page-253-0) & [345-385\)](#page-263-0)

# **36.2 Scope Diagram**

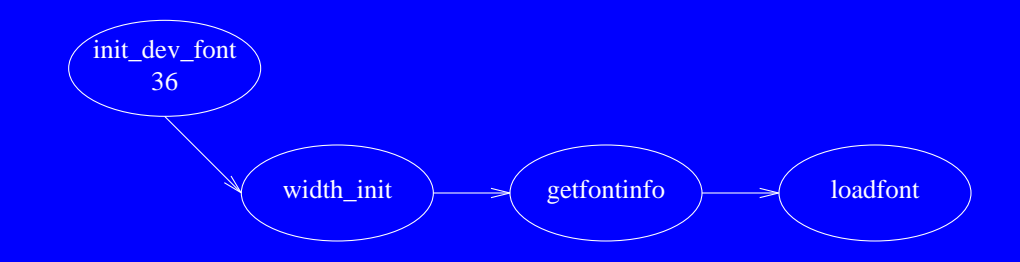

# **36.3 Capabilities**

Contains routines to initialize and load device and font width tables.

Procedures:

width init - initializes the global device and font tables. **getfontinfo** - read in a single font table. **loadfont** - loads a single font table. Currently body commented out.

Side effects:

- 1. **width init** allocates memory from the heap.
- 2. Any error found in **width init** is printed to stderr and the program halts.
- 3. **width\_init** changes the following external variables: **size\_char\_table**, **char\_name**, **char\_table**, **char\_indx\_table**, **width\_table**, **connect\_table**, **stretch\_table**, **unit\_width**, **units\_per\_inch**, **basic\_font\_info**, **code\_table**, **no\_chars\_in\_biggest\_font**, **size\_char\_name**, **no\_of\_fonts**, **font\_name**.
- 4. Any error found in **getfontinfo** is printed to stderr and the program halts.
- 5. **getfontinfo** changes the following external variables: **basic\_font\_info**, **width\_table**, **connect\_table**, **stretch\_table**, **code\_table**, **char\_indx\_table**.

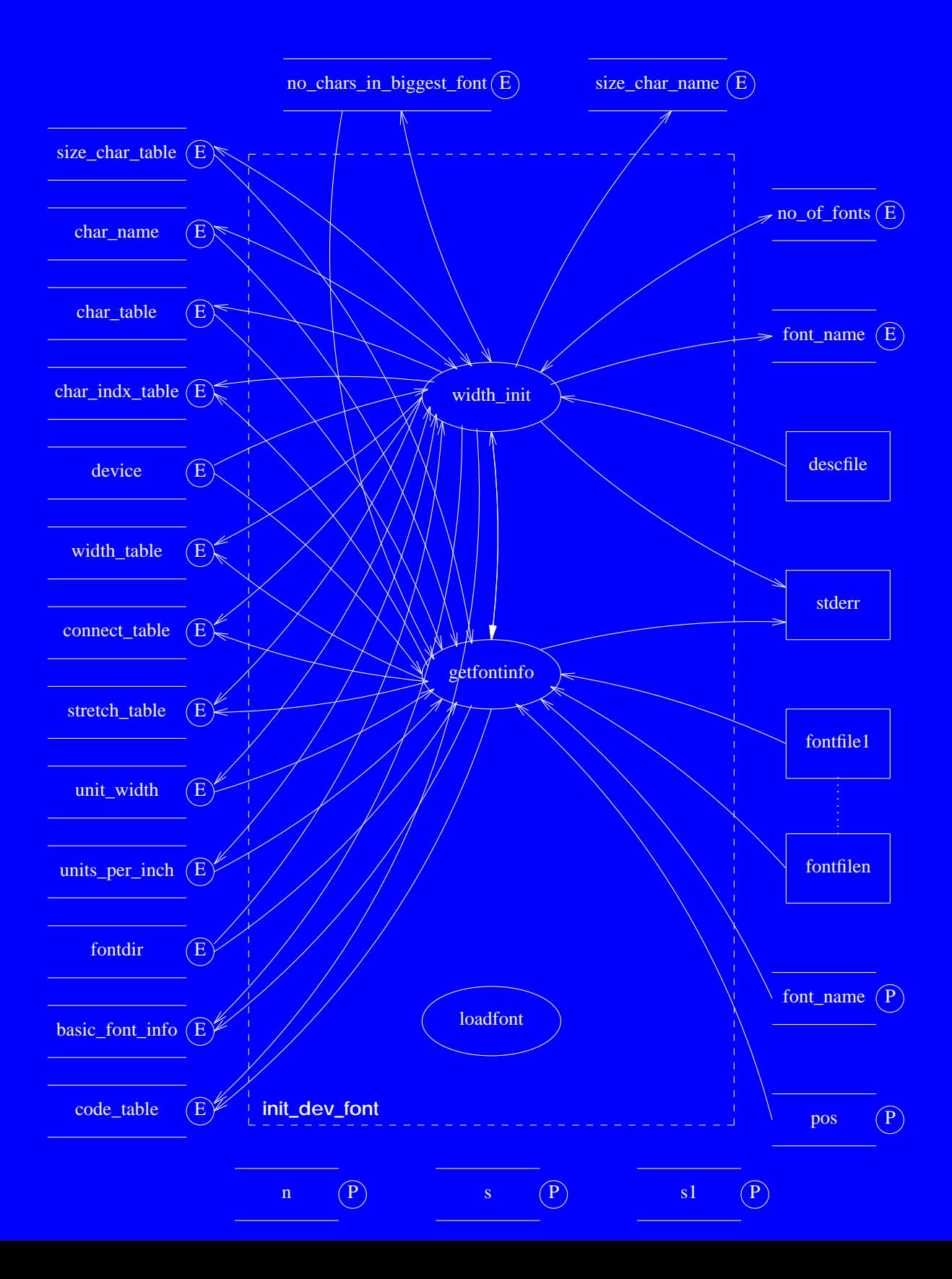

**ffortid Ver 4.0 Decomposition Manual 119** and 119 and 119 and 119 and 119 and 119

# **Software Unit #37 — width\_calc**

# **37.1 Software Unit Type**

Function group. (width.c[: 394-544\)](#page-264-0)

# **37.2 Scope Diagram**

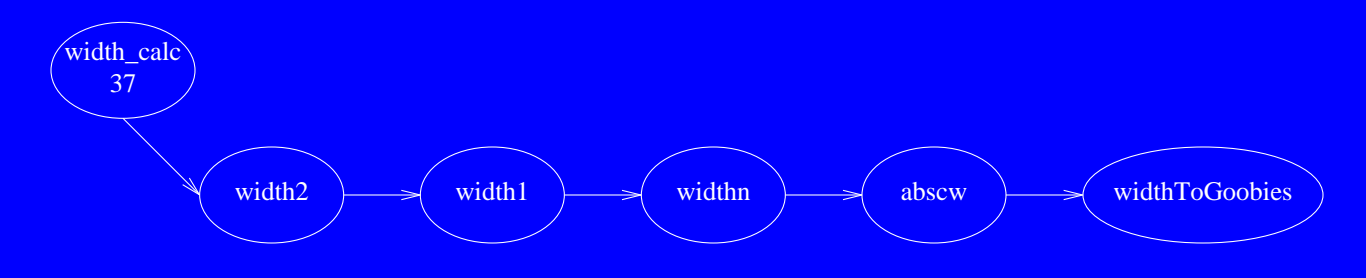

# **37.3 Capabilities**

Contains routines to determine the width of different kinds of characters.

Functions:

**width2** - returns the width of a specified funny character. width1 - returns the width of a specified character. **widthn** - returns the width of a character specified with its code. **abscw** - returns the index of char with absolute number **n** in font **in\_font**. **widthToGoobies** - returns a width at a certain point size in goobies.

Side effects: None.

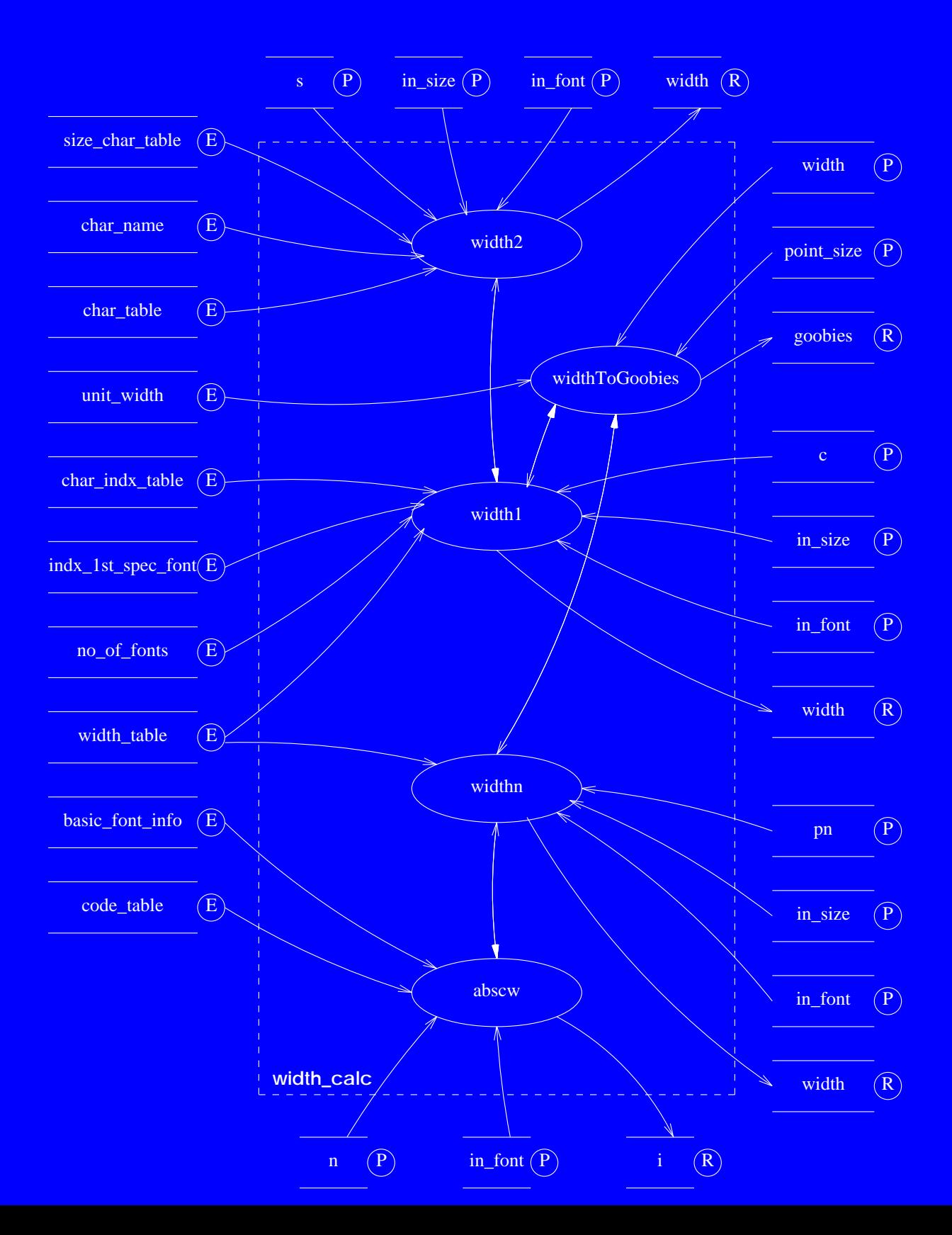

**ffortid Ver 4.0 Decomposition Manual 122** decrees the control of the control of the control of the control of the control of the control of the control of the control of the control of the control of the control of the co

# **Software Unit #38 — debug\_error**

#### **38.1 Software Unit Type**

Procedure group. (width.c[: 272-344](#page-260-0) [& 385-393\)](#page-264-0)

### **38.2 Scope Diagram**

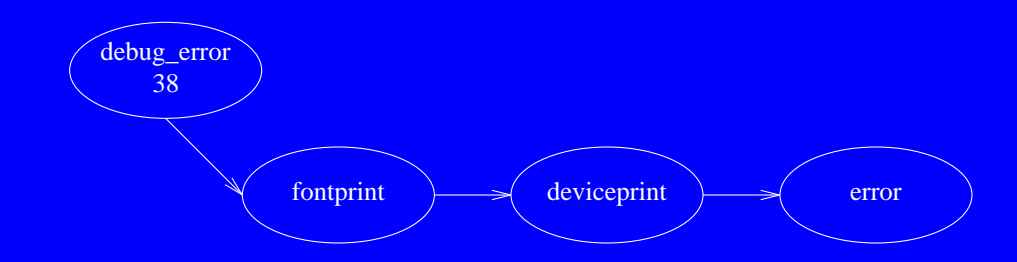

### **38.3 Capabilities**

Contains routines that print font width and device tables for debugging and an error routine to print errors and halt program execution if they are fatal.

Functions: **fontprint** - prints a font's width table. **deviceprint** - prints the device table. **error** - prints error message to stderr and halts program if fatal.

#### Side effects:

- 1. **fontprint** and **deviceprint** print to stdout font width & device tables.
- 2. **error** prints to stderr error information
- 3. **error** can halt program execution depending on the **f** parameter.

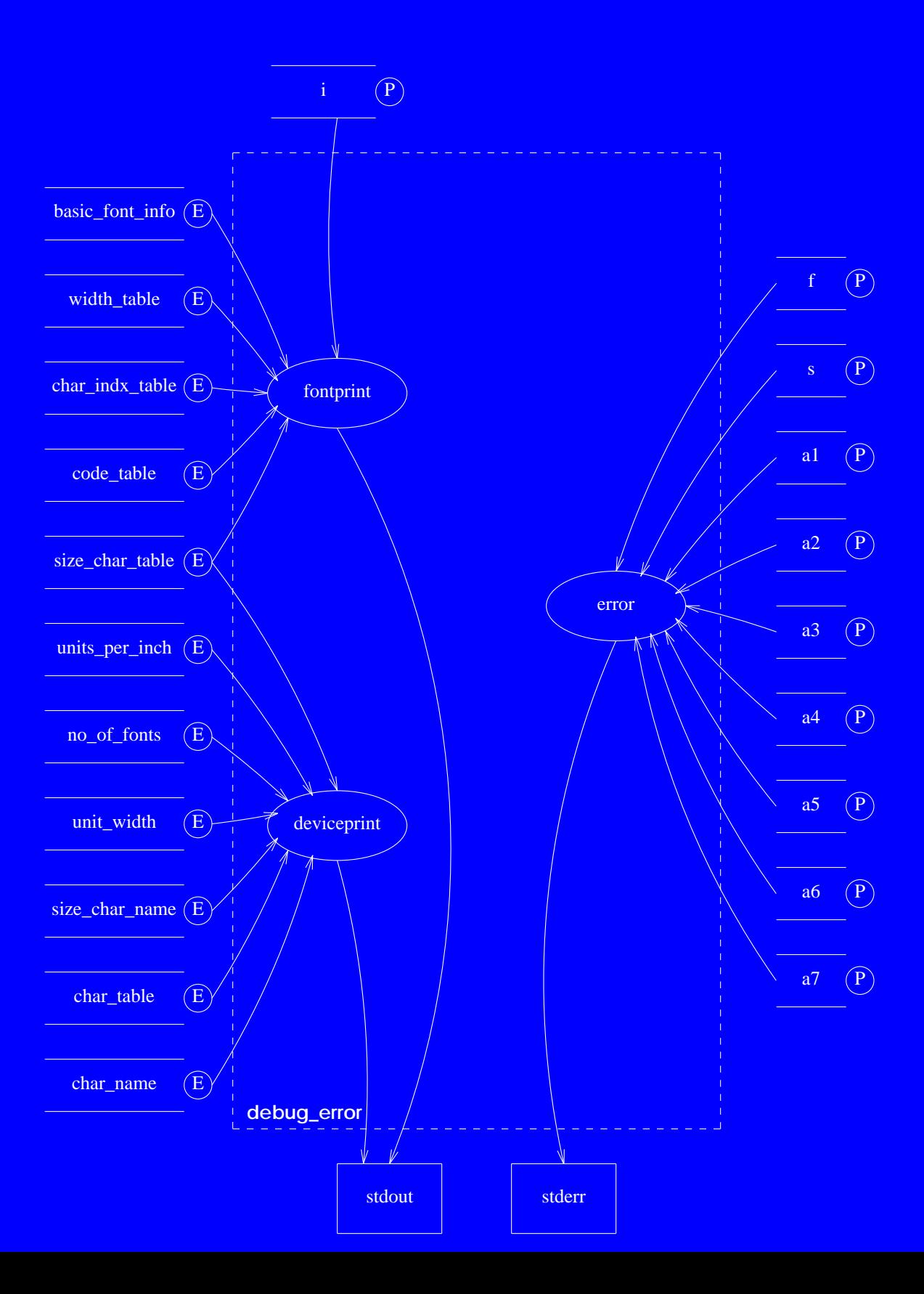

ffortid Ver 4.0 Decomposition Manual 125

# **Software Unit #39 — recalc\_horiz**

# **39.1 Software Unit Type**

Procedure. (dump.c[: 243-289\)](#page-191-0)

# **39.2 Scope Diagram**

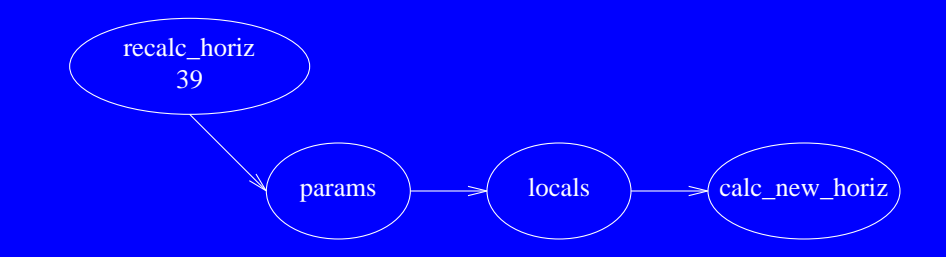

# **39.3 Capabilities**

Recalculates the horizontal motion in a reversed token line.

Procedure name: **recalculate\_horizontal**

Parameters: **start** - pointer to first token in the line. **end** - pointer to last token in the line.

Side effects: Changes the tokens in the passed token line.

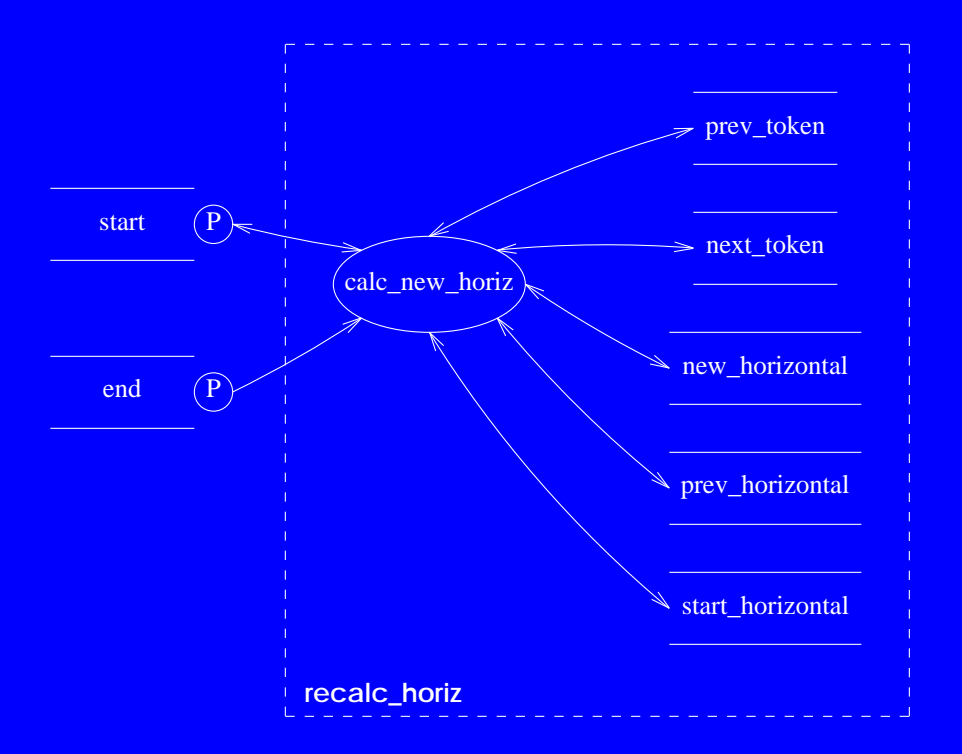

<span id="page-128-0"></span>ffortid Ver 4.0 Decomposition Manual 128 and 200 km and 200 km and 200 km and 200 km and 200 km and 200 km and 200 km and 200 km and 200 km and 200 km and 200 km and 200 km and 200 km and 200 km and 200 km and 200 km and 2

# **Software Unit #40 — calc\_total**

# **40.1 Software Unit Type**

Function. (dump.c[: 290-344\)](#page-193-0)

# **40.2 Scope Diagram**

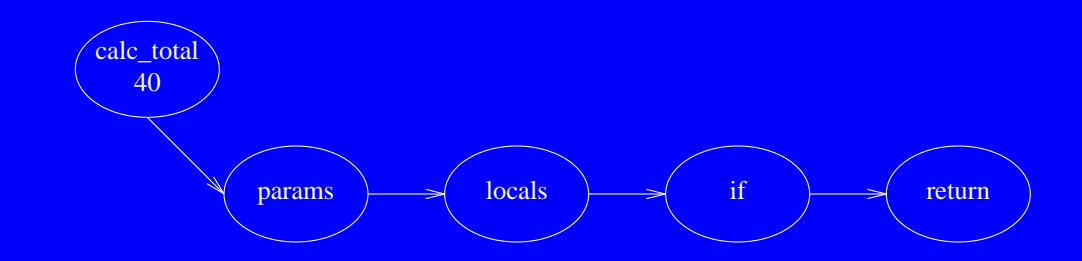

# **40.3 Capabilities**

Returns the total stretching amount possible in a line.

Function name: **calc\_total\_stretching**

Parameters: **start** - pointer to first token in the line. **end** - pointer to last token in the line.

Return value: **total\_stretch** - total stretch possible in the line.

Side effects: None.

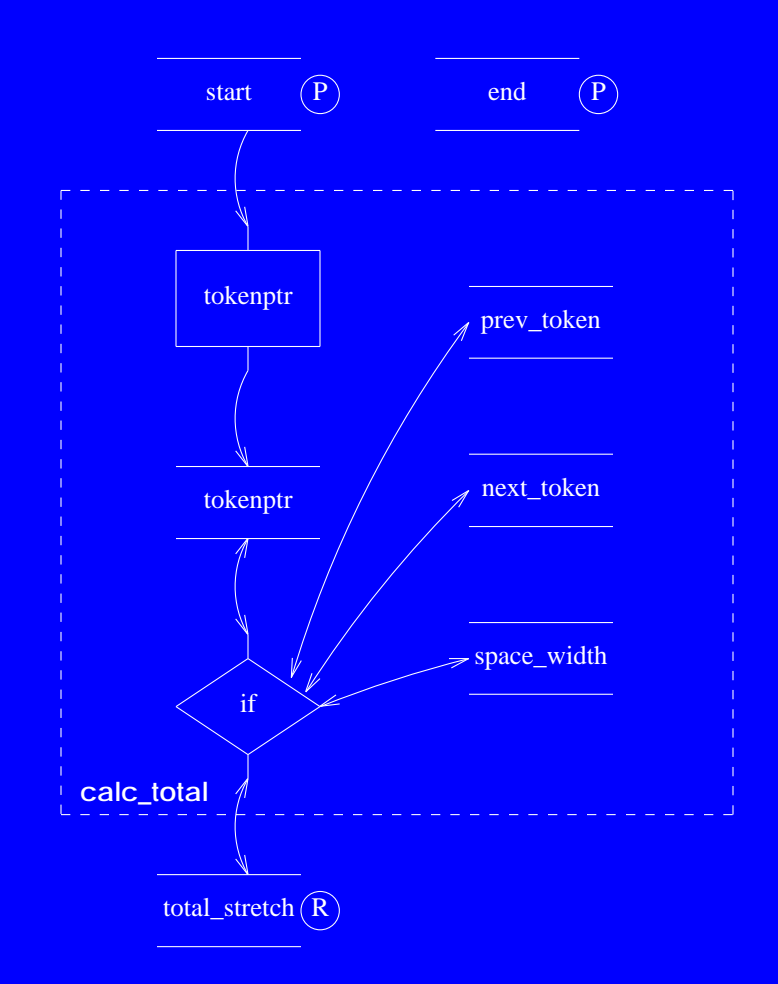

**ffortid Ver 4.0 Decomposition Manual 131** and 131 and 131 and 131 and 131 and 131 and 131 and 131 and 131 and 131 and 131 and 131 and 131 and 131 and 131 and 131 and 131 and 131 and 131 and 131 and 131 and 131 and 131 and

# **Software Unit #42 — inquire\_token**

# **42.1 Software Unit Type**

Function group. (lines.c[: 96-140\)](#page-217-0)

# **42.2 Scope Diagram**

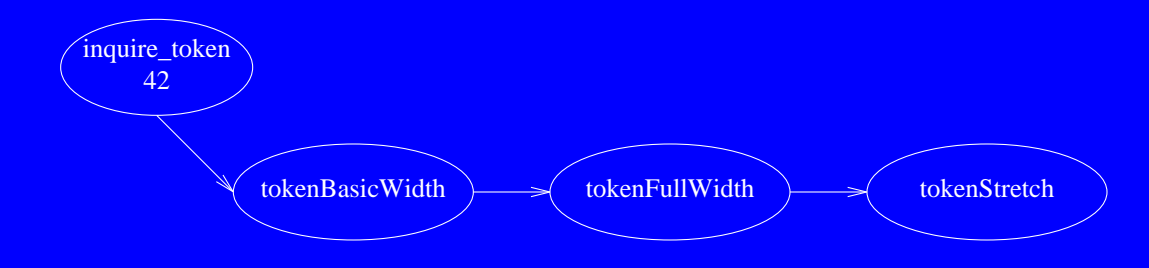

# **42.3 Capabilities**

Contains routines to return information about width and stretch of tokens.

#### Functions:

**tokenBasicWidth** - return tokens basic width before stretching. **tokenFullWidth** - return tokens full width after stretching. **tokenStretch** - return tokens total stretch amount.

Side effects: None.

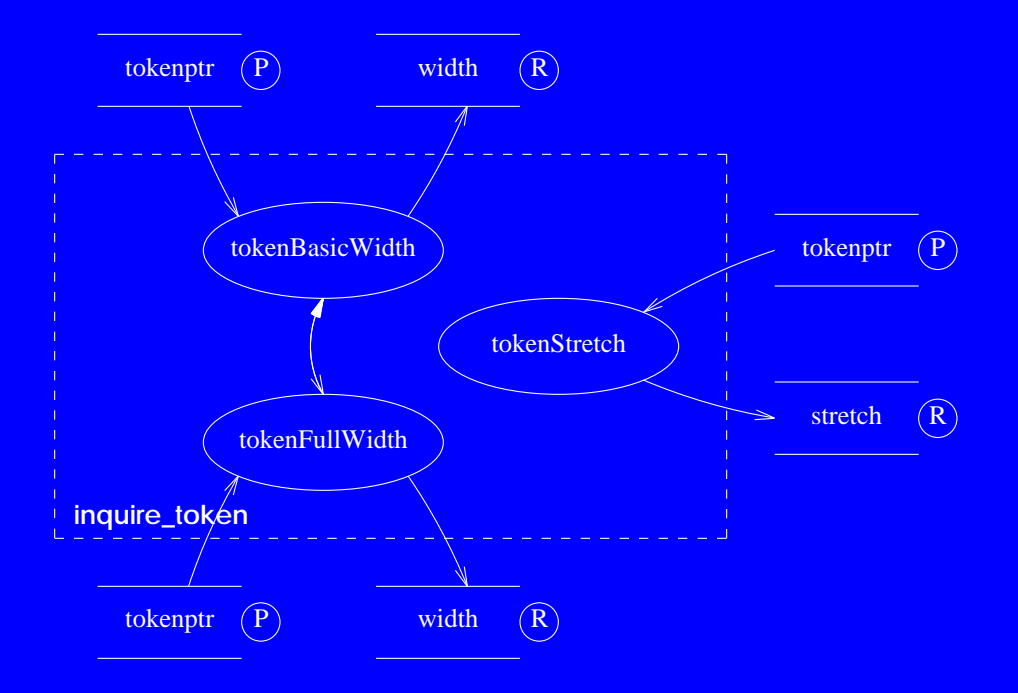

<span id="page-134-0"></span>ffortid Ver 4.0 Decomposition Manual 134

# **Software Unit #43 — stretch**

#### **43.1 Software Unit Type**

Function group. (dump.c[: 290-896\)](#page-193-0)

### **43.2 Scope Diagram**

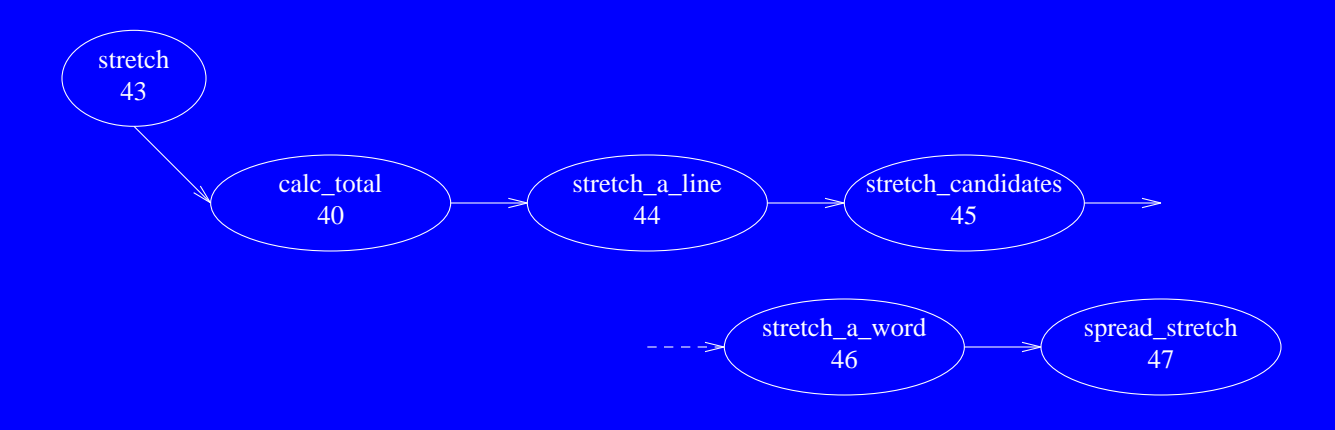

# **43.3 Capabilities**

Contains a routine to return the total stretch possible in a line, a routine to stretch a line of tokens according to the current stretch mode and place and a routine to calculate the number of stretch candidates in a line according to the current stretch mode.

**ffortid Ver 4.0 Decomposition Manual 135** and 135

**43.4 Interface**

Functions:

**calc\_total\_stretching** - returns the total stretch possible in a line. **stretch\_line** - stretches a line by **total\_stretch** according to the current stretch mode and place. **number\_of\_stretch\_candidates** - returns the number of stretch candidates in a line according to the current stretch mode.

Side effects: **stretch\_line** changes the passed token line.

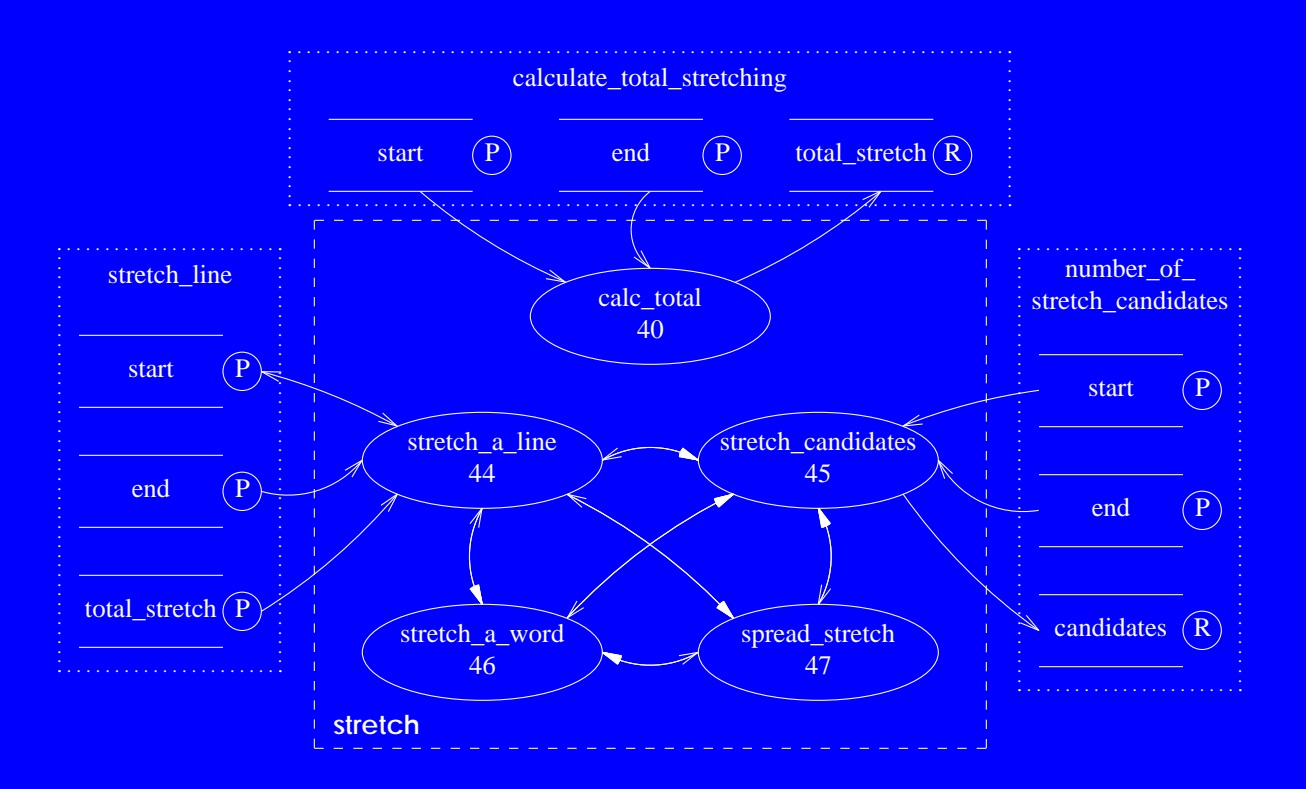

<span id="page-137-0"></span>**ffortid Ver 4.0 Decomposition Manual 137** 

# **Software Unit #44 — stretch\_a\_line**

#### **44.1 Software Unit Type**

Function group. (dump.c[: 345-526\)](#page-195-0)

### **44.2 Scope Diagram**

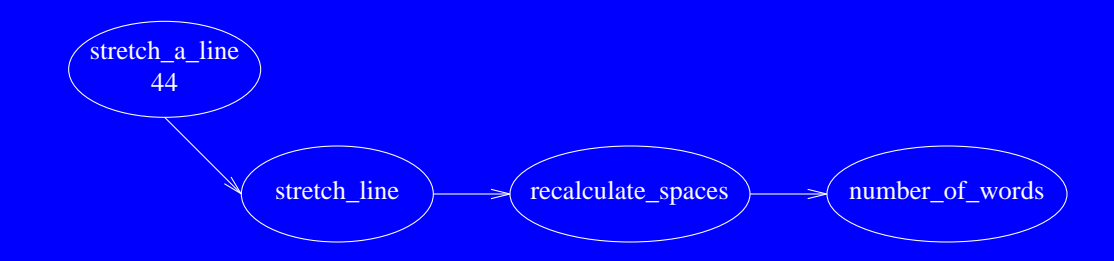

#### **44.3 Capabilities**

Contains a routine to stretch a line of tokens according to the current stretch mode and place, a routine to recalculate the inter word spaces after a line has been stretched, and a routine to calculate the number of words in a line.

Functions:

**stretch\_line** - stretches a line by **total\_stretch** according to the current stretch mode and place. **recalculate\_spaces** - recalculates the inter word spaces in a line and spreads any space remainder after the line has been stretched.

**number** of words - returns the number of words in a line.

Side effects:

**stretch\_line** and **recalculate\_spaces** change the passed token line.

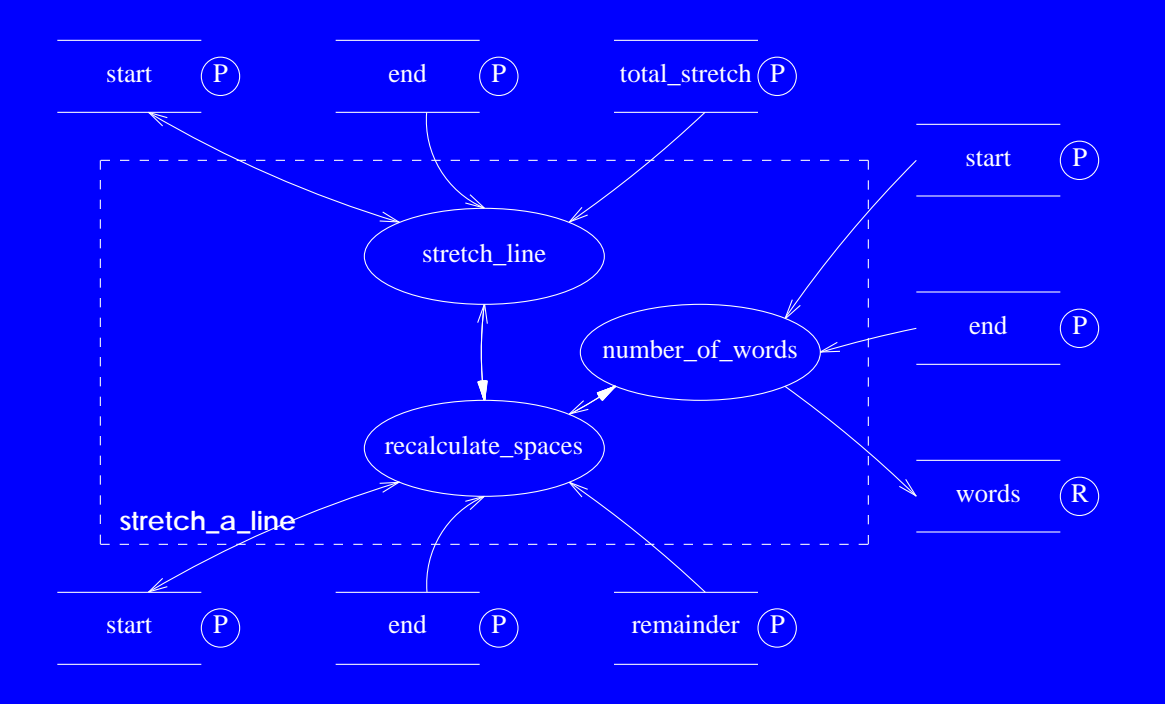

<span id="page-140-0"></span>**ffortid Ver 4.0 Decomposition Manual 140** and 140 and 140 and 140 and 140 and 140 and 140 and 140 and 140 and 140 and 140 and 140 and 140 and 140 and 140 and 140 and 140 and 140 and 140 and 140 and 140 and 140 and 140 and

# **Software Unit #45 — stretch\_candidates**

#### **45.1 Software Unit Type**

Function group. (dump.c[: 527-657\)](#page-201-0)

### **45.2 Scope Diagram**

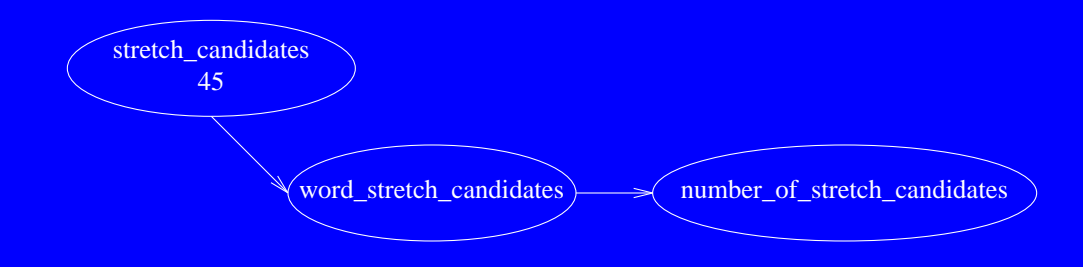

# **45.3 Capabilities**

Contains routines to return the number of stretch candidates in a word or line according to the current stretch mode.

Functions:

**word\_stretch\_candidates** - returns the number of stretch candidates in a word according to the current stretch mode and a pointer to the stretch token candidate including flags indicating if the letter or connection (or both) are the candidates.

**number\_of\_stretch\_candidates** - returns the number of stretch candidates in a line according to the current stretch mode.

Side effects: None.

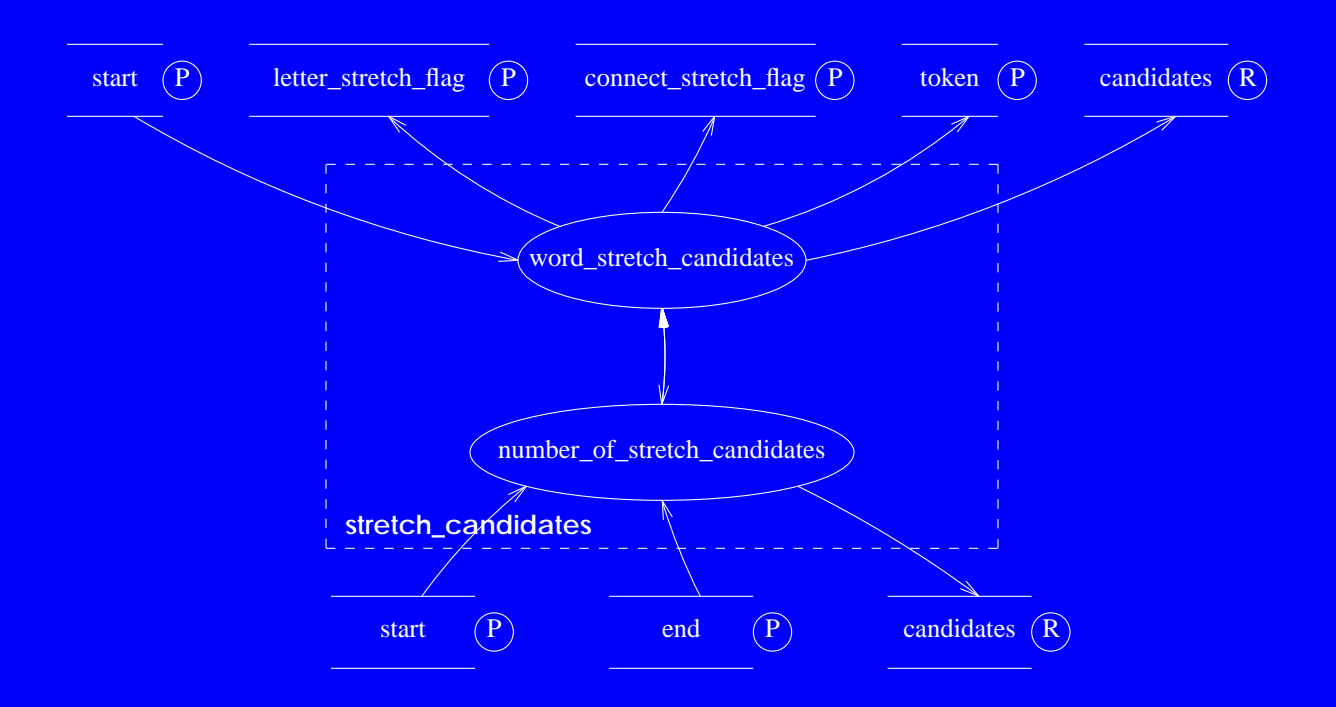

<span id="page-143-0"></span>**ffortid Ver 4.0 Decomposition Manual 143** and 143

# **Software Unit #46 — stretch\_a\_word**

#### **46.1 Software Unit Type**

Function group. (dump.c[: 658-773\)](#page-205-0)

### **46.2 Scope Diagram**

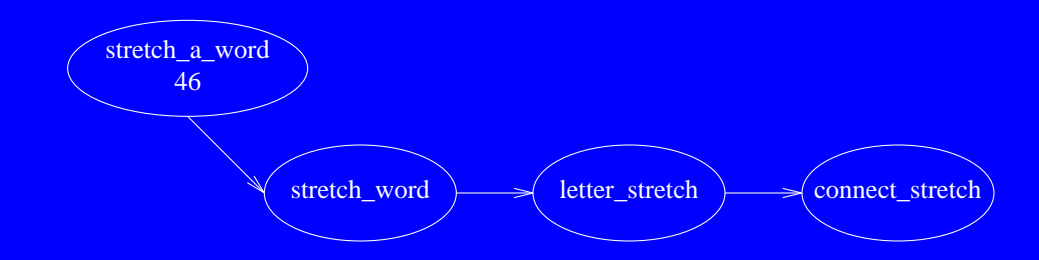

### **46.3 Capabilities**

Contains functions to stretch a word of tokens according to the current stretch mode and place and functions to stretch a letter or connection of a single token.
## **46.4 Interface**

Functions:

**stretch\_word** - stretches all the stretch units of a word by **stretch** according to the current stretch mode and place and returns the remainder. If the parameter **do** stretch is false then no actual stretching is preformed.

**letter\_stretch** - stretches a single letter by **stretch** and returns the remainder. If the parameter **do\_stretch** is false then no actual stretching is preformed.

**connect\_stretch** - stretches a single connection to a letter by **stretch** and returns the remainder. If the paremeter **do\_stretch** is false then no actual stretching is preformed.

Side effects:

**stretch\_word**, **letter\_stretch** and **connect\_stretch** can change the passed tokens.

## **46.5 Service Flow Diagram**

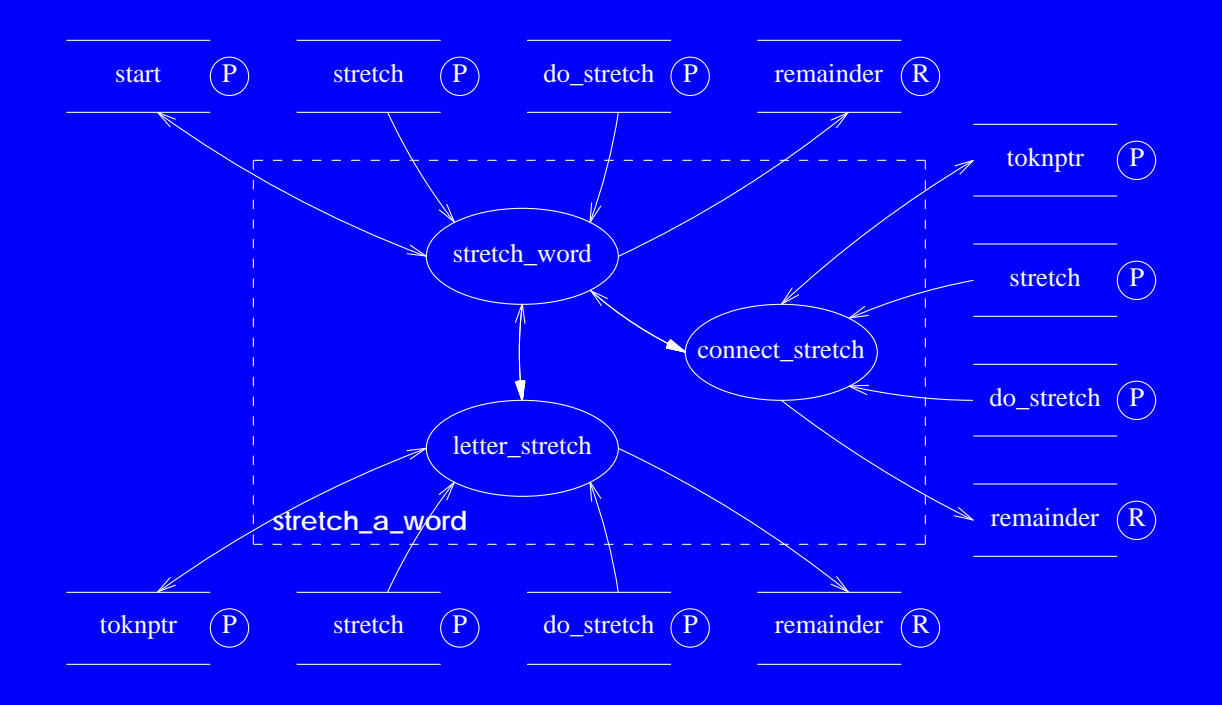

ffortid Ver 4.0 Decomposition Manual 146

## **Software Unit #47 — spread\_stretch**

## **47.1 Software Unit Type**

Function group. (dump.c[: 774-896\)](#page-209-0)

### **47.2 Scope Diagram**

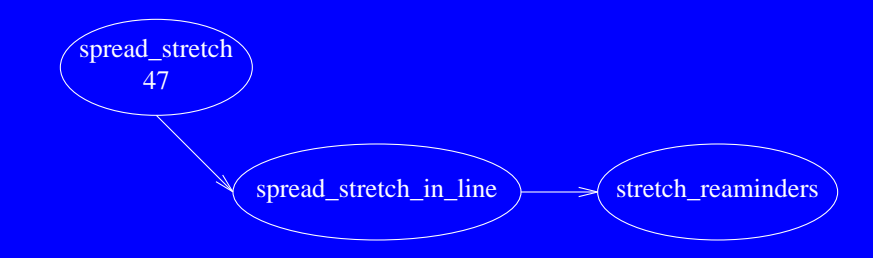

## **47.3 Capabilities**

Contains a function to stretch all the stretchable units in a line according to the stretch mode and place by dividing the total stretch evenly among them, and a function to calculate the total remainder from a stretch of all the stretchable units in a line by a certain stretch amount.

## **47.4 Interface**

### Functions:

**spread\_stretch\_in\_line** - stretches all the stretchable units in a line according to the stretch mode and place by dividing the total stretch evenly among them, and returns the remainder, if any. **stretch\_remainders** - returns the total remainders from all the stretchable units in a line assuming they are stretched with stretch **spc**.

Side effects:

**spread\_stretch\_in\_line** changes the tokens in the passed token line.

## **47.5 Service Flow Diagram**

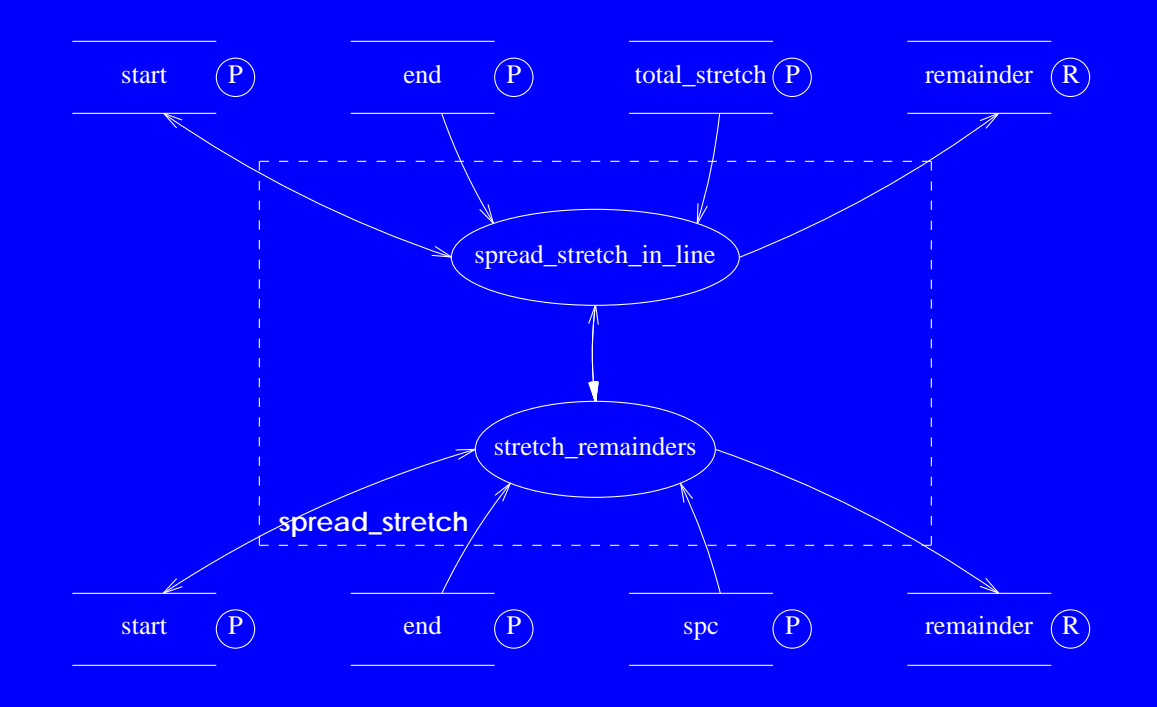

ffortid Ver 4.0 Decomposition Manual 149

## **Software Unit #48 — char\_info**

## **48.1 Software Unit Type**

Function group. (width.c[: 545-596\)](#page-269-0)

## **48.2 Scope Diagram**

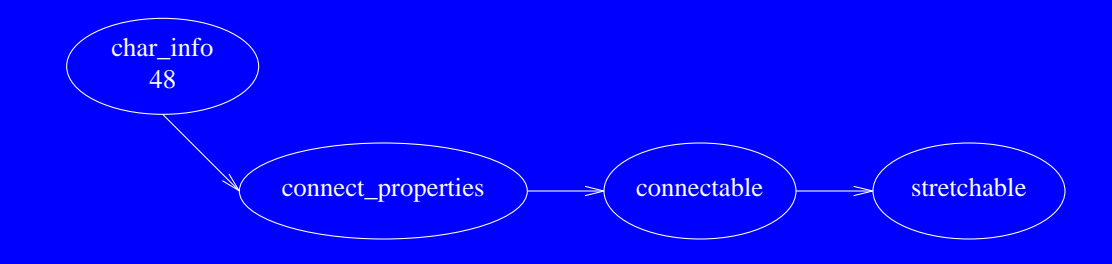

## **48.3 Capabilities**

Contains routines to return connectability and stretchability of chars.

**ffortid Ver 4.0 Decomposition Manual 150 and 150 and 150 and 150 and 150 and 150 and 150 and 150 and 150 and 150 and 150 and 150 and 150 and 150 and 150 and 150 and 150 and 150 and 150 and 150 and 150 and 150 and 150 and** 

**48.4 Interface**

Functions:

**connect\_properties** - returns the connectivity of absolute char **n**. **connectable** - returns whether absolute char **n** is a connect previous letter. **stretchable** - returns whether absolute char **n** is stretchable.

Side effects: None.

## **48.5 Service Flow Diagram**

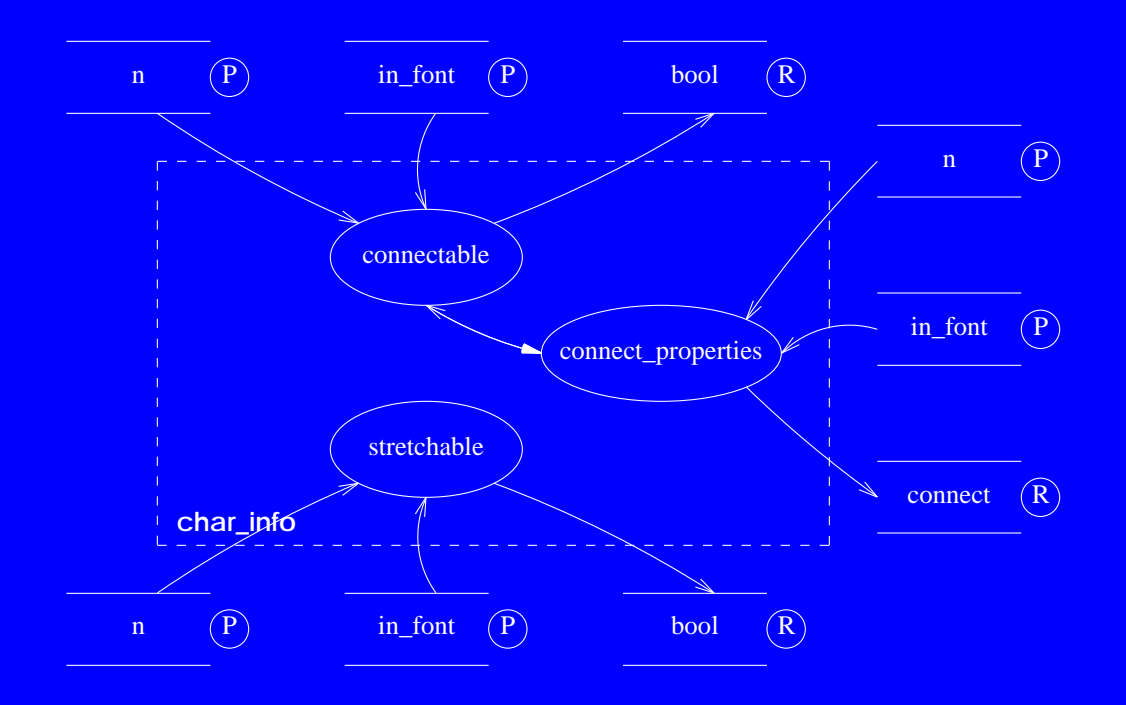

## **4. Acknowledgments**

I wish to thank Prof. Daniel Berry for his helpful comments and assistance in preparing this manual. I would also like to thank Prof. Noah Prywes for his guidance and advice.

**[Appendix A - Service Flow Diagram Icons](#page-153-0)**

**[Appendix B -](#page-160-0) ffortid Manual**

**[Appendix C -](#page-175-0) ffortid Source Files**

<span id="page-153-0"></span>**Appendix A - Service Flow Diagram Icons**

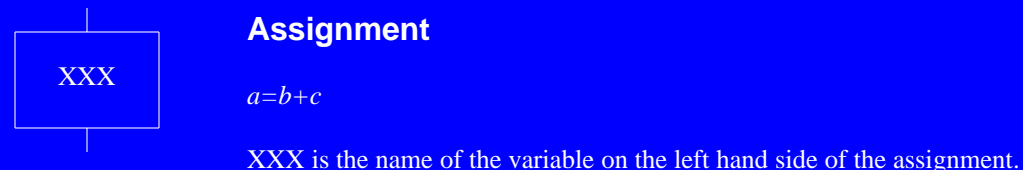

## **Procedure/Function Call**

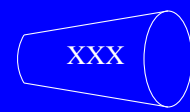

*my\_procedure(arg1,arg2)*

XXX is the procedure name.

## **Condition**

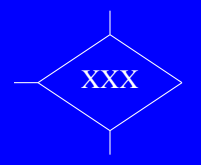

*if (my\_var)...else... switch(c)*

XXX is either IF or SWITCH.

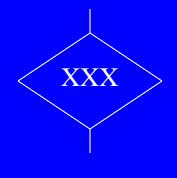

## **Simple Condition**

*if (my\_var)*

XXX is always IF without an else.

## **IO File**

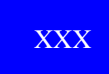

## *FILE\* fd;*

XXX is the name of the variable or the name of the file in quotes.

## **Loop**

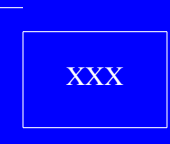

*for(i=0;i<n;i++)... while (cond) do ... do statement while (cond)*

XXX is the type of statment, e.g. FOR, WHILE or DO.

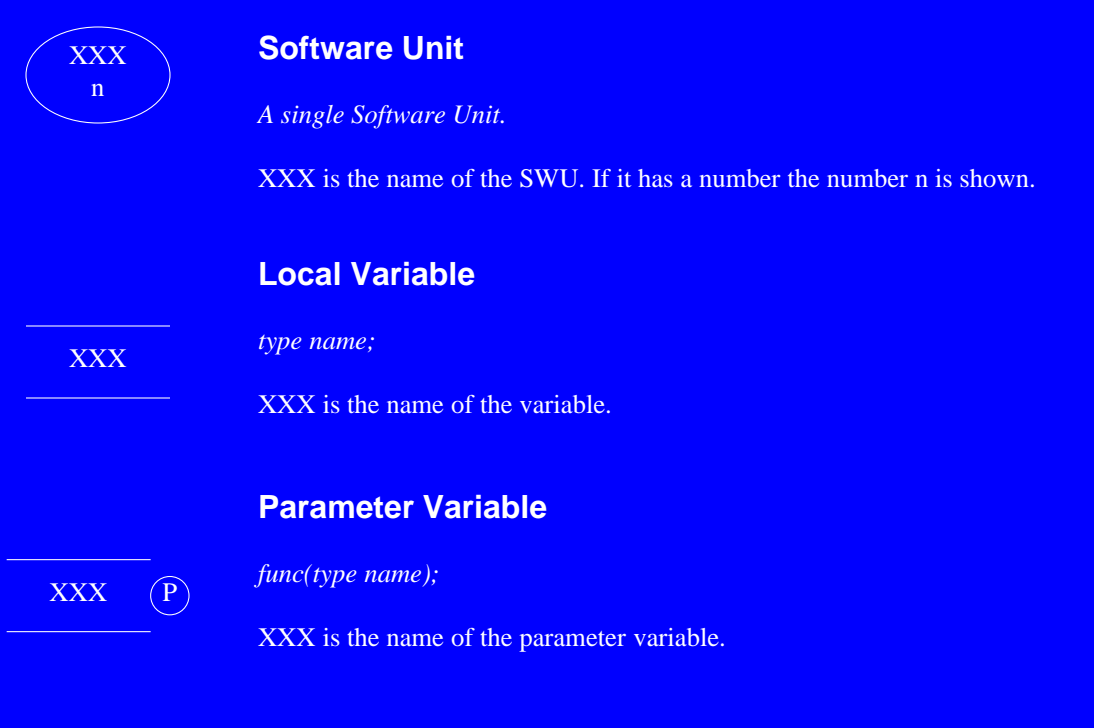

**XXX**

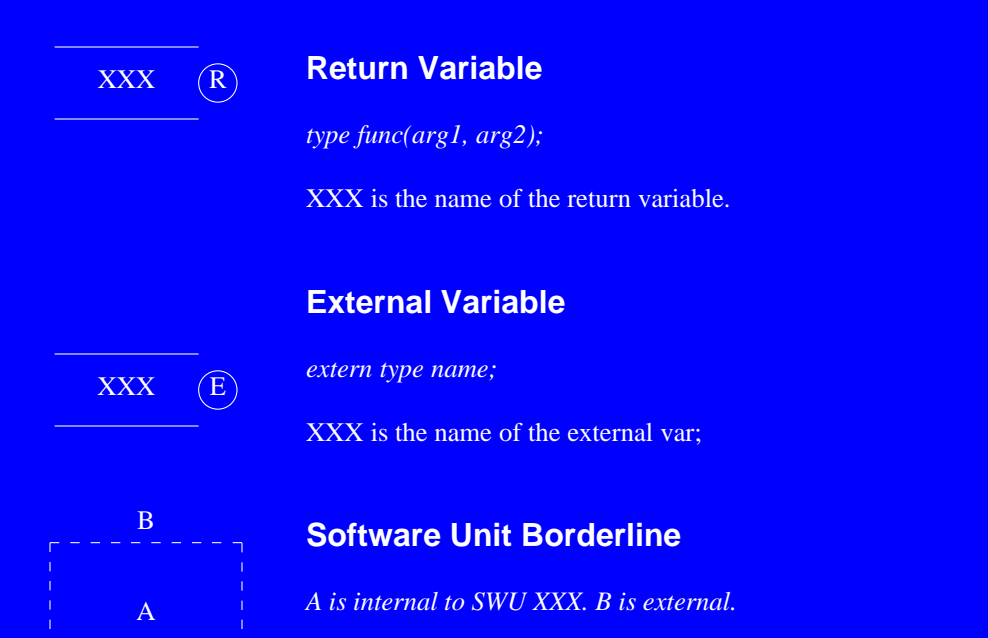

XXX is the name of the SWU. All SWU in the scope of XXX are in the box.

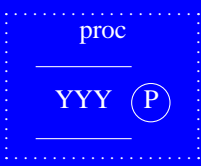

## **Function/Procedure parameters group**

*proc is the name of the function/procedure. YYY is a parameter.*

Groups function/procedure parameters and return value for SWU entry point.

## **Scope relationship**

*SWU A precedes SWU B in a block.*

Captures precedence of SWU within a block.

## **Data Flow Relationship**

*Data flows between SWU A and SWU B.*

Relationship between a consumer and producer of data.

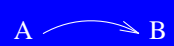

 $A \longrightarrow B$ 

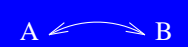

# A Bi-Directional Data Flow Relationship

*Data flows between SWU A and SWU B and vice-versa.*

Bi-Directional relationship between a consumer and producer of data.

## **Call Relationship**

*SWU A calls a function or procedure in SWU B.*

Relationship between a function/procedure caller and the callee.

## **Use relationship**

*SWU B uses declerations or definitions in SWU A.*

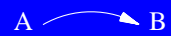

 $A \nleq B$ 

Relationship between decleration/definition in a SWU and it's use in another SWU.

# <span id="page-160-0"></span>**Appendix B - ffortid Manual Page**

#### **NAME**

ffortid − in dtroff output, find and reverse all text in designated right-to-left fonts and carry out stretching in Arabic, Hebrew, and Persian text

### **SYNOPSIS**

```
ffortid [ −rfont-position-list ] [ −wpaperwidth ] [ −afont-position-list ] ...
       [−s[n|[[l|c|e|b][f|2|m[amount]|a|ad|al]]] [−ms[c|l] ...
```
#### **DESCRIPTION**

*ffortid*'s job is to take the *dtroff*(1) output which is formatted strictly left-to-right, to find occurrences of text in a right-to-left font and to rearrange each line so that the text in each font is written in its proper direction. *ffortid* deals exclusively with *dtroff* output, it does not know and does not need to know anything about any of *dtroff*'s preprocessors. Therefore, the results of using *ffortid* with any of *dtroff*'s preprocessors depends only on the *dtroff* output generated as a result of the input to *dtroff* from the preprocessors. Furthermore, the output of *ffortid* goes on to the same device drivers to which the *dtroff* output would go; therefore, *ffortid* 's output is in the same form as that of *dtroff*. *ffortid* reads its input from the standard input and write to the standard output.

In the command line, the −**r**font-position-list argument is used to specify which font positions are to be considered right-to-left. A font-position-list is a list of font positions separated by white space, but with no white space at the beginning. *ffortid*, like *ditroff*, recognizes up to 256 possible font positions (0-255). The actual number of available font positions depends only on the typesetting device and its associated *dtroff* device driver. The default font direction for all possible font positions is left-to-right. Once the font direction is set, either by default or with the −**r**font-position-list argument, it remains in effect throughout the entire document. Observe then that *ffortid* 's processing is independent of what glyphs actually get printed for the mounted fonts. It processes the designated fonts as right-to-left fonts even if, in fact, the alphabet is that of a left-to-right language. In fact, it is possible that the same font be mounted in two different positions, only one of which is designated as a right-to-left font position. This is how a single font can be printed left-to-right and right-to-left in the same document.

In addition to the specified font directions, the results of *ffortid* 's reformatting also depends on the document's *current formatting direction*, which can be either left-to-right or right-to-left. The default formatting direction is left-to-right and can be changed by the user at any point in the document through the use of the

**x X PL**

and

#### **x X PR**

commands in the *dtroff* output. These commands set the current formatting direction to left-to-right and right-to-left, respectively. These commands are either meaningless or erroneous to *dtroff* device drivers; therefore they are removed by *ffortid* as they are obeyed. These commands can be generated by use of

**\X'PL'**

and

**\X'PR'**

escapes in the *dtroff* input. For the convenience of the user, two macros

**.PL**

and

### **.PR**

are defined in the −**mX2** and −**mXP** macro packages, that cause generation of the proper input to *ffortid*. They are defined by

**..de PL \\X'PL' .. .de PR \\X'PR'**

If the current formatting direction is left-to-right, all formatting, filling, adjusting, indenting, etc. is to appear as occurring from left to right. In each *dtroff* output line, any sequence of contiguous right-to-left font characters is reversed in place.

If the current formatting direction is right-to-left, all formatting, filling, adjusting, indenting, etc. is to appear as occurring from right to left. Each *dtroff* output line is reversed, including both the left and right margins. Then, any sequence of contiguous left-to-right font characters is reversed in place.

The –**w**paperwidth argument is used to specify the width of the paper, in inches, on which the document will be printed. As explained later, *ffortid* uses the specified paper width to determine the width of the right margin. The default paper width is 8.5 inches and like the font directions, it remains in effect throughout the entire document.

It is important to note that *ffortid* uses the specified paper width to determine the margin widths in the reformated output line. For instance, suppose that a document is formatted for printing on paper 8.5 inches wide with a left margin (page offset) of 1.5 inches and a line length of 6 inches. This results in a right margin of 1 inch. Suppose then that the text specifies a current formatting direction of right-to-left. Then, *ffortid* 's reformatting of the output line results in left and right margins of 1 and 1.5 inches, respectively. This margin calculation works well for documents formatted entirely in one direction. However, as a document's formatting direction changes, the resulting margins widths are exchanged. Thus, **.PL**'s right and left margins end up not being the same as **.PR**'s right and left margins. The user can make *ffortid* preserve the left and right margins by specifying, with the −**w**paperwidth argument, a paper width other than the actual paper width. This artificial paper width should be chosen so that both margins will appear to *ffortid* to be as wide as the desired left margin. For example, for the document mentioned above, a specified paper width of 9.0 inches results in reformatted left and right margins of 1.5 inches each. The resulting excess in the right margin is just white space that effectively falls of the edge of the paper and does not effect the formatting of the document.

There is one exception to these simple rotation rules in that *ffortid*, at present, makes no attempt to reverse any of *dtroff*'s drawing functions, such as those used by *pic*(1) and *ideal*(1) (which are also available directly to the user). It is therefore suggested that these drawing functions, and thus *pic* and *ideal*, be used only when the current formatting direction is left-to-right. Additionally, due to the cleverness of the *dtroff* output generated by most substantial *eqn*(1) equations, it is suggested that *eqn*'s use also be limited to a left-to-right formatting direction for all but the simplest forms of equations. These rules do not in any way restrict the use of right-to-left fonts in the text dealt with by any of the preprocessors, but simply suggest that these particular preprocessors be used only when the formatting direction is left-to-right.

An additional point to keep in mind when preparing input both for *dtroff*'s preprocessors and for *dtroff* itself is that *ffortid* rotates, as a unit, each sequence of characters of the same direction. In order to force *ffortid* to rotate parts of a sequence independently, as for a *tbl*(1) table, one must artificially separate them with a change to a font of the opposite direction.

The −**a**font-position-list argument is used to indicate which fonts positions, generally a subset of those designated as right-to-left, contain fonts for Arabic, Hebrew, Persian, or related languages, whose fonts support stretching of letters and/or connections. For these fonts, left and right justification of a line can be achieved by stretching instead of inserting extra white space between the words in the line. If requested by use of the −**s** argument described below, stretching is done on a line only if the line contains at least one word in a −**a** designated font. If so, stretching is used in place of the normal distributed extra white space insertion for the entire line. The intention is that stretching soak up all the excess white space inserted by *dtroff* to adjust the line. If there are no opportunities for stretching or there are too few to soak up all the excess white space, what is not soaked up is distributed in between the words according to *dtroff*'s algorithm. There are several kinds of stretching, and which is in effect for all −**a** designated fonts is specified with the −**s** argument, described below. If it is desired not to stretch a particular Arabic,

Hebrew, Persian, or other font, while still stretching others, then the particular font should not be listed in the −**a**font-position-list. Words in such fonts will not be stretched and will be spread with extra white space if the containing line is spread with extra white space. The −**r** and the −**a** specifications are independent. If a font is in the −**a**font-position-list but not in the −**r**font-position-list, then its text will be stretched but not reversed. This independence can be used to advantage when it is necessary to designate a particular Arabic, Hebrew, Persian, or other font as left-to-right for examples or to get around the above mentioned limitations in the use of *eqn*, *ideal*, *pic*, or *tbl*.

The kind of stetching to be done for all fonts designated in the −**a**font-position-list is indicated by the −**s** argument. There are two relatively independent dimensions that must be set to describe the stretching, what is stretched and the places that are stretched. A stretch argument is of the form

−**s***mp* or −**sn**

where *m* specifies the stretching mode, i.e, what is stretched, and *p* specifies the places that are stretched. The *m* and *p* must be given in that order and with no intervening spaces. The −**sn** means that there is *no* stretching and normal spreading of words is used even in −**a** designated fonts. The choices for the mode *m* are:

**l** (letter ell) In the words designated by the  $p$ , stretch the last stretchable letter.

**c**

In the words designated by the *p*, stretch the last connection to a letter.

**e**

In the words designated by the *p*, stretch either the last stretchable letter or the last connection to a letter, whichever comes later.

**b**

In the words designated by the *p*, stretch either the last stretchable letter or the last connection to a letter, whichever comes later, and if it is a letter that is stretched and it is a connect-previous letter then also stretch the connection to the letter.

To our knowledge, all Arabic and Persian fonts, have a baseline filler that can be used to achieve the stretching of connections. It is fairly easy for such a filler to be added to any font definition that does not have it, and moreover to make it the character that is addressed by  $\chi$  (hy, which is normally the code for the hyphen character. (Therefore no account is taken of the possibility that stretching connections is not possible.) Since Arabic and Persian do not have a hyphen and hyphenation is turned off when in an Arabic or Persian font, it is safe to use **\(hy** to name the filler. Of course, this requires that the width table for Arabic and Persian fonts have an entry for **hy** designating the filler character in the font, for example:

hy 15 0 0267 filler

Giving the filler character an explicit *dtroff* two-character name allows *dtroff* to deal with it uniformly despite that it might be in a different position in each font.

On the other hand, stretching of letters requires a dynamic font which, by its very nature of not having a constant bitmap for a given font name, point size, and character name, cannot be type 1 (in PostScript terminology) and cannot be a bitmapped font. Therefore, not all Arabic, Hebrew, and Persian fonts support stretching of letters. Moreover, within a dynamic font, not all characters are stretchable. Historically, only characters with strong horizontal components are stretchable, such as those in the stand-alone and connect-previous forms of the *baa* family. Obviously, one cannot stretch totally vertical characters such as *alif*. Therefore, it is necessary to specify by additional information in the *ditroff* width table for a font which characters are stretchable. In the width table for an Arabic, Hebrew, or Persian font, for each character that is not also an ASCII character, i.e., not also a digit or punctuation, and thus is neither connected or stretchable, one specifies after the name, width, ascender-descender information, and code, two additional fields, the connectivity and the stretchability of the character, in that order. The connectivity is either

- **N** for stand-alone,
- **A** for connect-after,
- **P** for connect-previous,
- **B** for connect-both, or
- **U** for unconnected (because it is punctuation or a diacritical, etc.),

and the stretchability is either

- **N** for not stretchable,
- **S** for stretchable,

Some examples of width table lines are:

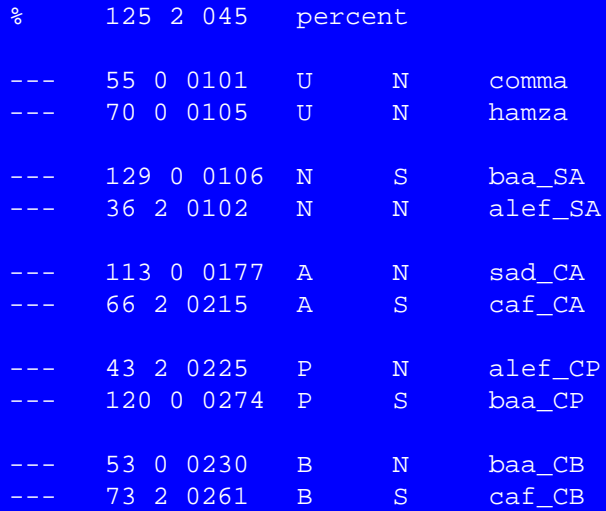

Recall that  $---$  in the name field of a character means that it can be addressed only by  $\\N'$ <sup>'</sup>, where *n* is the decimal equivalent of the character's code. Only such lines will have the connectivity and stretchability fields.

For a Hebrew font, for which there is no notion of connectivity of letters, and therefore, the position of the letters is irrelevant for deciding stretching, there is only the possibility of stretching letters. Some examples of width table lines for such fonts are:

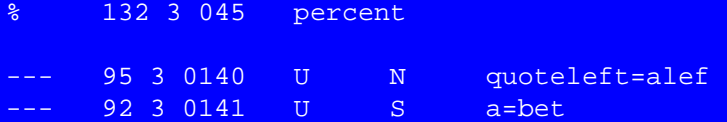

Below, "stretchable unit" refers to what is a candidate for stretching according to the mode. The choices for *p*, which specifies places of stretching, are:

#### **f**

In any line, stretch the last stretchable unit.

#### **2**

Assuming that the mode is **b** (both), in any line, stretch the last two stretchable units, if they are the connection leading to a stretchable connect-previous letter and that letter, and stretch only the last stretchable unit otherwise. If the mode is not **b**, then this choice of places is illegal.

#### **m***n* or **m**

In any line, stretch the last stretchable unit by an amount not exceeding *n* emms. If that does not exhaust the available white space, then stretch the next last stretchable unit by an amount not exceeding *n* emms, and so on until all the available white space is exhausted. If *n* is not given, it is assumed to be **2.0**. In general *n* can be any number in floating point format.

### **a**, **ad**, or **al**

In any line, stretch all stretchable units. In this case, the total amount available for stretching is divided evenly over all stretchable units on the line identified according to the mode. Since the units of stretching are the units of device resolution, the amount available might not divide evenly over the number of places. Therefore, it is useful to be able to specify what to do with the remainder of this division. This specification is given as an extension of the stretching argument. The choices are **d** or **l**, with the former indicating that the excess be distributed as evenly as possible to the spaces between words and the latter indicating that the excess be distributed as evenly as possible in stretchable letters that were stretchable units according to the current mode and place. The latter is the default if no choice is specified. The stretched item for the **l** choice must be a letter rather than a connection because only a stretchable letter is stretchable to any small amount that will be the remainder.

In general, the stretch is divided as evenly as possible between all stretchable units in a line. Specificly, in stretch mode **b**, if we have a connection leading to a stretchable connect-previous letter and that letter, then any stretch remainder we have from stretching the connection will be added to the stretch of the letter.

Sometimes, it is desirable to be able to manually stretch connections or letters to achieve special effects, e.g., more balanced stretching or stretching in lines that are not otherwise adjusted, e.g., centered lines. Stretching a connection can be achieved by using the baseline filler character explicitly as many times as necessary to achieve the desired length. Note that the *troff* line drawing function can be used to get a series of adjacent fillers to any desired length, e.g.,

**\l'2m\(hy'**

will draw a string of adjacent base-line fillers of length 2 emms.

To achieve stretching of letters, one should immediately preceed, with no intervening white space, the letter to be stretched by

```
\X'stretch'\h'n'
```
where *n* is a valid length expression in *troff*'s input language. *ffortid* is prepared to deal with the output from *dtroff* generated by this input to generate output that will cause the letter immediately following it to be stretched by the length specified in *n*. For example,

### **\X'stretch'\h'1m'\N'70'**

will cause the character whose decimal code is 70 to be stretched by 1 emm. The output will fail to have the desired effect if the letter following is not a stretchable letter.

For finer control over stretching, it may be desirable to inhibit automatic stretching on manually stretched connections and letters. In particular, when manual stretching is done on a letter or its connection for balancing purposes, one does not want additional automatic stretching to be done on the same to mess up the balance. Accordingly, two command line flags are provided for this purpose:

−**msc**

Do not automatically stretch manually stretched connections.

−**msl**

Do not automatically stretch manually stretched letters.

These flags are understood as eliminating potential stretching places, letters or connections, that were identified on the basis of the stretch mode, **l**, **c**, **e**, or **b**. (In the following description, parenthesized text is a comment stating what is true at this point and not what needs to be done.)

For any letter *l* that is a candidate for stretching by the mode,

**if** both the letter itself and its connection to the previous letter are candidates **then**

**if** either kind of manual stretch is in the letter and that kind of manual stretch cannot be stretched additionally, **then** neither part of *l* is any longer a candidate;

**otherwise** (only the letter itself is a candidate OR only its connection to the previous letter is a candidate)

**if** the letter itself is a candidate for stretching by the mode,

**if** there is manual stretching in the letter and manually stretched letters cannot be stretched more, **then** *l* is no longer a candidate;

**otherwise** (the connection of *l* is a candidate for stretching by the mode),

**if** there is manual stretching in the connection of *l* to the previous letter and manually stretched connections cannot be stretched more, **then** *l* is no longer a candidate.

### **FILES**

/usr/lib/tmac/tmac.∗ standard macro files /usr/lib/font/dev∗/∗ device description and font width tables

#### **SEE ALSO**

Cary Buchman, Daniel M. Berry, *User's Manual for Ditroff/Ffortid, An Adaptation of the UNIX Ditroff for Formatting Bi-Directional Text,* Johny Srouji, Daniel M. Berry, *An Adaptation of the UNIX Ditroff for Arabic Formatting* troffort(l), ptrn(l)

<span id="page-175-0"></span>**Appendix C - ffortid Source Files**

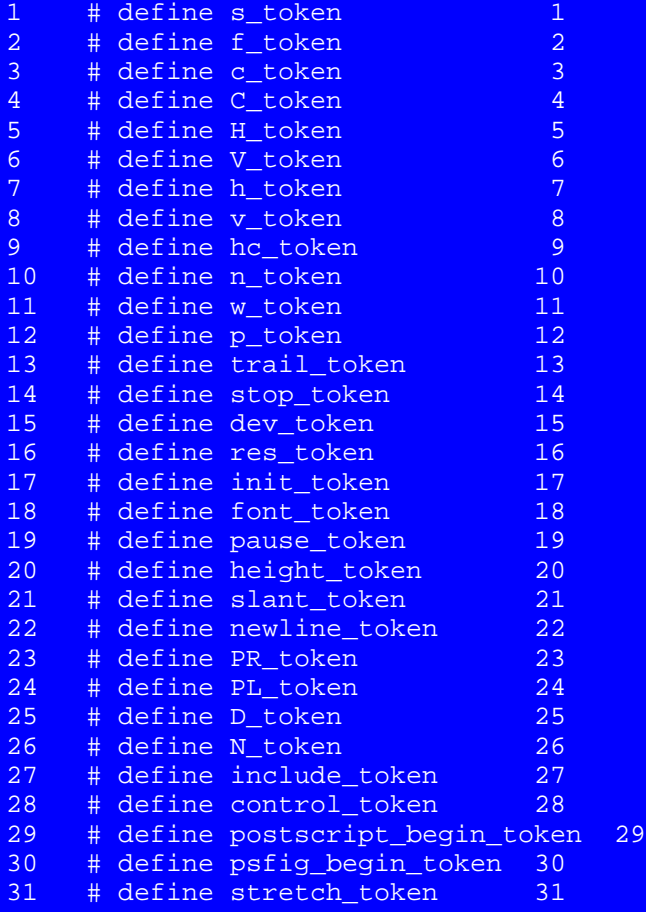

```
1 /* (c) Copyright 1985 Cary Buchman and Daniel M. Berry */
2 /* (c) Copyright 1987 Berry Computer Scientists, Ltd. */
3 %%
4 s[0-9]+ {return (s_token);}
5 f[0-9]+ {return (f_token);}
6 c. {return (c_token);}
7 C.. {return (C_token);}
8 N[0-9]+ {return (N_token);}
9 H[0-9]+ {return (H_token);}
10 V[0-9]+ {return (V_token);}
11 h[0-9]+ \{return (h\ token); \}12 v[0-9]+ {return (v_token);}
13 n[0-9]+" "[0-9]+ {return (n_token);}
14 [0-9][0-9]. {return (hc_token);}
15 w \{return (w\ token); \}16 p[0-9]+ {return (p_token);}
17 x" "trailer {return (trail_token);}
18 x" "stop {return (stop token);}
19 x" "T" ".+ {return (dev_token);}
20 x" "r(es)?" "[0-9]+" "[0-9]+" "[0-9]+ {return (res_token);}
21 x<sup>"</sup> "i(nit)? \{return (init token); \}22 x" "f(ont)?" "[0-9]+" ".+ {return (font_token);}
23 x<sup>"</sup> "p(ause)? {r \in \{return ( pause token)}; }24 x" "H" "[0-9]+ {return (height_token);}
25 x" "S" "[0-9]+ {return (slant_token);}
26 "\n" {return (newline_token);}
27 x'' "PR(\\)? \{return (PR token); \}28 \mathbf{x}" "PL(\\)? \{ \{return (PL_token); \}29 x<sup>"</sup> "X" "PR {return (PR_token); }
30 x" "X" "PL {return (PL_token);}
31 x" "X" "p.+(\\)?$ {return (psfig_begin_token);}
```
- 32 x<sup>"</sup> "TS(\\)?  $\{return (control\_token) \}$ <br>33 x" "TE(\\)?  $\{return (control\_token) \}$ 33  $x''$  "TE(\\)?  $\{return (control\_token) \}$ <br>34  $D.*\$ 34 D.\*\$ {**return** (D\_token);}<br>35 &.+\\\$ {**return** (include\_to) 35 &.+\\\$<br>36 \\$PB(\\)? 36 \\$PB(\\)? 36 \\$PB(\\)? 36 \\$PB(\\)? 36 \\$PB(\\)? 36 \\$PB(\\)? 36 \\$PB(\\)? 36 \\$PB(\\)? 36 \\$PB(\\)? 36 \\$PB(\\)? 36 \\$PB(\\)? 36 \\$PB(\\)? 36 \\$PB(\\)? 36 \\$PB(\\)? 36 \\$PB(\\)? 36 \\$PB(\\)? 36 \ 36 \\\$PB(\\)? {**return** (postscript\_begin\_token); }<br>37 x" "X" "stretch (stretch token); } 37 x" "X" "stretch {**return** (stretch\_token);}
- 38 %%

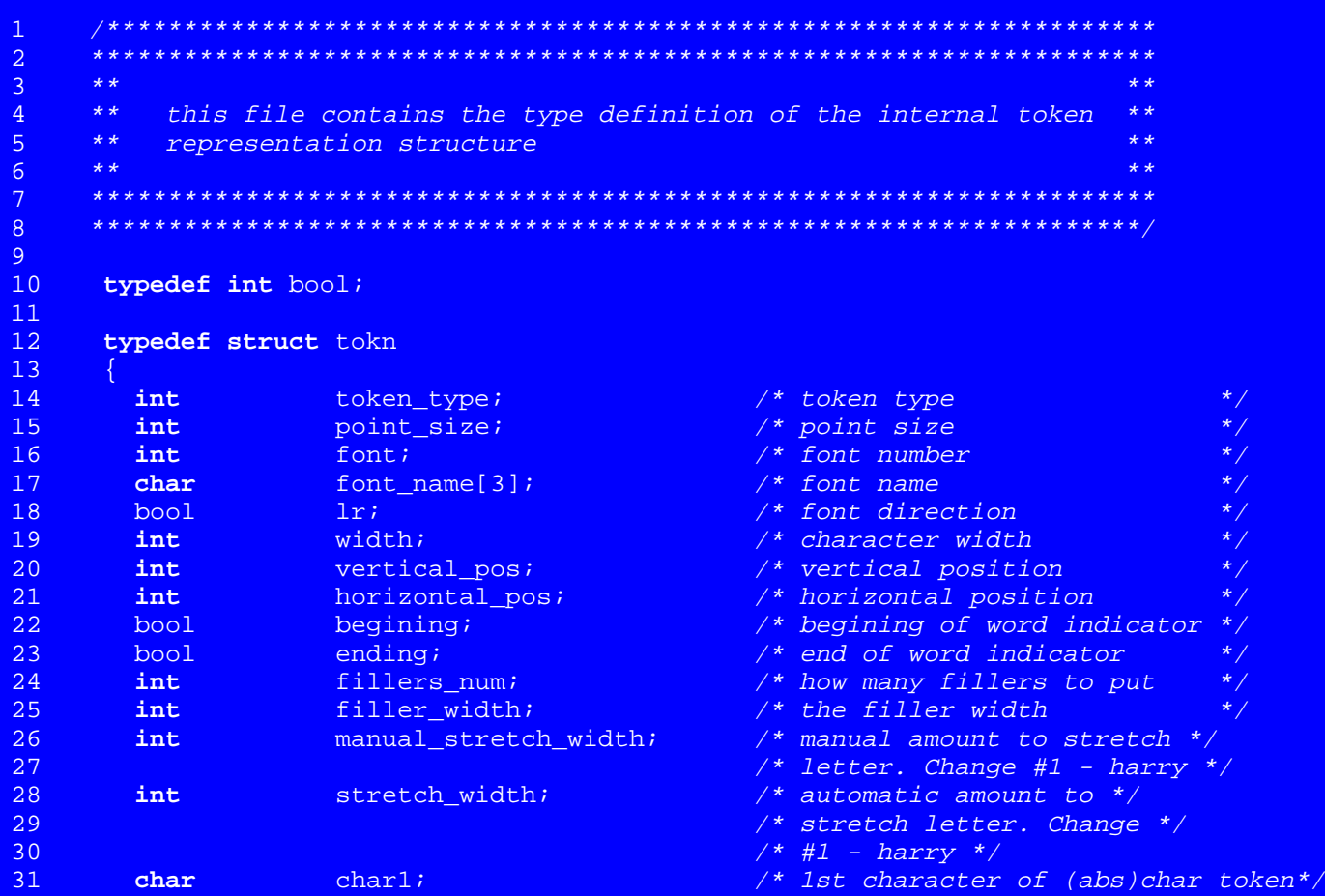
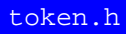

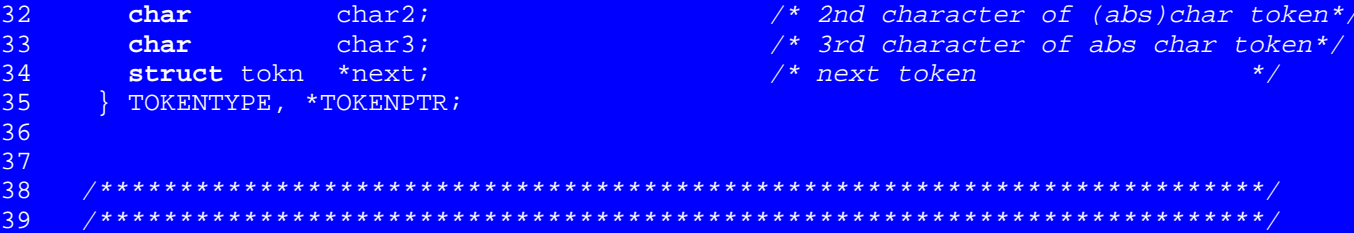

 $\frac{1}{2}$  $7 *$ 3 this file contains general constant and macro definitions  $4 \times$  $\star$  / 5  $f^*$  all macros dealing with stretching and connections are change #1 - harry  $f$ 7 8 #define BEGINING 1 9 #define NOT\_BEGIN 0 10 #define LEFT\_TO\_RIGHT 11 #define RIGHT\_TO\_LEFT 0<br>12 #define END 1 12 #define END 1 13 #define NOT\_END 0<br>14 #define TRUE 14 #define TRUE 1 15 #define FALSE 0 16 #define NOFILLERS 0 17 #define NOSTRETCH 0 18 #define ARABIC 1 1 19 20 #define STRETCHABLE 'S' 21 #define NOTSTRETCHABLE 'N' 22 23 #define STANDALONE 'N' 24 #define CONNECTAFTER 'A' 25 #define CONNECTPREVIOUS 'P' 26 #define CONNECTBOTH 'B'<br>27 #define UNCONNECTED 'U' 27 #define UNCONNECTED 28 29 #define DUMP\_LEX(TOKN) printf("%s\n",TOKN) 30 #define SET\_DIRECTION(FNUM,DIR) direction\_table[FNUM] = DIR 31 #define FONT\_DIRECTION(FNUM) direction\_table[FNUM]

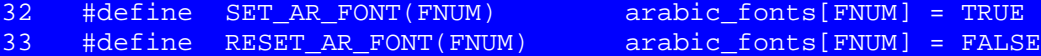

## table.h

```
\mathbf{1}\overline{2}\mathcal{R}\star\star* *\overline{4}\star\starthis file contains the type definition of the internal font
                                           \star \star5<sup>1</sup>\star \startable structure
                                           * *6<sup>1</sup>\star\star* *7<sup>7</sup>8<sup>°</sup>\overline{9}10typedef struct fntable
11\frac{1}{2} /* font name
           name[3];
                                     \star/12char
                     and the state of the form of the direction */booldirection;
13PRABLENTRY;;
1415
161718
```

```
\mathbf{1}/* (c) Copyright 1985 Cary Buchman and Daniel M. Berry */
\overline{2}\frac{1}{2} (c) Copyright 1987 Berry Computer Scientists, Ltd. */
     \mathcal{R}\overline{4}5<sup>2</sup>\star \star*6<sup>1</sup>** this file includes routines that dump the current internal line
                                                                               **7<sup>7</sup>* ** *\mathsf{R}Q10#include <stdio.h>
11#include "TOKEN.h"
12<sub>1</sub>#include "lex.h"
13<sup>°</sup>#include "macros.h"
1415
     \#define \ max(a, b)((a < b) ? b : a)16100 /* maximum number of respective zero
     #define MAXZWC
17a a width characters a matter of the state of the state of the state of the state of the state of the state of the state of the state of the state of the state of the state of the state of the state of the state of the sta
18TOKENPTR new token(); \frac{1}{2} /* function return type \frac{1}{2}19
20<sup>°</sup>21extern bool arabic_fonts[256];
22<sub>2</sub>23<sup>°</sup>24
     /* new stretch flags for change #1 - harry */
25
             char stretch mode;
26extern
     extern char stretch place;
27<sub>2</sub>extern float stretch amount;
28int msc flag;
29
     extern
             int msl flag;
30<sub>1</sub>extern
31
```

```
32<sub>1</sub>3334
    *** *** this routine dumps the current internal line while reversing
35
                                                               **36
    ** the tokens of the specified 1r direction
                                                               * *** Was enhanced in order to deal with ZERO width characters, or
                                                               * *37<sup>°</sup>** ZERO horizontal movements (via the usage of '\z' for example).
                                                               \star \star38
    ** It was also optimized and made more efficient.
39
                                                               * *40<sup>°</sup>\star \star* *41
    ** Johny
                                                               **42
    43
44
45
    dump line(start.end.reverse lr)
46
47
     TOKENPTR *start;
48
     TOKENPTR *end;
            reverse lr;
49
     b<sup>1</sup>
50
5152<sub>o</sub>53
             start of line = TRUE;bool
54
55
     TOKENPTR tmptr;
     TOKENPTR new_start = NULL;
56
                               /* ptr to start of new token line */
57
                               \frac{1}{2} ptr to end of new token line */
     TOKENPTR new end = NULL;
                                /* ptr to start of reversed token line */
58
     TOKENPTR rev start = NULL;
     TOKENPTR rev end = NULL;
                                /* ptr to end of reversed token line
                                                                * /
59
                               /* next token to dump
                                                                \star /
60
     TOKENPTR tokenptr = *start;
61
     TOKENPTR zerowc[MAXZWC];
         \sim total stretch = 0;
62
     int
```

```
63 int i,j,hpos;
64 
65 while(tokenptr != NULL)
66 {
67 if (tokenptr->lr != reverse_lr) 
68 \{ /* if the language is written in it's
69 natural direction */
70 if (tokenptr->next == NULL)
71 tokenptr->ending = NOT_END;
72 simple_add_token(tokenptr, &new_start, &new_end);/* change #1 - */
73 /* harry */74 tokenptr = tokenptr->next;
75 }
76 else
77 {
78 while ((tokenptr != NULL) && (tokenptr->lr == reverse_lr))
79 {
80 if (tokenptr->ending) { /* remark word endings */
81 tokenptr->ending = NOT_END;
82 tokenptr->begining = BEGINING;<br>83
83 }
84 if (tokenptr->begining) {
85 tokenptr->ending = END;
86 tokenptr->begining = NOT BEGIN;
87 }
88 hpos = tokenptr->horizontal pos;
89 i = 0;
90 while ((tokenptr->next != NULL) &&
91 (tokenptr->next->horizontal_pos == hpos))<br>92
92 {
93 zerowc[i++] = tokenptr;
```

```
94 tokenptr = tokenptr->next;
95 }
96 tmptr = tokenptr->next;
97 if (i>0) /* a ZERO-width character was detected */
98 {
99 int temp;
100 
101 zerowc[i] = tokenptr;
102 for (j=i; j>=0; j--) {
103 zerowc[j]->width =
104 tokenBasicWidth(tokenptr); /*change #1 - harry */
105 push token(zerowc[j], &rev_start, &rev_end);
106 }
107 temp = zerowc[i]->ending;
108 zerowc[i]->ending = zerowc[0]->ending;
109 zerowc[0]->ending = NOT_END;
110 zerowc[0]->begining = temp;
111 }
112 else push_token(tokenptr,&rev_start,&rev_end);
113 tokenptr = tmptr;<br>114 }
114 }
115
116 recalculate horizontal(rev_start,rev_end);
117
118 if (tokenptr == NULL) /* unmark word end at end of line */
119 rev_end->ending = NOT_END;
120
121 tmptr = rev start; \frac{1}{2} /* dump reversed line */
122 while (tmptr != NULL)
123 {
124 simple_add_token(tmptr, &new_start, &new_end);/* change #1 - */
```

```
125 \frac{1}{25} /* harry */
126 tmptr = tmptr\text{-}next;<br>127 }
127 }
128
129 free line(&rev_start, &rev_end);
130 }
131 }
132
133 /* Change #1 - Harry */134
135 /* stretch Arabic words and reposition letters .. Johny */
136 total stretch = calculate total stretching(new start,new end);
137 if ((total stretch < 0) | /* the line was shrinked!! */
138 (number of stretch candidates(new start,new end) == 0))
139 \frac{139}{20} and \frac{139}{20} and \frac{139}{20} and \frac{139}{20} and \frac{139}{20} and \frac{139}{20} and \frac{139}{20} and \frac{139}{20} and \frac{139}{20} and \frac{139}{20} and \frac{139}{20} and \frac{139}{20} and \frac{139}{20} 
140 total_stretch = 0;
141 stretch line(new start,new end,total stretch);
142 
143 tokenptr = new start;
144 while(tokenptr != NULL)
145 {
146 put_token(tokenptr,start_of_line);
147 start of line = FALSE;
148 tokenptr = tokenptr->next;<br>149 }
149 }
150
151 free line(start, end);
152 free_line(&new_start, &new_end);
153 
154 return;
155 }
```
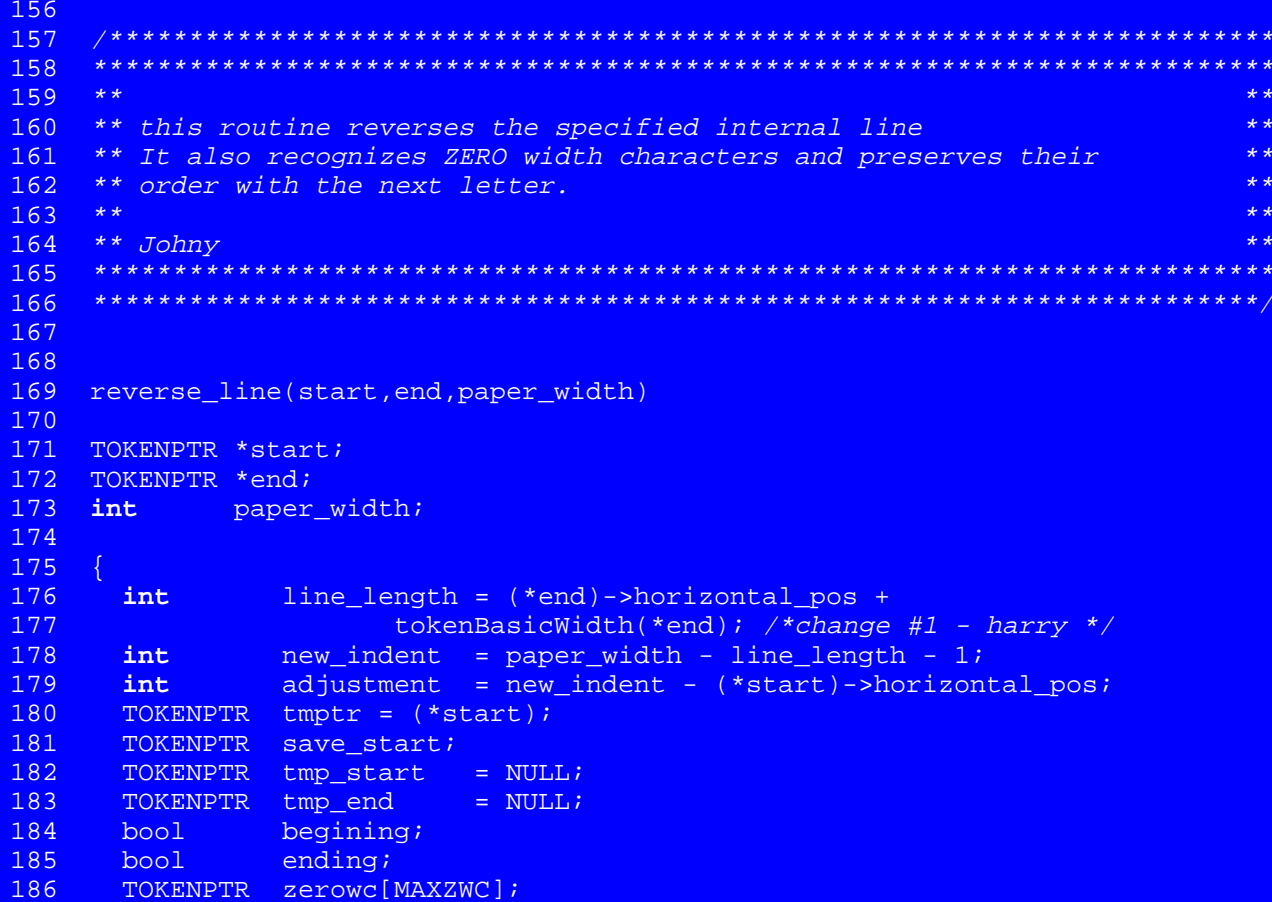

```
187 int i,j,hpos;
188
189 (*end)->ending = END;
190
191 while ((tmptr = (*start)) != NULL)
192 {
193 *start = (*start)->next;
194
195 begining = tmptr->begining;
196 ending = tmptr->ending;
197 tmptr->begining = ending;
198 tmptr->ending = begining;
199 hpos = tmptr->horizontal_pos;
200 i = 0;
201 \frac{1}{2} /* enter the equaly hpos tokens into an array */
202 while ((tmptr->next != NULL) && (tmptr->next->horizontal_pos == hpos))
203 {
204 zerowc[i++] = tmptr;
205 tmptr = tmptr->next;
206 }
207 if (i>0) {
208 int temp;
209
210 zerowc[i] = tmptr;
211 for (j=i-1; j>=0; j--) /* update the start pointer */
212 *start = (*start)->next;
213 save start = *start;
214 \prime widate the width for each one of them */215 for (j=i; j>=0; j--) {
216 zerowc[j]->width = tokenBasicWidth(tmptr);
217 \frac{217}{1000} /* take the last token */
```

```
218 \frac{218}{x} width \frac{x}{x}219 \sqrt{2} /*change #1 - harry */
220
221 zerowc[j]->horizontal_pos += adjustment;
222 push_token(zerowc[j], &tmp_start, &tmp_end);
223 }
224 temp = zerowc[i]->ending;
225 zerowc[i]->ending = zerowc[0]->ending;
226 zerowc[0]->ending = NOT_END;
227 zerowc[0]->begining = temp;
228 *start = save start;
229 }
230 else if (tmptr != NULL) {
231 tmptr->horizontal_pos += adjustment;
232 push token(tmptr, & tmp_start, & tmp_end);
233 }
234 }
235
236 *start = tmp start;
237 * end = tmp end;
238
239 recalculate_horizontal(*start,*end);
240 
241 return;
242 }
243
    244 /************************************************************************* 
245 ************************************************************************** 
246 ** \overline{ } * \overline{ } * \overline{ }247** this routine recalculates the horizontal motion in the specified **
248 ** internal line \ddot{\phantom{a}}
```

```
249 ** **
250 ************************************************************************** 
251 *************************************************************************/
252
253 recalculate horizontal(start, end)
254
255 TOKENPTR start; \frac{1}{255} TOKENPTR start; \frac{1}{255} and \frac{1}{255} and \frac{1}{255} and \frac{1}{255} and \frac{1}{255} and \frac{1}{255} and \frac{1}{255} and \frac{1}{255} and \frac{1}{255} and \frac{1}{255} and \frac{1}{255} an
256 TOKENPTR end ; /* ptr to end of line */
257
258 {
259
260 TOKENPTR prev token;
261 TOKENPTR next token;
262 int new_horizontal;
263 int prev_horizontal;
264 int start_horizontal;
265
266 start horizontal = start->horizontal pos;
267 prev_token = start;
268 prev horizontal = end->horizontal pos;
269 new horizontal = prev horizontal;
270 
271 if(prev_token->next != NULL)
272 {
273 next_token = prev_token->next;
274 while (next_token != NULL)
275 {
276 /*change #1 - harry */
277
278 new horizontal = new horizontal + (prev_token->horizontal_pos -
279 next_token->horizontal_pos) +
```

```
280
                     tokenBasicWidth(prev_token)
281
            - tokenBasicWidth(next token);
282
         prev token->horizontal pos = prev horizontal;
283
         prev_token = next_token;
284
        prev horizontal = new horizontal;
285
         next token = prev token->next;
286
287
288
      prev token->horizontal pos = new horizontal;
289
290
    291
    292
293\star \star\star \star294
    ** This function should return the total stretching amount.
                                                         * *** It does that, by calculating the total amount of extra interword
                                                         \star \star295
296
                                                         + +** spaces.
    \star\star* *297
298
    ** Johny
                                                         **299300
301302int
303
   calculate total stretching (start, end)
304
                            \frac{1}{2} to start of line */
305
   TOKENPTR start;
                            /* ptr to end of line */306
   TOKENPTR end ;
307
308
309
     TOKENPTR prev token;
310
     TOKENPTR next_token;
```

```
311 TOKENPTR tokenptr = start;
312 int total_stretch = 0;
313 int space_width;
314
315 if ((tokenptr != NULL) && (tokenptr->next != NULL))
316 {
317 prev token = tokenptr;
318 next token = tokenptr->next;
319 while (next_token != NULL)
320 {
321 /* we have to calculate the space width for each word, as the
322 point size can change at any point */
323 \frac{1}{2} /* rounding error fix. change #1 - harry */
324 
325 space width = width1(0, prev token->point size,
326 prev_token->font);
327 
328 if (prev_token->ending) {
329 /*change #1 - harry */
330
331 total stretch = total stretch +
332 (next_token->horizontal_pos -
333 prev_token->horizontal_pos) -
334 (tokenBasicWidth(prev_token)
335 + space_width);
336 }
337 prev token = next token;
338 next token = prev_token->next;
339 }
340 tokenptr = next token;
341 }
```

```
342
343
    return(total stretch);
344
345
346
347
   /* All the following functions were changed for change #1 - harry */
348
   /* Some of them are based on previous functions and some are completly */
349
   /* new */350
351
352
   353
    354
355
   \star \star+ +356
   ** stretch a line by 'total stretch' according to the current stretch
                                                      **357
   ** mode and place.
                                                       **358
    \star \star+ +359
    360
361
362
   stretch line (start, end, total stretch)
363
   TOKENPTR start; \frac{1}{2} /* ptr to start of line */
   TOKENPTR end; \frac{1}{2} /* ptr to end of line */
364
365
   int total stretch;
366
367
     int remainder = 0;
368
     int candidates;
369
     if ( (total_stretch == 0) || (stretch mode == 'n'))
370
371
       return;
372
```

```
373 switch (stretch_place) {
374 case 'f':
375 case '2':
376 case 'm':
377 {
378 bool finished = FALSE;
379 TOKENPTR tokenptr = start;
380 bool letter stretch;
381 bool connect stretch;
382 TOKENPTR token;
383 
384 while ((tokenptr != NULL) && !finished) {
385 if (candidates = word_stretch_candidates(tokenptr,
386 & aletter stretch,
387 & connect stretch, & token)) {
388 if (stretch_place == '2') 
389 remainder = stretch word(tokenptr,
390 190 total stretch/candidates, TRUE);
391 else remainder = stretch_word(tokenptr, 
392 total stretch, TRUE);
393 if (stretch_place == 'm')
394 total stretch = remainder;
395 if ((stretch_place != 'm') || (remainder == 0)) {
396 recalculate spaces(start,end,remainder);
397 finished = TRUE;<br>398398 }
399 }
400 while ((tokenptr != NULL) && !(tokenptr->ending))
401 tokenptr = tokenptr->next;
402 if (tokenptr != NULL)
403 tokenptr = tokenptr->next;
```

```
404
               if (!finished && (tokenptr == NULL) &&
405
                  (\text{stretch place} == 'm'))406
                 recalculate spaces(start, end, remainder);
                  finished = TRUE;
407
408
409
410
            break;
411
412.413
       case 'a':
       case 'd':
414
415
         remainder = spread stretch in line(start, end, total stretch);
416
         recalculate spaces(start, end, remainder);
417
         break:418
       \} ;
419
       return;
420421
422
423
    42.4425
    \star\star* *426
    ** recalculates the inter words spaces, after stretching a specif-
                                                                     * *427
    ** ied letter. It simply removes the extra spaces added by troff
                                                                     * *** and spread the amount of remainder, which is the amount of poi-
428
                                                                     * *429
    ** nts less that the filler width.
                                                                     * *** initialization: hmove = 0430
                                                                     * *** when reaching an end of word: hmove = hmove - extra_space
                                                                     * *431
    ** when reaching a letter with a filler: hmove = hmove + filler
                                                                     \star \star432
433
    \star \star* *434
    ** Johny.
                                                 **
```

```
435 ** Modified to handle letter stretching as well. \begin{array}{ccc}\n & \ast\ast \\
 & \ast\ast \\
 & \ast\ast\n\end{array}436 ** **
437 **************************************************************************
438 *************************************************************************/
439
440 recalculate spaces (start, end, remainder)
441
442 TOKENPTR start; \begin{array}{ccc} \text{#} & \text{#} & \text{#} \\ \text{#} & \text{#} & \text{#} & \text{#} \\ \text{#} & \text{#} & \text{#} & \text{#} \end{array} 443 TOKENPTR end ;
443 TOKENPTR end ; /* ptr to end of line */
444 int remainder;
445
446 {
447 TOKENPTR prev_token;
448 TOKENPTR next_token;
449 TOKENPTR tokenptr = start;
450 int space_width=0, filler_width=0;
451 int extra_space=0, hmove=0;
452 int prev_horizontal;
453 int nw, rpw=0; /* remainder per word */
454 bool last word = TRUE;
455
456 if ((nw = number_of_words(start,end)) == 0)
457 return;
458 if (nw == 1)
459 rpw = 0;
460 else rpw = (int) (remainder / (nw - 1));
461
462 if ((tokenptr != NULL) && (tokenptr->next != NULL))
463 {
464 prev token = tokenptr;
465 next_token = tokenptr->next;
```

```
466 prev_horizontal = prev_token->horizontal_pos;
467 while (next_token != NULL)
468 {
469 space_width = width1(0, prev_token->point_size,
470 prev token->font);
471 filler width = width2("hy",
472 and the next token->point size,
473 next token->font);
474 if (prev_token->ending) {
475 extra_space = (next_token->horizontal_pos -
476 prev horizontal) -
477 (tokenFullWidth(prev_token)
478 + space width);
479 hmove = hmove - extra space + rpw;
480 if (last_word) {
481 if (nw > 1)
482 hmove = hmove + (remainder % nw);
483 last word = FALSE;
484 }
485 } else
486 {
487 if (prev_token->fillers_num > 0)
488 hmove = hmove + prev_token->fillers_num * filler_width;
489 if (prev_token->stretch_width > 0)
490 hmove += prev_token->stretch_width;<br>491 }
491 }
492 prev_horizontal = next_token->horizontal_pos;
493 next_token->horizontal_pos += hmove;
494 prev token = next token;
495 next_token = next_token->next;
496 }
```

```
497
       tokenptr = next_token;
498
499
500
501502503
504
   * ** *505
   ** return the number of words in a line.
                                                     * *506
   ** Johny.
                                                     \star \star**+ +507
   508
   509
510511
   int number of words (start, end)
                         /* ptr to start of line */<br>/* ptr to end of line */
512
   TOKENPTR start;
513
   TOKENPTR end ;
514
515
    TOKENPTR tokenptr = start;
516
                         \frac{1}{2} /* the number of words in line */
     int.
           nw = 0;517
518
    while (tokenptr != NULL) \{519
      if (tokenptr->ending)
520
         nw++i521
      else if (tokenptr\text{-}next == NULL)522nw++;523
      tokenptr = tokenptr->next;
524
525
     return(nw);526
527
```

```
528
    529
    530
531
    * ***532
    ** return the number of stretch candidates in a word according to the
                                                          *** current stretch mode and a pointer to a token that is to stretched
                                                          * *533
    ** including flags indicating if the letter or connection are to be
                                                          \star \star534
535
    ** stretched
                                                          * *536
    \star \star*537
         538
539
   int word stretch candidates (start, letter stretch flag,
540
541
              connect stretch flag, token)
                       \sqrt{\frac{x}{r}} ptr to start of word \sqrt{x}542
   TOKENPTR start;
   bool* letter stretch flag; \frac{1}{2} token should be letter stretched */
543
   544
545
   TOKENPTR* token;
                          /* token to be stretched if found */
546
547
      TOKENPTR tokenptr = start;
548
      bool finished = FAI(SE)char letter[4];
549
550
      int i:551
      int candidates = 0i552
553
      *letter stretch flag = FALSE;
554
      *connect stretch flag = FALSE;
      while ((tokenptr != NULL) && !finished) {
555
556
        if (arabic fonts[tokenptr->font] == ARABIC) {
557
          sprintf(letter, "%c%c%c", tokenptr->char1, tokenptr->char2,
558
            tokenptr->char3);
```

```
559 i = atoi(letter);
560 if ((stretch mode == 'l') || (stretch mode == 'e')) {
561 if (stretchable(i, tokenptr->font) && 
562 !(msl_flag && 
563 (tokenptr->manual_stretch_width
564 > 0))) {
565 *letter stretch flag = TRUE;
566 *token = tokenptr;
567 finished = TRUE;
568 candidates = 1;<br>569 }
569 }
570 }
571 if (((stretch_mode == 'c') || (stretch_mode == 'e'))
572 && !finished) {
573 if (connectable(i, tokenptr->font) &&
574 !(msc_flag && 
575 (tokenptr->next != NULL) &&
576 (tokenptr->next->token_type == C_token) &&
577 (tokenptr->next->char1 == 'h') &&
578 (tokenptr->next->char2 == 'y'))) {
579 * * connect stretch flag = TRUE;
580 *token = tokenptr;
581 finished = TRUE;
582 candidates = 1;<br>583 \}583 }
584 }
585 if (stretch_mode == 'b') {
586 if (stretchable(i, tokenptr->font) && 
587 !(msl_flag && 
588 (tokenptr->manual_stretch_width
589 > 0)) & &
```

```
590 : \log \frac{1}{\log \pi} : \log \frac{1}{\log \pi}591 (tokenptr->next != NULL) &&
592 (tokenptr->next->token_type == C_token) &&
593 (tokenptr->next->char1 == 'h') &&
594 (tokenptr->next->char2 ==
595 (y'))) {
596 * *letter stretch flag = TRUE;
597 *token = tokenptr;
598 finished = TRUE;
599 candidates = 1;<br>500 1600 }
601 if (connectable(i, tokenptr->font) &&
602 !(msl_flag && 
603 (tokenptr->manual_stretch_width
604 > 0)) &&
605 !(msc_flag && 
606 (tokenptr->next != NULL) &&
607 (tokenptr->next->token_type == C_token) &&
608 (tokenptr->next->char1 == 'h') &&
609 (tokenptr->next->char2 ==
610 (y'))) {
611 *connect_stretch_flag = TRUE;
612 *token = tokenptr;
613 finished = TRUE;
614 candidates += 1;
615<br>616 }
616 }
617 }
618 if (tokenptr->ending)
619 finished = TRUE;
620 else tokenptr = tokenptr->next;
```

```
621
622
623
      return candidates;
624
625
626
    627
    628
629
    * ** *** return the number of stretch candidates in a line according to the,
630
                                                        **+ +631
    ** current stretch mode.
                                                         *632
    **633
    634
635
   int number_of_stretch_candidates (start, end)
636
                        \sqrt{x} ptr to start of line \sqrt{x}637
   TOKENPTR start;
                        \sqrt{x} ptr to end of line \sqrt{x}638
   TOKENPTR end ;
639
   \mathcal{A}640
      TOKENPTR tokenptr = start;
641
     bool letter stretch;
642
     bool connect stretch;
643
      TOKENPTR token:
            nsc = 0; \qquad /* the number of stretch candidates in line */
644
      int.
645
646
     while (tokenptr != NULL) {
        nsc += word stretch candidates(tokenptr,
647
648
                    &letter stretch,
649
                    &connect stretch, &token);
650
        while ((tokenptr != NULL) && !(tokenptr->ending))
651
         tokenptr = tokenptr \rightarrow next;
```
dump.c

```
652
      if (tokenptr != NULL)653
       tokenptr = tokenptr \rightarrow next;654
655
656
    return nsc:
657
658
659
   660
   661
   **+ +662
   ** stretches a letter by 'stretch' and returns the remainder if any.
                                             * *663
   ** if the 'do_stretch' flag is false no actual stretching is preformed.
                                             \star \star664
                                             * *665
   **666
   667
668
  int letter stretch (tokenptr, stretch, do stretch)
669
670
  TOKENPTR tokenptr;
671
  int stretch;
672
  bool do stretch;
673
  \rightarrow674
    if (do stretch)
675
      tokenptr->stretch width += stretch;
676
    return 0;
677
678
679
   680
   681
   \star \star682
                                             \star \star
```

```
** stretches a connection to a letter by 'stretch' and returns the
                                                           **683
    ** remainder if any.
                                                           + +684
    ** if the 'do stretch' flag is false no actual stretching is preformed. **
685
                                                           * *686
    \star \star687
    688
689
690
   int connect stretch (tokenptr, stretch, do stretch)
691
   TOKENPTR tokenptr;
692
   int stretch;
693
   bool do stretch;
694
   -\{695
      int filler_width;
696
697
      filler width = width2("hy", tokenptr->point size, tokenptr->font);
      if (do stretch) {
698
699
        tokenptr->filler width = filler width;
700
        tokenptr->fillers num += (int) (stretch / filler width);
701
702
703
      return (stretch % filler width);
704
705
706
    707
    708
709
    \star \star* *** stretches a word by 'stretch' according to the current stretch mode
710
                                                           **** and place and returns the remainder if any.
                                                           \star \star711
712
    ** if the 'do stretch' flag is false no actual stretching is preformed. **
                                                           * *713
    * *
```

```
714 **************************************************************************
715 *************************************************************************/
716
717 int stretch_word(start, stretch, do_stretch)
718 TOKENPTR start;
719 int stretch;
720 bool do_stretch;
721 {
722 bool letter stretch flag;
723 bool connect stretch flag;
724 TOKENPTR tokenptr;
725 int candidates;
726 int remainder;
727 int temp;
728 int st;
729 int st_amount; /* stretch amount in emms in 'm' mode */
730 
731 if (stretch == 0)
732 return 0;
733
734 candidates = word_stretch_candidates(start, &letter_stretch_flag,
735 &connect_stretch_flag, &tokenptr);
736 
737 if (candidates == 0) /* can't stretch this word */
738 return stretch;
739
740 st_amount = (stretch_amount * 6 * width2("\\|", tokenptr->point_size,
741 tokenptr->font));
742
743 if (stretch place == 'f') \{\n\{\n\}<sup>*</sup> make sure only one candidate */
744 /* is stretched */
```

```
745 if (letter_stretch_flag == TRUE)
746 connect stretch flag = FALSE;
747 }
748
749 remainder = 0;
750 if (connect_stretch_flag) {
751 if (stretch place == 'm') {
752 if (stretch > st_amount)
753 st = st amount;
754 else st = stretch;
755 remainder = stretch+connect_stretch(tokenptr,st,do_stretch)-st;<br>756 \
756 }
757 else remainder = connect_stretch(tokenptr,stretch,do_stretch);
758 if (stretch_place == 'm')
759 stretch = remainder;
760 else stretch += remainder;
761 }
762 if (letter_stretch_flag) {
763 if (stretch_place == 'm') {
764 if (stretch > st_amount)
765 st = st amount;
766 else st = stretch;
767 remainder = stretch+letter stretch(tokenptr,st,do stretch)-st;
768 }
769 else remainder = letter_stretch(tokenptr, stretch, do_stretch);
770 }
771
772 return remainder;
773 }
774
775
```

```
776
     777
                                                                               * *778
     \star \star** returns the total remainders from all of the stretchable candidates
                                                                               \star \star779
780
                                                                               * *** assuming they are stretched with stretch 'spc'
     \star \star* *781
     782
     783
784
785
     int stretch remainders (start, end, spc)
786
787
     TOKENPTR start; \frac{1}{2} \frac{1}{2} \frac{1}{2} \frac{1}{2} \frac{1}{2} \frac{1}{2} \frac{1}{2} \frac{1}{2} \frac{1}{2} \frac{1}{2} \frac{1}{2} \frac{1}{2} \frac{1}{2} \frac{1}{2} \frac{1}{2} \frac{1}{2} \frac{1}{2} \frac{1}{2} \frac{1}{2} \frac{1}{2} \frac{1TOKENPTR end ; \frac{1}{2} /* ptr to end of line */
788
                      \frac{1}{2} stretch per candidate */
789
     int spc;
790
     \left\{ \right.791
        TOKENPTR tokenptr = start;
792
        int remainder = 0;
793
        bool letter stretch flag;
794
        bool connect stretch flag;
795
        TOKENPTR temp;
796
797
        while (tokenptr != NULL) \{798
           if (word stretch candidates (tokenptr,
799
                        &letter stretch flag,
800
                        &connect stretch flag,
801
                        \& temp) > 0)
             remainder += stretch word(tokenptr, spc, FALSE);
802
803
           while ((\text{tokenptr} != \text{NULL}) & \& \; |(\text{tokenptr}->\text{ending}))tokenptr = tokenptr \rightarrow next;804
           if (tokenptr != NULL)805
806
             tokenptr = tokenptr \rightarrow next;
```

```
807
808809
      return remainder;
810
811
812
    813
814
    \star\star815
    ** stretches all the stretchable units in the line according to the
                                                                *816
    ** stretch mode and place by dividing the total stretch evenly among
                                                                \star \star** them.
817
                                                                + +\star \star**818
    819
    820821
    int spread_stretch_in_line (start, end, total_stretch)
822
   TOKENPTR start; \frac{1}{2} /* ptr to start of line */
823
    TOKENPTR end ; \sqrt{x} ptr to end of line \sqrt{x}824
    int total stretch; \frac{1}{2} \frac{1}{2} total stretch to spread in line \frac{1}{2}825
826
   -\{int nc = 0;<br>\frac{1}{\pi} /* number of candidates */<br>\frac{1}{\pi} stretch per candidate
827
828
                            /* stretch per candidate */
829
      int last word remainder;
830
      bool last word = TRUE;
831
      TOKENPTR tokenptr = start;
832
      int candidates:
833
      int remainder;
      int letter candidates = 0; /* letter candidates in 'a' */
834
                         /* stretch place */
835
836
      int splc = 0; \frac{1}{2} /* stretch per letter candidate in 'a' */
                    /* place */
837
```

```
838 int splc_extra = 0; /* stretch per letter candidate in 'a' */
839 620 Fig. 2012 /* place extra only in some words */
840 char temp;
841 bool letter stretch;
842 bool connect stretch;
843 TOKENPTR token;
844
845 if ((nc = number_of_stretch_candidates(start, end)) == 0)
846 return total stretch;
847
848 spc = (int) (total_stretch / nc);
849
850 remainder = (total stretch % nc) +
851 stretch remainders(start, end, spc);
852
853 if ((stretch_place == 'a') && (remainder > 0) &&
854 (stretch_mode != 'c')) {
855 temp = stretch mode;
856 stretch mode = 'l';
857 letter candidates =
858 number of stretch candidates(start, end);
859 stretch mode = temp;
860 if (letter candidates > 0) {
861 splc = (int) (remainder / letter candidates);
862 if (remainder % letter_candidates > 0)
863 splc extra = 1;
864 }
865 }
866
867 while (tokenptr != NULL) {
868 candidates = word_stretch_candidates(tokenptr,
```
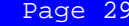

```
869 & aletter_stretch,
870 & Connect stretch,
871 &token);
872 if (candidates > 0) {
873 stretch word(tokenptr, spc, TRUE);
874 if (letter candidates > 0) {
875 temp = stretch mode;
876 stretch mode = 'l';
877 candidates = word stretch candidates(tokenptr,
878 and the stretch, and the stretch, and the stretch,
879 Band Commercial Commercial Commercial Commercial Commercial Commercial Commercial Commercial Commercial Commercial Commercial Commercial Commercial Commercial Commercial Commercial Commercial Commercial Commercial Com
880 &token);
881 if ((candidates > 0) && (remainder > 0)) {
882 stretch word(tokenptr,
883 splc + splc extra, TRUE);
884 remainder -= splc*candidates + splc_extra;
885 }
886 stretch mode = temp;
\begin{array}{c} 887 \\ 999 \end{array}888 }
889 while ((tokenptr != NULL) && !(tokenptr->ending))
890 tokenptr = tokenptr->next;
891 if (tokenptr != NULL)
892 tokenptr = tokenptr->next;<br>893 }
893 }
894
895 return remainder;
896 }
897
898
899 /* used for debugging ... Johny */
```

```
900
901 print line(start, end)
902 TOKENPTR start; \frac{1}{2} /* ptr to start of line */
903 TOKENPTR end ; \frac{1}{2} /* ptr to end of line \frac{1}{2}904 {
905
906 TOKENPTR tmptr = start;
907 
908 while (tmptr != NULL) {
909 printf("horiz:%d , vert:%d , manual stretch:%d, stretch:%d fillers:%d char:%c%
    c%c, width:%d\n",
910 tmptr->horizontal_pos,tmptr->vertical_pos,
                tmptr->manual_stretch_width, tmptr->stretch_width,
912 tmptr->fillers num, tmptr->char1,
913 tmptr->char2,tmptr->char3,tmptr->width);<br>914 tmptr = tmptr->next;
        tmptr = tmptr->next;915 }
916 printf("\ln");
917 }
```

```
/* (c) Copyright 1985 Cary Buchman and Daniel M. Berry */
\mathbf{1}/* (c) Copyright 1987 Berry Computer Scientists, Ltd. */
\overline{2}\mathcal{R}\overline{4}5<sup>1</sup>\star \star+ +6<sup>1</sup>** this file contains a number of routines that work on **
7<sup>7</sup>** internal tokens and token lines
                                                            **8<sup>1</sup>* *+ +\overline{9}10<sup>°</sup>11<sub>1</sub>#include <stdio.h>
12<sub>1</sub>13<sup>°</sup>#include "TOKEN.h"
     #include "TABLE.h"
14#include "macros.h"
15
     #include "lex.h"
161718
19
     extern int out font;
                                          \frac{1}{2} current output font \frac{1}{2}20<sup>°</sup>extern int out size;
                                          /* current output size */
21 -extern int out horizontal;
                                          /* current output horizontal position */
22<sub>1</sub>23 -extern int out vertical;
                                          \frac{1}{2} current output vertical position */
2.4extern char out font name[];
                                          /* current output font name */
                                           /* current output font table */
25<sub>1</sub>extern TABLENTRY out_fontable[];
     extern int in font;
                                           \frac{1}{2} current input font */
26<sup>°</sup>\frac{1}{2} current input size */
     extern int in size;
27
     extern int in horizontal;
                                          /* current input horizontal position */
28/* current input vertical position */
     extern int in vertical;
29
                                          /* current input font name */
     extern char in font name[];
30<sub>1</sub>extern TABLENTRY in fontable[];
                                          /* currnet input font table */
31
```
## lines.c

```
/* current input font direction */<br>/* direction of font i */
32<sub>1</sub>extern bool in lr;
     extern bool direction_table[];
33<sup>°</sup>34
      35
      36
37
      * *** this routine allocates and initializes a new internal token **
3839
      **نها بها
      40<sup>°</sup>41
42
43
     TOKENPTR
     new_token (toktyp, ptsize, font, horizontal, vertical, fontdir, beg_wrd, end_wrd, charl,
44
                 char2.char3.f name.width.manual stretch)
45
46
                                                                         * /
47
        int.
                      toktyp;
                                      /* token type
                     ptsize;
                                                                         \star /
                                      \frac{1}{2} \frac{1}{2} \frac{1}{2} \frac{1}{2} \frac{1}{2} \frac{1}{2} \frac{1}{2} \frac{1}{2} \frac{1}{2} \frac{1}{2} \frac{1}{2} \frac{1}{2} \frac{1}{2} \frac{1}{2} \frac{1}{2} \frac{1}{2} \frac{1}{2} \frac{1}{2} \frac{1}{2} \frac{1}{2} \frac{1}{2} \frac{1}{2} 48
        int.
                                      /* font number
                                                                         \star /
                      font;
49
        int.
                                      /* horizontal position
                                                                         \star /
50<sub>1</sub>int.
                      horizontal;
51\frac{1}{2} vertical position
                                                                         \star /
        int.
                     vertical;
52<sub>o</sub>fontdir;
                                      /* font direction
                                                                         \star /
       bon<sup>1</sup>
53
                                      /* begining of word indicator */
       bool
                     beg wrd;
54
       hon<sup>1</sup>
                      end wrd;
                                   /* end of word indicator
                                                                         \star /
                                   /* 1st char of (abs) character token*/
55
        char
                     char1;char2;
                                 /* 2nd char of (abs) character token*/
56
        char
57
                                      /* 3nd char of abs character token*/
        charchar3:* /
                     *f name;
                                      \frac{1}{2} font name
58
       char
                                                                         \star /
                                      /* character width
59
        int.
                      width;
                      manual stretch; /* manual letter stretch. change #1 - harry */
60
        int.
61
62
```
```
63
64 char *calloc();
65 TOKENPTR tokenptr = (TOKENTYPE *) calloc(1,sizeof(TOKENTYPE));
66
67 if (tokenptr != NULL)
68 {
69 tokenptr->token_type = toktyp;
70 tokenptr->point size = ptsize;
71 tokenptr->font = font;
72 tokenptr->horizontal_pos= horizontal;
73 tokenptr->vertical pos = vertical;
74 tokenptr->lr = fontdir;
75 tokenptr->begining = beg_wrd;
76 tokenptr->ending = end_wrd;
77 tokenptr->fillers num = NOFILLERS; /* initialization ... Johny */
78 tokenptr->manual_stretch_width = manual_stretch; /* change #1 - */
79 /* harry */
80 tokenptr->stretch width = NOSTRETCH; /* default is no */
81 \frac{81}{4} stretch. change #1 - */
82 /* harry */
83 tokenptr->char1 = char1;
84 tokenptr->char2 = char2;
85 tokenptr->char3 = char3;
86 strcpy(tokenptr->font_name,f_name);
87 tokenptr->width = width;
88 tokenptr->next = NULL;
89 }
90 else
91 {
92 out_of_memory();
93 }
```

```
94
    return (tokenptr);
95
96
97
   98
   99
100
101
102\frac{1}{\sqrt{1}}103
      this routine returns the basic (before stretch) width of a token
104* /
105
   int tokenBasicWidth (tokenptr)
106
107
   TOKENPTR tokenptr;
108
   \left\{ \right.109
     return tokenptr->width + tokenptr->manual_stretch_width;
110111
112
   113
   114
115
116
117\frac{1}{2}this routine returns the full (including stretch) width of a token
118
119
                                        * /
120
   int tokenFullWidth (tokenptr)
121122TOKENPTR tokenptr;
123\left\{ \right.124
     return tokenBasicWidth(tokenptr) + tokenptr->stretch_width;
```

```
125 }
126
127
   128
   129
130
131\frac{1}{\sqrt{1-x^2}}132133
      this routine returns the total stretch (including manual) of a token
134
                                       \star /
135
   int tokenStretch (tokenptr)
136
137
   TOKENPTR tokenptr;
138
139
     return tokenptr->stretch width + tokenptr->manual stretch width;
140
141
142
   143
   144
145
146
147
   \frac{1}{2}148
      this routine adds a token to the end of a line
149
                                       *150
151
   add token (tokenptr, start, end)
152
153
             tokenptr; /* token to be added
    TOKENPTR
                                              \star /
             *start;
154
                        \frac{1}{2} /* ptr to start of line ptr */
    TOKENPTR
155
                          /* ptr to end of line ptr */*end;
    TOKENPTR
```

```
156
157 \t{}158
     if (*start == NULL)159
       *start = tokenptr;
160
    else \{161
      (*end)->next = tokenptr;
     tokenptr->next = NULL; \frac{1}{2} better to make sure it's NULL */
162163
164
     *end = tokenptr;165
     return;
166
167
    168
    169
170
171 /this routine adds a token to the end of a line without changing
172
173
      the tokenptr
174
                                             *175
176
   simple add token (tokenptr, start, end)
177
178
    TOKENPTR
               tokenptr; /* token to be added
                                                     \star /
    TOKENPTR *start; /* ptr to start of line ptr */
179
180
    TOKENPTR
             \star end;
                          \frac{1}{2} /* ptr to end of line ptr */
181
182 \t\t\t\t183
     if (*start == NULL)184
       *start = tokenptr;
185
    else (*end)->next = tokenptr;
186
    *end = tokenptr;
```

```
187
     return;
188
189
    190
    191
192
193
   \frac{1}{2}194
      this routine pushes a token onto the front of a line
195
                                                \star /
196
   push_token (tokenptr, start, end)
197
198
                           and the value of the value of the push
                                                    * /
    TOKENPTR
               tokenptr;
199
                              /* ptr to start of line ptr */
    TOKENPTR
               *start;
                              /* ptr to end of line ptr
200TOKENPTR
              *end;
                                                    \star /
201
202203
204
     if (*end == NULL) {
                        /* reset the prev and next pointers ...
205
206
                          it's not sure that we call it ONLY
207
                          after new token. Johny */
208
      (tokenptr)->next = NULL;
209
       *end = tokenptr;210
211
     else tokenptr->next = (*start);
212
     *start = tokenptr;
213
     return;
214
215
216
    217
```

```
218 ** **
219 ** this routine outputs an internal token ** 
220 ** **221 ********************************************
    222 *******************************************/
223
224 put_token (tokenptr,start_of_line)
225
226 TOKENPTR tokenptr; /* token to output */
227 bool start of line; /* indicates first character in line */
228
229 {
230 if (start_of_line)
231 {
232 printf("H%d\n",tokenptr->horizontal_pos);
233 }
234 
235 if (tokenptr->point size != out size)
236 {
237 printf ("s%d\n",tokenptr->point size);
238 out size = tokenptr->point size;
239 }
240 if (strcmp(tokenptr->font name, out font name))
241 {
242 if (strcmp(tokenptr->font_name,out_fontable[tokenptr->font].name))
243 {
244 printf("x font %d %s\n", tokenptr->font, tokenptr->font name);
245 new_font(tokenptr->font,tokenptr->font_name,tokenptr->lr,
246 out_fontable);<br>247 and 247
247 }
248 printf ("f%d\n", tokenptr->font);
```

```
249 out_font = tokenptr->font;
250 strcpy(out_font_name,tokenptr->font_name);<br>251 }
251 } 
252
253 if (tokenptr->vertical_pos != out_vertical)
254 {
255 printf ("V%d\n",tokenptr->vertical pos);
256 out vertical = tokenptr->vertical pos;
257 }
258
259 if (!start_of_line)
260 {
261 if (tokenptr->horizontal_pos < out_horizontal)
262 {
263 printf("H%d\n",tokenptr->horizontal_pos);
264 }
265 else if (tokenptr->horizontal_pos > out_horizontal) {
266 int j =(tokenptr->horizontal pos - out horizontal);
267 if (j < 100 && j > 9 && tokenptr->token type == c token){
268 printf( "%d%c", j, tokenptr->char1);
269 goto compress;
270 }
271 printf("h%d",(tokenptr->horizontal_pos - out_horizontal));
272 }
273 }
274
275
276 \neq the following lines have changes to handle letter stretching. */277 /* Change # 1 - harry */278
279 switch (tokenptr->token_type) {
```

```
280 case c_token: printf("c%c\n",tokenptr->char1); break;
281 case C_token: printf("C%c%c\n",tokenptr->char1,tokenptr->char2); break;
282 case N_token:
283 if (tokenStretch(tokenptr) == 0)
284 printf("N%c%c%c\n",tokenptr->char1,tokenptr->char2,
285 tokenptr->char3);
286 else {
287 printf("x X stretch %d\n",tokenStretch(tokenptr)); 
288 printf("N%c%c%c\n",tokenptr->char1,tokenptr->char2,
289 tokenptr->char3);<br>290 1
290 }
291 break;
292 }
293 compress: /* thanks to Mulli Bahr hnncx compressed to nnx */
294 out horizontal = tokenptr->horizontal pos;
295
296 /* added to insert the fillers ... Johny */
297 if (tokenptr->fillers_num > 0) {
298 int i;
299 printf("h%d",tokenFullWidth(tokenptr));
300 printf("Chy\n");
301 for (i=0; i<(tokenptr-&gt;fillersnum)-1; i++)302 printf("h%dChy\n",tokenptr->filler width);
303 printf("h%d",tokenptr->filler_width);
304 out_horizontal += tokenptr->fillers_num * tokenptr->filler_width +
305 tokenFullWidth(tokenptr);
306 }
307
308 if (tokenptr->ending == END)
309 printf("w");
310
```

```
311
      return;
312313
314
315
     316
317
     \star \star**318
     ** this routine outputs a new page token and its associated **
319
     ** font and point size tokens and resets its font and size
                                                               \star \star320
     ** to null and 0 so as to force output of f and s commands
                                                              **321**+ +322
323
     324
325
    put page token(page token)
326
327
       char *page token; \frac{1}{2} \frac{1}{2} \frac{1}{2} \frac{1}{2} \frac{1}{2} \frac{1}{2} \frac{1}{2} \frac{1}{2} \frac{1}{2} \frac{1}{2} \frac{1}{2} \frac{1}{2} \frac{1}{2} \frac{1}{2} \frac{1}{2} \frac{1}{2} \frac{1}{2} \frac{1}{2} \frac{1}{2} \frac{1}{2} \frac328
329
330
331
       extern char vytext[]; /* lex token value */332
333
      printf("V%d\n", in vertical);
334
                /* ditroff quarantees and thus drivers
335
                require that before page_token, a V0 token!
336
                Mulli Bahr, Oct, 86*/
      out vertical = in vertical;
337
338
      printf("%s\n", page token);
339
340
      out size = 0;
                                              /* reset out size to zero ... */
      out_font_name[0] = '0';341
                                              /* reset out_font_name to empty
```
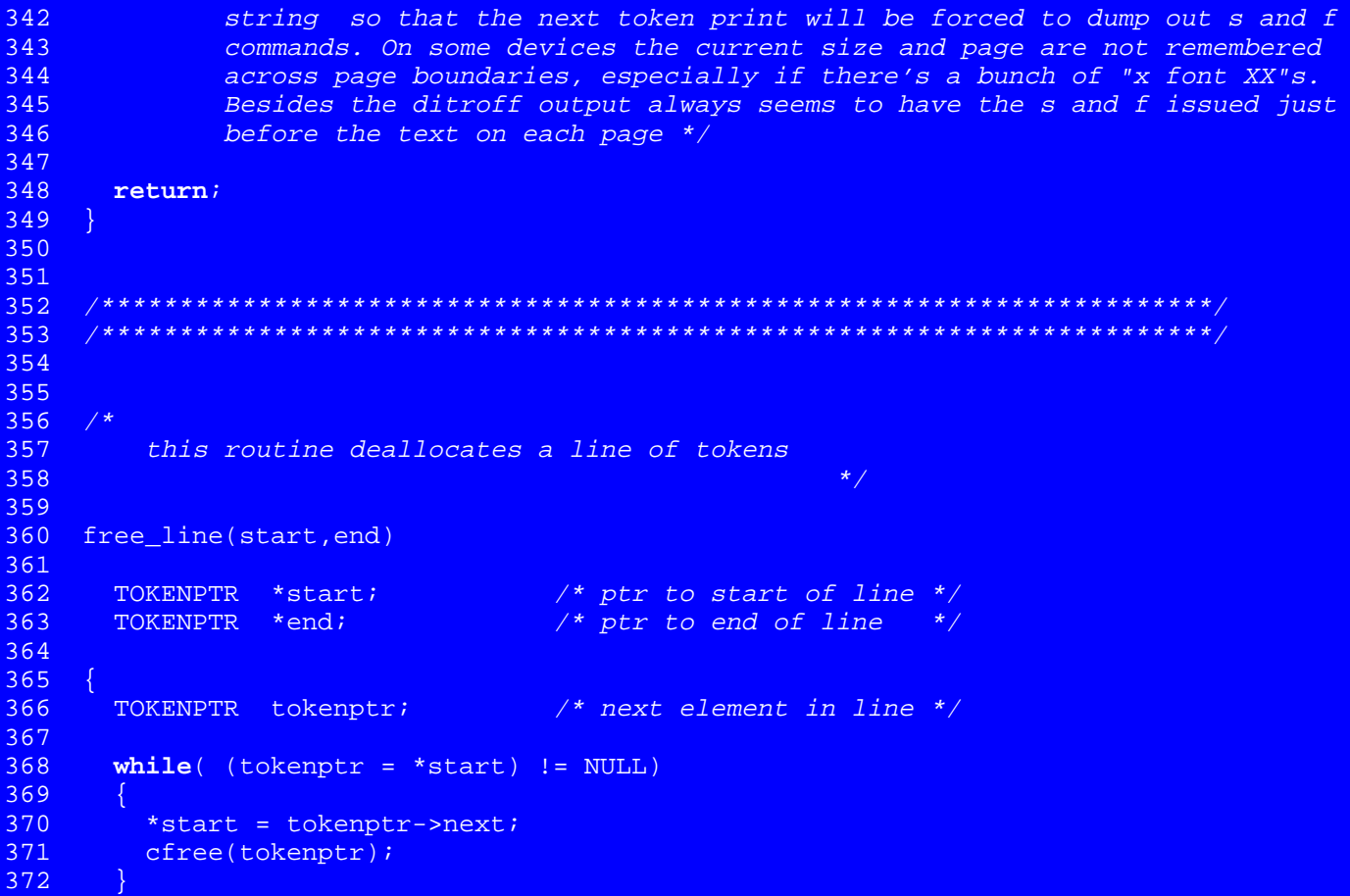

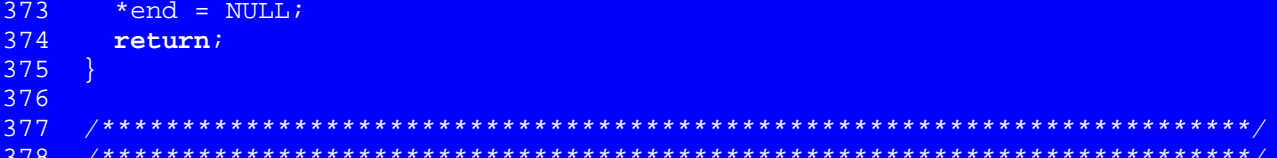

## main.c

```
\mathbf{1}/* (c) Copyright 1985 Cary Buchman and Daniel M. Berry */
\overline{2}/* (c) Copyright 1987 Berry Computer Scientists, Ltd. */
\mathcal{R}\overline{4}5<sup>1</sup>6<sup>1</sup>* *7<sup>7</sup>** this file includes the main ffortid driver routine **
8<sup>1</sup>* *+ +\overline{q}1011<sub>1</sub>#include <stdio.h>
12<sub>1</sub>13<sup>°</sup>#include "TOKEN.h"
    #include "TABLE.h"
1415
    #include "lex.h"
    #include "lexer"
16#include "macros.h"
17181920<sup>°</sup>21#define MARK PREVIOUS END in end->ending = END
22<sub>2</sub>232.4#define ADD CHAR1(TOKTYP, BEGN, CHAR1) tokenptr = new token(TOKTYP, in size, in font,
    in horizontal, in vertical, in 1r, BEGN, NOT END, CHAR1, NULL, NULL, in font name, width1(C
    HAR1, in size, in font), NOSTRETCH); add token(tokenptr, &in start, &in end)
25<sub>1</sub>#define ADD CHAR2(TOKTYP, BEGN, CHAR1, CHAR2) tokenptr = new token(TOKTYP, in size, in
26font, in horizontal, in vertical, in 1r, BEGN, NOT END, CHAR1, CHAR2, NULL, in font name, w
    idth2(yytext+1,in size,in font),NOSTRETCH); add token(tokenptr, &in start, &in end
```

```
27
    28<sup>°</sup>#define ADD CHARN(TOKTYP, BEGN, CHAR1, CHAR2, CHAR3, STRETCH) tokenptr = new token(TOK
2.9TYP, in_size, in_font, in_horizontal, in_vertical, in_lr, BEGN, NOT_END, CHAR1, CHAR2, CHAR3
     in font name, widthn(vytext+1, in size, in font), STRETCH); add token(tokenptr, &in s,
    tart, &in end)
30<sup>°</sup>31/* I think this is better ... Johny
32<sup>°</sup>#define USAGE "Usage: %s [-wpaperwidth] [-rfont_position_list] [-afont_position_
33
    listl [-s[nflal]\n"
     34
35<sub>1</sub>\star /
36
            in font=1;/* current input font
      int.
                                       /* current input size
                                                                             * /
37
            in size=0;
      int.
            in horizontal=0;
                                       /* current input horizontal position
                                                                             * /
38int.
                                       /* current input vertical position
                                                                             \star /
39
            in vertical=0;
      int -
           in font name[3];
                                    /* current input font name
                                                                             \star /
40
      char
           in 1r=LEFT TO RIGHT;
                                    /* current input font direction
                                                                             \star/41
      bool42
      TABLENTRY in fontable[256];
                                       /* current input font table
                                                                             \star /
43
44
            out font=1;
                                        /* current output font
                                                                             * /
      int
                                                                             \star /
45
      int.
            out size=0;/* current output size
                                       /* current output horizontal position
                                                                             \star /
46
      int.
            out horizontal=0;
                                        /* current output vertical position
            out vertical=0;
                                                                             * /
47int.
                                        /* current output font name
            out font name[3];
                                                                             \star /
48
      char
      TABLENTRY out fontable[256];
                                        /* current output font table
                                                                             * /
49
50<sub>1</sub>51direction table[256]; \overline{a} /* formatting direction of font i
                                                                             \star /
      bool/* whether font i is arabic or not
                                                                             \star /
52<sub>o</sub>arabic fonts[256];
      bool
53<sup>°</sup>
```
## main.c

```
/* new stretch flags for change #1 - harry */
5455
56
                                    /* the stretching mode. default */
     char stretch mode='n';
                               \frac{1}{2} is no stretching */
57
58
     char stretch place='f';
                                    /* the stretching place. no */59
                              /* default */
60
     float stretch amount=2.0;
                                    /* stretch amount in emms, used */
61
                               /* with 'm' stretching place. */
                                    /* do not automatically stretch */
62
     bool msc flaq=0;/* manually stretched */
63
64
                             /* connections. default is flag */
                             /* off */65
66
     bool msl flag=0;
                                    /* do not automatically stretch */
67
                              /* manually stretched letters */
68
                              /* default is flag off */
69
          70
                                                  \star /
     char/* for flushing included postscript
71
     char ci72
                   and psfig text
                                 * /
73
     static char copyright []="(c) Copyright 1987 Berry Computer Scientists, Ltd.";
74
    75
    76
77
78
    main (argc, argv)
79
            argc;
     int.
            *arqv[];
80
     char
81
82
83
84
     extern char yytext[]; /* lex token string
                                                       \star /
```

```
85
                \lambda^* indicates the predominate formatting direction \lambda86
                   lr predom = LEFT TO RIGHT;
87
      bonl
                  in_start = NULL; \frac{1}{2} /* ptr to start of internal input line */
88
      TOKENPTR
89
                  in end
                           = NULL;\frac{1}{2} /* ptr to end of internal input line */
      TOKENPTR
90
                  paper inch=8.5;
                                       /* paper width in inches
                                                                 *91
      double
92
                paper width;
                                      /* paper width in points
                                                                 \star /
      int.
93
      int.
                token num;
                                   /* current lex token
                                                                 \star /
94
      bool
                   new word=TRUE;
                                       /* indicates word token was encountered*/
95
                   previous D=FALSE;
                                       /* indicates a D token was just done
      bool
                                                                            \star /
                                      /* motion from hc token
96
                   small motion[3];
      char
                                                                      \star /
                                                                 \star /
97
                   f name[3];
                                      /* new font name
      char
98f num;
                                   /* new font number
                                                             *int.
99
                  tokenptr;
                                         /* ptr to new internal tokens
                                                                            * /
      TOKENPTR
                 new_token();
                                        /* ptr to new internal tokens
                                                                            \star /
100
     TOKENPTR
101
                 *calloc();
     char
     double
                  atof();
102103i, j, k;/* counter index */
     int
104*tmpyy;
                                     /* temp ptr for yytext */
      char
105
     106
     1071087* johny */109
      for (i=0; i<=255; i++) {
        SET DIRECTION(i, LEFT TO RIGHT);
110111
       RESET AR FONT(i);
112
113
      if (-\text{argc} > 0)114
115
```

```
116 if (argv[1][0] == '-')
117 {
118 i=1;
119 while(i<= argc)
120 {
121 switch (argv[i][1])
122
123 {
124 /* specify the fonts to be reversed */
125 case 'r':
126 case 'R':
127 {
128 if (strlen(argv[i]) > 2)
129 SET_DIRECTION(atoi(argv[i++]+2),RIGHT_TO_LEFT);
130 else
131 i++;132 while( (i<=argc) && (argv[i][0] != '-') )
133 SET_DIRECTION(atoi(argv[i++]),RIGHT_TO_LEFT);
134 break;
135 }
136 \frac{136}{120} /* specify the Arabic Fonts. Only Arabic Fonts are stretched */
137 case 'a':
138 case 'A':
139 {
140 if (strlen(argv[i]) > 2)
141 SET AR FONT(atoi(argv[i++]+2));
142 else
143 i++;144 while( (i<=argc) && (argv[i][0] != '-') )
145 SET AR FONT(atoi(argv[i++]));
146 break;
```
151 {

155 {

158 }

160 }

165 {

170 {

173 }

```
147 }
148 /* specify paper width */
149 case 'w':
150 case 'W':
152 if (strlen(argv[i]) > 2)
153 paper_inch = atof(argv[i++]+2);154 else
156 i++;157 paper_inch = atof(argv[i++]);
159 break;
161 \frac{\text{#}2}{\text{#}3} /* specify the stretching style according to change #1 - */
162 /* harry */
163 case 's':
164 case 'S':
166 stretch mode = tolower(*(argv[i]+2));
167 if ( (stretch_mode != 'n') && (stretch_mode != 'l') &&
168 (stretch_mode != 'c') && (stretch_mode != 'e')
169 6& (stretch mode != 'b') )
171 fprintf(stderr, "$s: incorrect stretch mode\n", argv[0]);
172 exit(1);
174 if (stretch_mode == 'n') {
175 if (* (arqv[i]+3) == ' \0')176 i++;
177 break;
```

```
178 }
179 else {
180 fprintf(stderr, "%s: incorrect stretch mode\n",argv[0]);
181 exit(1);<br>182 }
182 }
183 
184 }
185 else 
186 {
187 stretch_place = tolower(*(argv[i]+3));
188 if ((stretch_place != 'f') && (stretch_place != '2') &&
189 (stretch place != 'm') &&&&&&\\ (stretch place != 'a')) {
190 fprintf(stderr, "%s: incorrect stretch place\n",argv[0]);
191 exit(1);
192 }
193 if (stretch_place == 'm') {
194 if (*(argv[i]+4) == '\0') {
195 if (argc > i) {
196 sscanf(argv[i+1], "%f", &stretch_amount);
197 i++;
\left\{ \begin{array}{ccc} 198 & 0 & 0 & 0 & 0 & 0 \ 0 & 0 & 0 & 0 & 0 \ 0 & 0 & 0 & 0 & 0 \end{array} \right\}199 }
200 else sscanf(argv[i]+4,"%f", &stretch_amount);
201
202 if (stretch_amount == 0.0) {
203 fprintf(stderr,"%s: incorrect stretch amount\n",argv[0]);
204 exit(1);
205 }
206 i++;
207 break;
208 }
```

```
209 if (*(argv[i]+4) == '\0') {
210 if ((stretch place == '2') \& (stretch mode != 'b')) {
211 fprintf(stderr,
212 "%s: incorrect stretch place\n",argv[0]);
213 exit(1);
214 }
215 i++;
216 break;
217 }
218 if ((stretch_place != 'm') && (stretch_place != 'a')) {
219 fprintf(stderr, "$s: incorrect stretch place\n",argv[0]);
220 exit(1);<br>221 \}221 }
222 \frac{1}{2} /* stretch place == 'a' */
223 
224 stretch_place = tolower(*(argv[i]+4));
225 if ((stretch_place != 'd') && (stretch_place != 'l')
226 fprintf(stderr, "%s: incorrect stretch place\n",argv[0]);
227 exit(1);
228 \qquad \qquad \}229 if (stretch_place == 'l')
230 stretch place = 'a';
231 i++;
232 }
233 break;
234 }
235 \frac{\pi}{4} manual stretching control according to change #1 - harry \frac{\pi}{4}236 case 'm':
237 case 'M':
238 {
```

```
239 if (tolower(*(argv[i]+2)) != 's') {
240 fprintf(stderr, "%s: incorrect manual stretch flag\n",argy[0]);
241 exit(1);
242 }
243 if (tolower(*(arqu[i]+3)) == 'c')244 msc flag = 1;
245 else if (tolower(*(argv[i]+3)) == 'l')
246 msl flag = 1;
247 else {
248 fprintf(stderr, "%s: incorrect manual stretch flag\n",argv[0]);
249 exit(1);
250 }
251 i++;
252 break;
253 }
254 default:
255 {
256 fprintf(stderr,"FFORTID: illegal argument: %s\n",argv[i]);
257 exit(1);
258 break;
259 }
260 }
261 }
262 }
263 else
264 {
265 printf(USAGE, argv[0]);
266 exit(1);
267 }
268 }
269
```

```
270 
271 /************************************************************************/
272 272273
274 while ( (token num=yylex()) ) /* get each token until the end-of-file */
275 {
276
277
278 switch (token num) /* process based on token type */
279 {
280
281 case s_token:
282 {
283 in size = atoi(yytext+1);
284 break;
285 }
286
287 case f token:
288 {
289 in font = atoi(yytext+1);
290 in \ln \ln \frac{1}{r} = in fontable[in font].direction;
291 strcpy(in_font_name,in_fontable[in_font].name);
292 break;
293 }
294 case c_token:
295 {
296 if (new_word)
297 {
298 ADD_CHAR1(c_token, BEGINING, *(yytext+1));
299 new_word =FALSE;<br>300 }
300 }
```
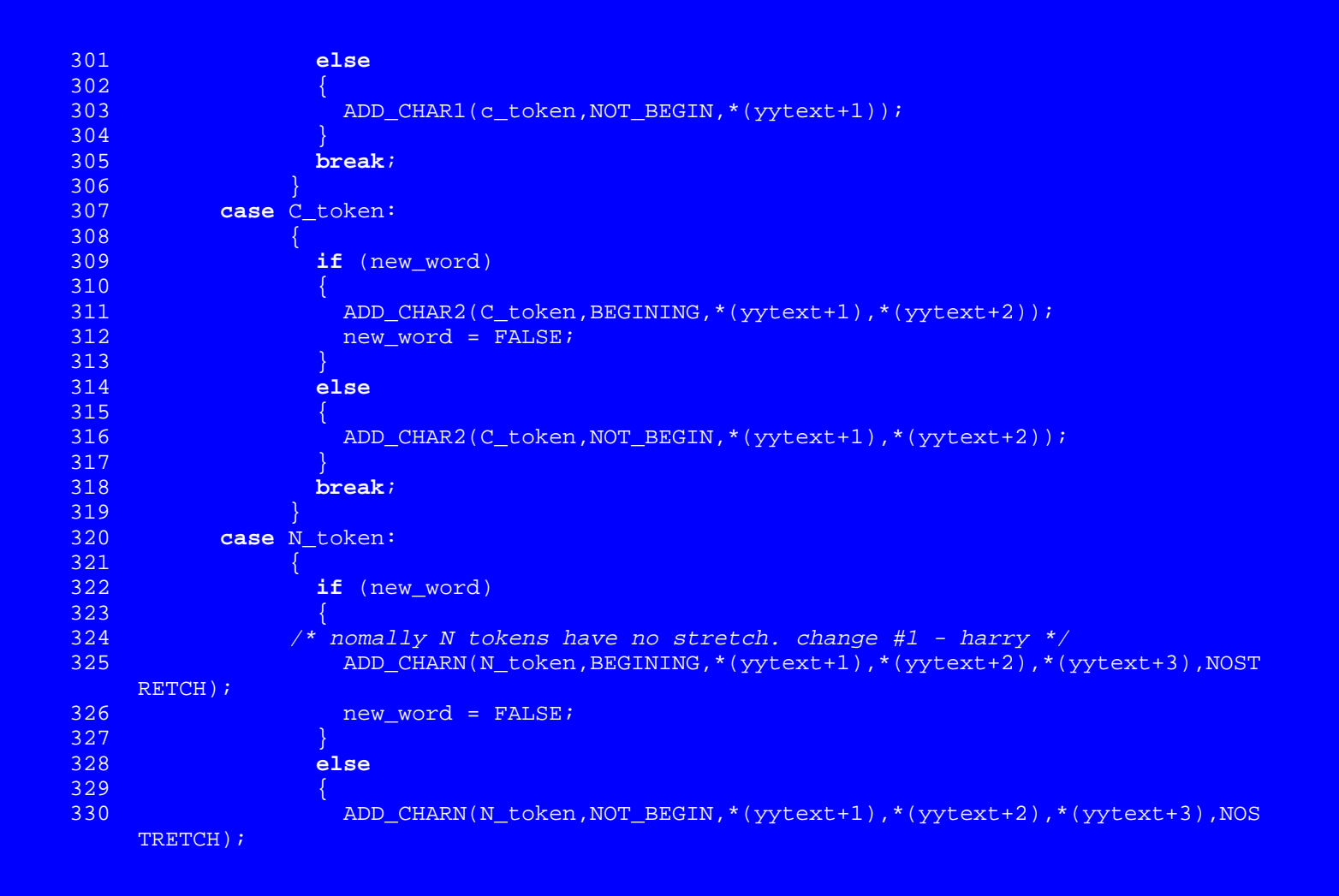

```
331 }
332 break;
333 }
334 case H_token:
335<br>336
             in\_horizontal = atoi(yytext{text+}1);337 break;
338 }
339 case V_token:
340 {
341 in_vertical = atoi(yytext+1);
342 break;
343 }
344 case h_token:
345 {
346 in_horizontal = in_horizontal + atoi(yytext+1);
347 break;
348 }
349 case v_token:
350 {
351 in vertical = in vertical + atoi(yytext+1);
352 break;
353 }
354 case hc token:
355 {
356 small motion[0] = *(yytext);357 small motion[1] = *(yytext+1);
358 small_motion[2] = '\0';
359 in horizontal = in horizontal + atoi(small motion);
360 if (new_word)
361 {
```

```
362 ADD_CHAR1(c_token, BEGINING, *(yytext+2));
363 new_word = FALSE;<br>364364 }
365 else
366 {
367 ADD CHAR1(c token, NOT BEGIN, *(yytext+2));
368 }
369 break;
370 }
371 case n_token:
372 {
373 if (!previous_D)
374 {
375 if(in_end != NULL)
376 {
377 MARK_PREVIOUS_END;
378 if (lr_predom)
379 dump_line(&in_start,&in_end,RIGHT_TO_LEFT);
380 else
381 {
382 reverse line(&in start, &in end, paper width);
383 dump_line(&in_start, &in_end, LEFT_TO_RIGHT);
384 }
385 }
386 }
387 else
388 previous_D = FALSE;
389 DUMP_LEX(yytext);
390 break;
391 }
392 case w_token:
```

```
393 {
394 if(in_end != NULL)
395 MARK PREVIOUS END;
396 new_word = TRUE;
397 break;
398 }
399 case p_token:
400 {
401 put_page_token(yytext);
402 break;
403 }
404 case trail_token:
405 case pause_token:
406 case height_token:
407 case slant_token:
408 case include_token:
409 case control_token:
410 {
411 DUMP_LEX(yytext);<br>412 break;
            412 break;
413 }
414 case res_token:
415 {
416 DUMP LEX(yytext);
417 for(tmpyy=yytext;(*tmpyy<'0')||(*tmpyy>'9');tmpyy++);
418 paper_width = paper_inch * atoi(tmpyy);<br>419 break;
              419 break;
420 }
421 case init_token:
422 {
423 DUMP_LEX(yytext);
```

```
424 width_init();
425 break;
426 }
427 case stop_token:
428 {
429 printf("V%d\n", in vertical);
430 DUMP_LEX(yytext);
431 break;
432 }
433 case newline_token:
434 {
435 break;
436 }
437 case dev_token:
438 {
439 device = calloc(1,strlen(yytext)-3);
440 strcpy(device,yytext+4);
441 DUMP LEX(yytext);
442 break;
443 }
444 case font token:
445 {
446 font info(yytext, \&f num, f name);
447 new font(f_num,f_name,FONT_DIRECTION(f_num),in_fontable);
448 loadfont(f_num,f_name,NULL);
449 strcpy (out fontable[f_num].name,in_fontable[f_num].name);
450 out fontable[f_num].direction = in_fontable[f_num].direction;
451 DUMP LEX(yytext);
452 break;
453 }
454 case PR_token:
```

```
455 {
456 lr predom = RIGHT TO LEFT;
457 break;
458 }
459 case PL_token:
460 {
461 lr_predom = LEFT_TO_RIGHT;
462 break;
463 }
464
465 /* stretch token added in change #1 - harry */466
467 case stretch_token:
468 {
469 token num = yylex();
470 if (token_num == newline_token)
471 token num = yylex();
472 if (token_num != h_token) {
473 fprintf (stderr, "FFORTID: h expected after stretch.");
\frac{474}{475} exit(1);
475 }
476 i = atoi(yytext+1);
477
478 token num = yylex();
479 if (token_num != N_token) {
480 fprintf (stderr, "FFORTID: N expected after stretch.");
481 exit(1);<br>482 }
482 }
483 
484 if (new_word)
485 {
```

```
486 ADD_CHARN(N_token, BEGINING, *(yytext+1),
487 *(yytext+2),*(yytext+3),i);
488 new_word = FALSE;<br>489 }
489 }
490 else
491 {
492 ADD_CHARN(N_token,NOT_BEGIN,*(yytext+1),
493 *(yytext+2),*(yytext+3),i);
494 }
495 in horizontal + = i;496 break;
497 }
498 case postscript_begin_token:
499 {
500 DUMP LEX(yytext);
501 /* copy everything up to and including 2 lines */502 /* containing PE\ and \lambda */
503 while ( ( c = getchar() ) != EOF ) {
504 putchar(c);
505 if ( c == 'P' ) {
506 if ( ( c = getchar() ) != EOF ) {
507 putchar(c);
508 if (c != 'E') goto not_end_PS_yet;
509 }
510 if ( ( c = getchar() ) != EOF ) {
511 putchar(c);
512 if (c != '\\') goto not end PS yet;
513 }
514 if ( ( c = getchar() ) != EOF ) {
515 putchar(c);
516 if (c != '\n') goto not_end_PS_yet;
```

```
517 }
518 if ( ( c = getchar() ) != EOF ) {
519 putchar(c);
520 if (c != '.') goto not_end_PS_yet;
521 }
522 if ( ( c = getchar() ) != EOF ) {
523 putchar(c);<br>524 if (c \mid s \mid s)if (c := ' \ \' ) goto not end PS yet;
525 }
526 if ( ( c = getchar() ) != EOF ) {
527 putchar(c);
528 if (c := ' \n\rangle n' ) goto not end PS yet;
529 }
530 goto done_flushing_PS;
531 }
532 not_end_PS_yet:;
533 }
534 goto done;
535 done_flushing_PS:
536 break;
537 }
538 case psfig_begin_token:
539 {
540 printf("H%d\n", in horizontal);
541 printf("V%d\n", in_vertical);
542 DUMP LEX(yytext);
543 /* copy everything up to and including line */
544 /* containing "x X pendFig"*/
545 while ( ( c = getchar() ) != EOF ) {
546 putchar(c);
547 if ( c == 'x' ) {
```

```
548 if ( ( c = getchar() ) != EOF ) {
549 putchar(c);
550 if (c != ' ') goto not_end_psfig_yet;
551 }
552 if ( ( c = getchar() ) != EOF ) {
553 putchar(c);
554 if (c != 'X') goto not_end_psfig_yet;
555 }
556 if ( ( c = getchar() ) != EOF ) {
557 putchar(c);
558 if (c != ' ') goto not_end_psfig_yet;
559 }
560 if ( ( c = getchar() ) != EOF ) {
561 putchar(c);
562 if (c != 'p') goto not_end_psfig_yet;
563 }
564 if ( ( c = getchar() ) != EOF ) {
565 putchar(c);
566 if (c != 'e') goto not_end_psfig_yet;
567 }
568 if ( ( c = getchar() ) != EOF ) {
569 putchar(c);
570 if (c != 'n') goto not_end_psfig_yet;
571 }
572 if ( ( c = getchar() ) != EOF ) {
573 putchar(c);
574 if (c != 'd') goto not_end_psfig_yet;
575 }
576 if ( ( c = getchar() ) != EOF ) {
577 putchar(c);
578 if (c != 'F') goto not_end_psfig_yet;
```

```
579 }
580 if ( ( c = getchar() ) != EOF ) {
581 putchar(c);
582 if (c != 'i') goto not_end_psfig_yet;
583 }
584 if ( ( c = getchar() ) != EOF ) {
585 putchar(c);
586 if (c != 'g') goto not_end_psfig_yet;
587 }
588 if ( ( c = getchar() ) != EOF ) {
589 putchar(c);
590 if (c != '\n') goto not_end_psfig_yet;
591 }
592 goto done_flushing_psfig;
593 }
594 not_end_psfig_yet:;
595 }
596 goto done;
597 done flushing psfig:
598 break;
599 }
600 case D_token:
601 {
602 printf("H%d\n", in horizontal);
603 printf("V%d\n",in_vertical);
604 printf("%s\n",yytext);
605 tmpyy = yytext+1;
606 if (*tmpyy == 'l' || *tmpyy == '-')607 {
608 k = 0;
609 while( ((*tmpyy < '0') || (*tmpyy > '9')) && (*tmpyy != '-') )
```

```
610 tmpyy++;
611 while (*tmpyy != '\0')
612<br>613613 if(k=1-k)
614 in_horizontal += atoi(tmpyy);<br>615 else
                     615 else
616 in_vertical += atoi(tmpyy);
617 while(((*tmpyy >= '0') && (*tmpyy <= '9')) || (*tmpyy == '-') )
618 \text{tmpyy++};<br>619 \text{while} ( )  (**)619 while( ((*tmpyy < '0') || (*tmpyy > '9')) && (*tmpyy != '-')
620 && (*tmpyy != '\0') )
621 tmpyy++;<br>622 }
\begin{array}{ccc} 622 & & \dots & & \dots \\ 623 & & & \dots & & \dots \end{array}623 }
624 out horizontal = in horizontal;
625 out_vertical = in_vertical;
626 previous_D = TRUE;
627 }
\begin{array}{c} 628 \\ 629 \end{array} \begin{array}{c} \end{array} /* end switch */
      \} /* end while */
630 done:;
631 } /* end main() */
```
## misc.c

```
/* (c) Copyright 1985 Cary Buchman and Daniel M. Berry */
\mathbf{1}\overline{2}/* (c) Copyright 1987 Berry Computer Scientists, Ltd. */
\mathcal{R}4<sup>1</sup>5<sup>1</sup>6<sup>1</sup>\star \star** this file contains a number of supporting routines **
7<sup>7</sup>8<sup>°</sup>\star \star4.4Q10<sup>°</sup>11<sub>1</sub>#include <stdio.h>
12<sub>1</sub>#include "TOKEN.h"
13<sup>°</sup>#include "TABLE.h"
14#include "macros.h"
15
161718
   19
20
2122
   23* *2.4**** this routine adds a new font to the font table **
25
   \star \star+ +2627
   2829
   new font(font number, font name, font direction, font table)
30<sub>1</sub>31
```
misc.c

```
32<sub>1</sub>font_number;
     int
33<sup>°</sup>*font name;
     char
            font direction;
34
     bool
35
     TABLENTRY font table[];
36
37
38
     strepy(font table[font number].name, font name);
     font table[font number].direction = font direction;
39
40
41
     return;
42
43
44
    45
    46
47
    \star\star**48
    ** this routine determines the width of a character token **
49
    * **505152<sub>o</sub>53
   font_info(font_line,font_number,font_name)
54
55
     char
          *font line;
                              /* LEX input token line */
          *font number;
                              /* new font number
56
     int.
                                                 \star /
         *font name[];
                              /* new font name
57
                                                 \star /
     char
58
59
60
61
     int.
        i = 0i-1 = 0;62
     int
```

```
char f_{num[4]};
63
64
     while ((*(font line + i) < '0') || (*(font line + i) > '9'))65
66
       i++i67
68
     while ((*(font line + i) >= '0') & & (*(font line + i) <= '9'))69
       f num[i] = * (font line + i);70
71\mathbf{i} + + \mathbf{i}72
       j++i73
     f num[i] = ' \0'i74
75
     while (* (font line + i) == ' '')76
77
       i++i78
79
     strcpy(font name, font line+i);
     *font_number = atoi(f num);
80
81
82
     return;
83
84
85
         86
    87
    **88
                                          \star \star** this routine prints an error message and
                                          * *89
    ** halts execution upon OUT OF MEMORY condition **
90
                                          + +91**92
93
```

```
94
95
     out of memory()
96
97
98
       fprintf(stderr, "\nFATAL ERROR: out of memory\n");
99
       exit(1);100
101
102
103
      104105
106
107
108
     yywrap()
109
110
       return 1;
111112
      113\overline{\hspace{0.06cm} \hspace{0.06cm} \hspace{0.06cm} \hspace{0.06cm} \hspace{0.06cm} \hspace{0.06cm} \hspace{0.06cm} \hspace{0.06cm} \hspace{0.06cm} \hspace{0.07cm} \hspace{0.08cm} \hspace{0.08cm} \hspace{0.08cm} \hspace{0.08cm} \hspace{0.08cm} \hspace{0.08cm} \hspace{0.08cm} \hspace{0.08cm} \hspace{0.08cm} \hspace{0.08cm} \hspace{0.08cm} \hspace{0.0114
```
```
1 /* (c) Copyright 1985 Cary Buchman and Daniel M. Berry */
2 /* (c) Copyright 1987 Berry Computer Scientists, Ltd. */
3
    4 #include <stdio.h>
5 #include "macros.h"
\frac{6}{7}7 typedef struct {
8 int space width;
9 int no width entries;
10 char is special font;
11 char font name[10];
12 } Fontinfo;
13
14 #define MAXNOFONTS 255
15 #define MAXWIDENTRIES 256
16 #define NOCHARSINBIGGESTFONT MAXWIDENTRIES-1 /* for no biggestfont in DESC */
17 #define MAXNOCHARS 512 /* characters with two-letter or --- names */
18 #define SIZECHARINDXTABLE (MAXNOCHARS + 128-32) /* includes ascii chars,
19 but not non-graphics */
20
21 Fontinfo basic font info[MAXNOFONTS+1];
22 char font name[MAXNOFONTS][10];
23
24 int no of fonts;
25 int indx_1st_spec_font; /* index of first special font */
26 int size char table;
27 int unit_width;
28 int units per inch;
29 int no_chars_in_biggest_font = NOCHARSINBIGGESTFONT;
30
31 int size char name;
```

```
char char_name[5*MAXNOCHARS]; /* 2 or 3 letter character names,
32<sub>1</sub>including \{0\} for each */33short char table[MAXNOCHARS+1]; /* index of characters in char_name */
34
35<sub>1</sub>36
        \verb| *char_index_table[ MAXMOFONTS+1|; | * fileb*/|charchar *code_table[MAXNOFONTS+1];<br>char *width_table[MAXNOFONTS+1]; /* widtab would be a better name */
373839
40<sup>°</sup>char *connect table MAXNOTS+1; /* connectivity table. Change */
                               /*  #1 - harry */41
    char *stretch table[MAXNOFONTS+1]; \qquad * stretchability table. Change */
42
                              \frac{1}{2} /* #1 - harry */
43
44
    #define FATAL 1
45 -#define BYTEMASK 0377
46
47
    /* char *fontdir = */usr/library/font"; */48
    char *fontdir = "/home/harryh/usr/lib/font";
49
50<sub>1</sub>51extern char *device; /* output device */
52<sub>1</sub>53<sub>1</sub>54**55
                                                          *** this routine initializes the device and font width tables **
56
    * *\star \star57
    58
    59
60
    width init() \frac{1}{2} read in font and code files, etc. */
61
62
    \left\{ \right.
```

```
63 int i, j;
64 char *malloc();
65 char temp[60];
66 FILE *descfile;
67 char word[100], *ptr;
68
69 sprintf(temp, "%s/dev%s/DESC", fontdir, device);
70 if ((descfile = fopen(temp, 'r')) == NULL){
71 error(FATAL, "can't open DESC for %s\n", temp);
72 }
73 while (fscanf(descfile, "%s", word) != EOF) {
74 if (strcmp(word, "res") == 0) {
75 fscanf(descfile, "%d", &units_per_inch);
76 } else if (strcmp(word, "unitwidth") == 0) {
77 fscanf(descfile, "%d", &unit width);
78 } else if (strcmp(word, "fonts") == 0) {
79 fscanf(descfile, "%d", &no of fonts);
80 if (no of fonts > MAXNOFONTS) {
81 error(FATAL,
82 "have more fonts, %d, than the maximum allowed, %d\n",
83 no_of_fonts, MAXNOFONTS);<br>84 }
84 }
85 \frac{1}{100} /* start at 1 to leave 0 for default font */
86 for (i = 1; i \le n of fonts; i++) {
87 fscanf(descfile, "%s", font name[i]);
88 }
89 } else if (strcmp(word, "biggestfont") == 0) {
90 find find field field field is a find find field field field field in the find is equal field. \frac{1}{2} font);
91 if (no_chars_in_biggest_font > NOCHARSINBIGGESTFONT) {
92 error(FATAL,
93 Biggestfont of DESC too big, \frac{d}{n},
```

```
94 no_chars_in_biggest_font);
95 }
96 } else if (strcmp(word, "charset") == 0) {
97 ptr = char name;
98 size char table = 0;99 while (fscanf(descfile, "%s", ptr) != EOF) {
100 if (size_char_table == MAXNOCHARS-1) {
101 error(FATAL,
102 "have more chars than the maximum allowed, %d\n",
103 MAXNOCHARS);<br>104 J
104 }
105 char table[size char table++] = ptr - char name;
106 while (*ptr++) /* skip to end of char name */
\begin{array}{ccc} 107 & & & & i \\ 108 & & & & \end{array}108 }
109 size_char_name = ptr - char_name;
110 char table[size char table++] = 0; /* end with 0 \times /111 } else
112 /* skip anything else */
113 while (getc(descfile) != '\n');<br>114 }
114 }
115 fclose(descfile);
116
117 width_table[0] =(char *) malloc(MAXWIDENTRIES * sizeof(char));
118 code_table[0] =(char *) malloc(MAXWIDENTRIES * sizeof(char));
119
120 /* Change #1 - harry */121
122 connect_table[0] =(char *) malloc(MAXWIDENTRIES * sizeof(char));
123 stretch table<sup>[0]</sup> =(char *) malloc(MAXWIDENTRIES *
124 sizeof(char));
```
128

130

133 }

137 }

142 143

146

150

152

```
125 for (i = 0; j \leq MAXWIDENTRIES-1; j++)126 width table[0][j] = 0;127 code table[0][j] = 0;
129 /* Change #1 - harry */131 connect table[0][j] = 0;132 stretch table[0][j] = 0;
134 char_indx_table[0] =(char *) malloc(SIZECHARINDXTABLE * sizeof(char));
135 for (i = 0; j \leq SIZECHARINDXTABLE-1; j++)136 char_indx_table[0][j] = 0;<br>137 }
138 basic font info[0].space width = 0;139 basic font info[0].no width entries = no chars in biggest font+1;
140 basic font info[0].is special font = 0;
141 basic font info[0].font name[0] = '\0';
144 /* deviceprint(); /* debugging print of device */
145 /* fontprint(0); /*debugging print of font tables \lceil 0 \rceil*/
147 for (i = 1; i \le n of fonts; i++) {
148 width_table[i] =(char *) malloc(MAXWIDENTRIES * sizeof(char));
149 code_table[i] =(char *) malloc(MAXWIDENTRIES * sizeof(char));
151 /* Change #1 - harry */153 connect_table[i] =(char *) malloc(MAXWIDENTRIES * sizeof(char));
154 stretch_table[i] =(char *) malloc(MAXWIDENTRIES * sizeof(char));
```
155 **for** ( $j = 0$ ;  $j \leq MAXWIDENTRIES-1$ ;  $j++)$  {

```
156 width table[i][j] = 0;157 code table[i][j] = 0;158
159 /* Change #1 - harry */160
161 connect table[i][j] = 0;
162 stretch table[i][j] = 0;
163 }
164 char_indx_table[i] =(char *) malloc(SIZECHARINDXTABLE *
165 sizeof(char));
166 for (i = 0; j \leq S \leq E\text{CHARINDXTABLE}-1; j++)167 char_indx_table[i][j] = 0;<br>168 }
168 }
169 getfontinfo(font_name[i],i);
170 /* fontprint(i); /*debugging print of font tables [i]*/<br>171 }
\begin{array}{c} 171 \\ 172 \end{array}172 }
173
174 getfontinfo(font name,pos)
175 char *font name;
176 int pos;
177 {
178 FILE *fontfile;
179 int i, no width entries, space width;
180 char buffer[100], word[30],
181 char c[10], wid[10], asc des[10], code[10],
182 connect c[10], stretch c[10]; /* Change #1 - harry */
183
184
185 sprintf(buffer, "%s/dev%s/%s", fontdir, device, font name);
186 if ((fontfile = fopen(buffer, "r")) == NULL
```

```
187 error(FATAL, "can't open width table for s\<sup>7</sup>, font_name);
188 }
189 while (fscanf(fontfile, "%s", word) != EOF) {
190 if (word[0] == '#')
191 while(getc(fontfile) != '\n');
192 else if (strcmp(word, "name") == 0)
193 fscanf(fontfile, "%s", basic font info[pos].font name);
194 else if (strcmp(word, "special") == 0)
195 basic font info[pos].is special font = 1;
196 else if (strcmp(word, "spacewidth") == 0) {
197 fscanf(fontfile, "%d", &space width);
198 basic font info[pos].space width = space width;
199 if (space_width == 0) {
200 \frac{1}{x} Rounding error fix. Change #1 - harry \frac{x}{x}201
202 width_table[pos][0] = units_per_inch * unit_width / 72.0 / 3.0;
203 } else {
204 width table[pos][0] = space width;
205 }
206 } else if (strcmp(word, "charset") == 0) {
207 while(getc(fontfile) != '\n');
208 no width entries = 0;
209 \frac{1}{x} widths are origin 1 so char indx table entry of
210 0 can mean not there */211 while (fgets(buffer, 100, fontfile) != NULL) {
212
213 \overline{\qquad \qquad } /* Change #1 - harry */
214
215 sscanf(buffer, "%s %s %s %s %s %s",
216 charc, wid, asc des, code,
217 connect c, stretch c);
```

```
218
219 if (wid[0] != '"') { /* not a ditto */
220 no width entries++;
221 width table[pos][no width entries] =
222 atoi(wid);
223
224 if (code[0] == '0')225 sscanf(code, "%o", &i);
226 else
227 sscanf(code, "%d", &i);
228 code_table[pos][no_width_entries] = i;<br>229
229 }
230 /* otherwise a synonym for previous character,
231 so leave previous values intact */
232 if (strlen(char c) == 1) /* it's ascii */233 char_indx_table[pos][char_c[0]-32] =
234 and the control of the control of the control of the control of the control of the control of the control of the control of the control of the control of the control of the control of the control of the control of the 
235 /* char_indx_table origin
236 omits non-graphics */
237 else if (strcmp(char c, "---") != 0) {
238 \sqrt{*} it has a 2-char name */239 for (i = 0; i \leq s \leq r \leq n \text{ and } i++)240 if (strcmp(
241 b \&char name[char table[i]],
242 char c) == 0) {
243 char\frac{1}{243} char\frac{1}{28} char\frac{1}{28} table[pos][i+128-32] =
244 244 no width entries;
245 A \rightarrow 245 A \rightarrow 245 A \rightarrow 245 A \rightarrow 245 A \rightarrow 245 A \rightarrow 245 A \rightarrow 245 A \rightarrow 245 A \rightarrow 247 A \rightarrow 247 A \rightarrow 247 A \rightarrow 247 A \rightarrow 247 A \rightarrow 247 A \rightarrow 247 A \rightarrow 247 A \rightarrow 247 A \rightarrow 247 A \rightarrow 247
246 break;
247 }
248 if (i >= size char table)
```

```
249 error(FATAL,
250 "font %s: %s not in charset\n",
251 font name, charc);
252 }
253 else {
254 /* Change #1 - harry */255
256 connect table[pos][no_width_entries] = connect c[0];
257 stretch table[pos][no_width_entries] = stretch_c[0];
\begin{array}{ccc}\n 258 & 258 \\
 \hline\n 259 & 259\n \end{array}259 }
260 if (no width entries > MAXWIDENTRIES) {
261 error(FATAL,
262 "font has %d characters, too big\n",
263 no width entries);
264 }
265 basic font info[pos].no width entries =
266 no chars in biggest font+1;
267 }
268 else while(getc(fontfile) != '\n');
269 }
270 fclose(fontfile);
271 }
272
273 /*******************************************************
274 ********************************************************
275 \star\star \star276 ** this routine prints the specified font width table **
277 ** \cdots \cdots \cdots \cdots \cdots \cdots \cdots \cdots \cdots \cdots \cdots \cdots \cdots278 ********************************************************
279 *******************************************************/
```

```
280
281 fontprint(i) /* debugging print of font i (0,\ldots) */
282 {
283 int jj, kk, nn;
284
285 printf("font d:\n\begin{cases}\nn' \\
n''\n\end{cases}286 nn = basic_font_info[i].no_width_entries;
287
288 printf("base=0xxxxxx, nchars=%d, spec=%d, name=%s, width_table=0xxxxxx, char_in
    dx_table=0xxxxxx, code_table=0xxxxxx\n",
289 nn, basic font info[i].is special font, basic font info[i].font name);
290
291 printf("\nwidths:\n");
292 for (ij=0; jj \leq mn; jj+1)293 printf(" %2d", width table[i][jj] & BYTEMASK);
294 if (jj % 20 == 19) printf("\n");<br>295 }
295 }
296
297 printf("\nchar_indx_table:\n");
298 for (jj=0; jj < size_{char\_table} + 128-32; jj++)299 printf(" %2d", char_indx_table[i][jj] & BYTEMASK);
300 if (jj % 20 == 19) printf("\n");<br>301 }
301 }
302
303 printf("\ncode_table:\n");
304 for (ji=0; ji <= nn; ji++) {
305 printf(" %2d", code table[i][jj] & BYTEMASK);
306 if (ii \frac{1}{20} == 19) printf("\n");
307 }
308
309 printf("\n");
```

```
310
311
    312313
          314
    \star\,\star**315
    ** this routine prints the device table **
    \star \star\star \star316
    317
    318
319
320
    deviceprint() /* debugging print of device */
321322
      int i323
      int ji;
324
325
      printf("device:\n n");326
327
      printf("res=%d nfonts=%d nchtab=%d unitwidth=%d lchname=%d",
328
        units per inch, no of fonts, size char table, unit width,
329
        size char name);
330
331
      printf("\\nchtab:\n");332
      for (ii=0; i) < = size char table-1; i+i+)333
        printf(" %2d", char table[jj]);
334
        if (jj \frac{1}{20} == 19) printf("\n");
335
336
337
      printf("\n'nchname:\n");
338
      for (ii=0; i) < = size char table-1; i+i)339
        printf(" %s", &char name[char table[jj]]);
340
        if (i) \frac{1}{20} == 19) printf("\n");
```

```
341
342
343
      print(f("n");344
345
    346
    347
348
    \star\star349
    ** this routine loads the specified font width table **
350
    \star \star**************
351
    352
353
354
355
   loadfont(n, s, sl) /* load font info for font s on position n (0...)*/356
   int n;
   char *s, *sl;
357
358
   \left\{ \right.359 / *360
      char temp[60];
361
      int fin, nw, norig;
362
363
      if (n < 0 || n > MAXNOTONTS)364
365
        error(FATAL, "illegal fp command %d %s", n, s);
366
      if (strcmp(s, fontbase[n]-spanefont) == 0)367
        return;
368
      if (s1 == NULL || s1[0] == '0')369
        sprintf(temp, "%s/dev%s/%s.out", fontdir, device, s);
370
      else
371
        sprintf(temp, "8s/8s.out", sl, s);
```

```
372 if ((fin = open(temp, 0)) < 0)
373 error(FATAL, "can't open font table %s", temp);
374 norig = fontbase[n]->nwfont & BYTEMASK;
375 read(fin, fontbase[n], 3 * norig + size_char_table+128-32 + sizeof(struct Font)
    );
376 if ((fontbase[n]->nwfont & BYTEMASK) > norig)
377 error(FATAL, "Font %s too big for position %d\n", s, n);
378 close(fin);
379 nw = fontbase[n]->nwfont & BYTEMASK;
380 outdth table[n] = (char *) fontbase[n] + sizeof(struct Font);
381 ochar indx table[n] = (char *) o width table[n] + 3 * nw;
382 fontbase[n]->nwfont = norig;
383 */
384 }
385
386
387 error(f, s, a1, a2, a3, a4, a5, a6, a7) {
388 fprintf(stderr, "ffortid: ");
389 fprintf(stderr, s, a1, a2, a3, a4, a5, a6, a7);
390 fprintf(stderr, "\n");
391 if (f)
392 exit(1);
393 }
394
395 /***********************************************************************
396 ************************************************************************
397 ** \blacksquare ** \blacksquare398 ** this routine determines the width of the specified funny character **
399 ** **
400 ************************************************************************
401 ***********************************************************************/
```

```
402
403
404
    width2(s, in size, in font) /* s is a funny char name */405
    char *s;
406
    int in size;
                    \frac{1}{\sqrt{2}} Johny */
407
    int.
          in font;
408
409
       int_i410
411
       for (i = 0; i < size char table; i++)412
         if (strcmp(&char name[char table[i]], s) == 0)413
           break;
414
       if (i < size char table)
415
             return(width1(i + 128.in size.in font));416
            else
417
             return(width1(0,in_size,in_font));
418
419
420
421
    /* All the following functions were changed or added in change #1 - */
422
    /* harry */423
    424
    425
426
    \star\star**427
    ** this routine determines the width of the specified character **
                                                               \star \star428
    \star\star** in size is passed as a parameter as this procedure is used
                                                               \star \star429
                                                               \star\star** to calculate the filler width for each word of the line.
430
431
    ** it is necessary because the in size at the start and end of **
432
    ** the line may be different. Johny
                                                      **
```

```
433 ** **
434 ******************************************************************
435 *****************************************************************/
436
437
438 width1(c,in size,in font) /* output char c */
439 int c;
440 int in size;
441 int in font;
442 {
443 char *pw;
444 register char *p;
445 register int i, k;
446 int j, w, width;
447
448 c - = 32;449 if (c <= 0)
450 return(widthToGoobies(width table[in font][0], in size));
451 k = in font;
452 i = char indx table[in font][c] & BYTEMASK;
453 if (i != 0) \frac{1}{x} it's on this font */
454 pw = width table[in font];
455 } else if (indx 1st spec font > 0) { /* on special (we hope) */456 for (k=indx 1st spec font, j=0;\frac{457}{j} i < no_of_fonts; j++, k = k % no_of_fonts + 1)
458 if ((i = char indx table[k][c] & BYTEMASK) != 0) {
459 pw = width table[k];
460 break;
461 }
462 }
463 if (i == 0 || j == no_of_fonts) {
```

```
Page 16
```

```
464
       return(widthToGoobies(width_table[in_font][0], in_size));
465
     width = pw[i] & BYTEMASK;
466
467
468
     width = widthToGoobies(width, in size);
469
         return(width);
470
471
472
473
   474
   475
476
   \star \star**477
   ** this routine determines the width of the character whose
                                                 * *478
   ** code is n, i.e. specified Nn,
                                                 ****479
   \star\star480481
482
483
484
   widthn(pn, in size, in font) /* output char with abs code *pn */
   char *pn;
485
486
   int in size;
487
   int in font;
488
489
     char *pw;
490
     register int i;
     int n, width;
491
492
493
     sscanf(pn, "%d", \&n); /*qet the string *pn and convert to integer*/
494
```

```
495
      i = abscw(n,infont);496
     pw=width table[in font];
497
     width = pw[i] & BYTEMASK;
498
499
      /* rounding error fix. Change #1 - harry */
500
     width = widthToGoobies(width, in size);
501502return(width);
503
504
505
   506
    507
    \star \star+ +508
509
    ** this routine determines the index of abs char n in
                                                   * *** width_table[]
510\star \star511\star\star+ +512513
514
515
   abscw(n,infont)516
   int n;
517
   int in font;
518
   \left\{ \right.519
     register int i, ncf;
520ncf= basic font info[in font].no width entries & BYTEMASK;
521
      for (i=0; i < ncf; i++)522
        if ((unsigned char)code table[in font][i] == n)
523
524
        /* a bug fix for the \N'xxx' to work, when xxx > 128 */
525
          return i;
```

```
526
    return 0;
527 }
528
529
530
  531
   \star\star***532
533
  ** this routine converts width table value to goobies for a
                                      **534
   \star \starcertain point size
                                      * *535
  \star \star**536
   537
538
  int widthToGoobies(width, point size)
539
540
  int width;
541
  int point_size;
542
  \left\{ \right.return (int) (((float) width * point size / unit width) + 0.5) ;
543
544
  ₹.
545
  546
   547
548
   \star\star+ +549
  ** this routine returns the connection properties of abs char n **
550
   \star\star***551
   552
553
554
  char connect properties (n, in font)
555
  int n;
556
  int in font;
```

```
557
558
     return (connect table[in font][abscw(n,in font)]);
559
560
561
562
   563
564
   \star\star***** this routine returns whether abs char n is a connect
565
                                            * *566
   \star\starprevious letter
                                            **\star \star+ +567
   568
   569
570
571
   int connectable(n, in font)
572
   int n;
573
   int in font;
574
   \left\{ \right.575
     char c;
576
     c = connect properties (n, in font);
577
     return ((c == CONNECTPREVIOUS) || (c == CONNECTBOTH));578
579
580
581
   582
   583
584
                                             \star\star\star \star** this routine returns whether abs char n is a stretchable
                                            **585
586
                                            * *\star\starletter
                                            \star \star587
   * *
```

```
588
589
  590
591
  int stretchable(n, in_font)
592
  int n;
593
  int in_font;
594
    return (stretch table[in_font](abscw(n,in_font)) == STRETCHABLE);595
596
```